# Package 'spatsurv'

May 6, 2022

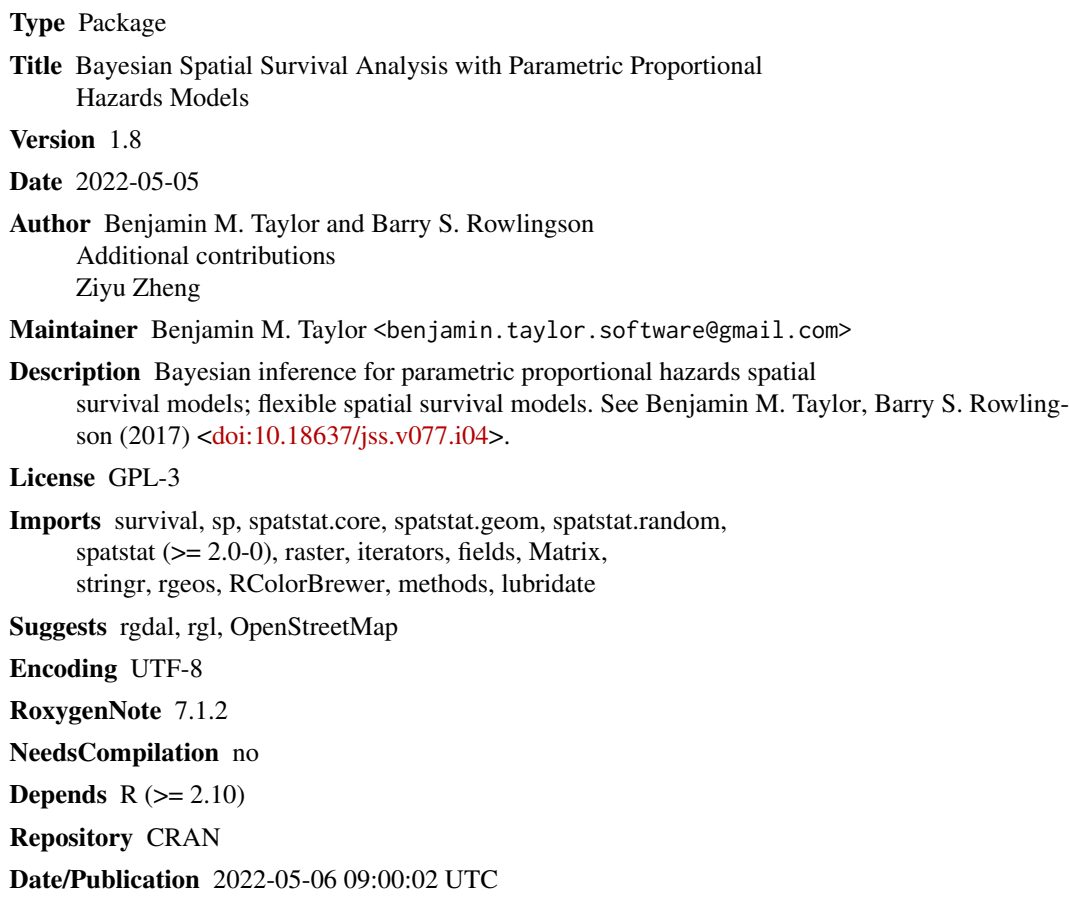

# R topics documented:

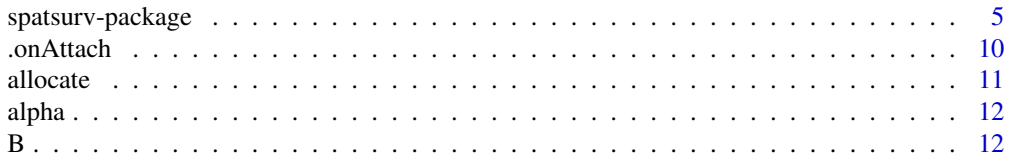

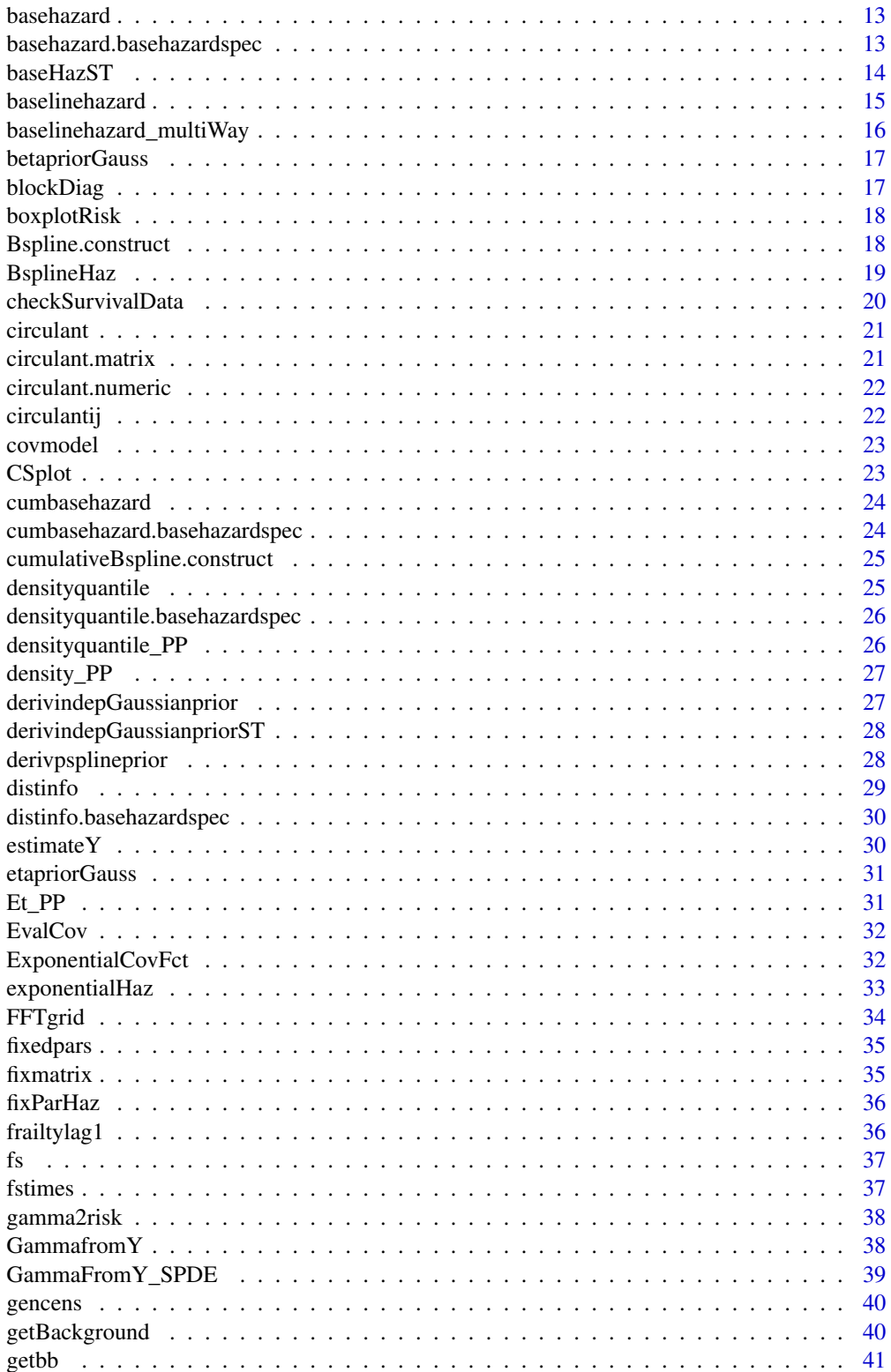

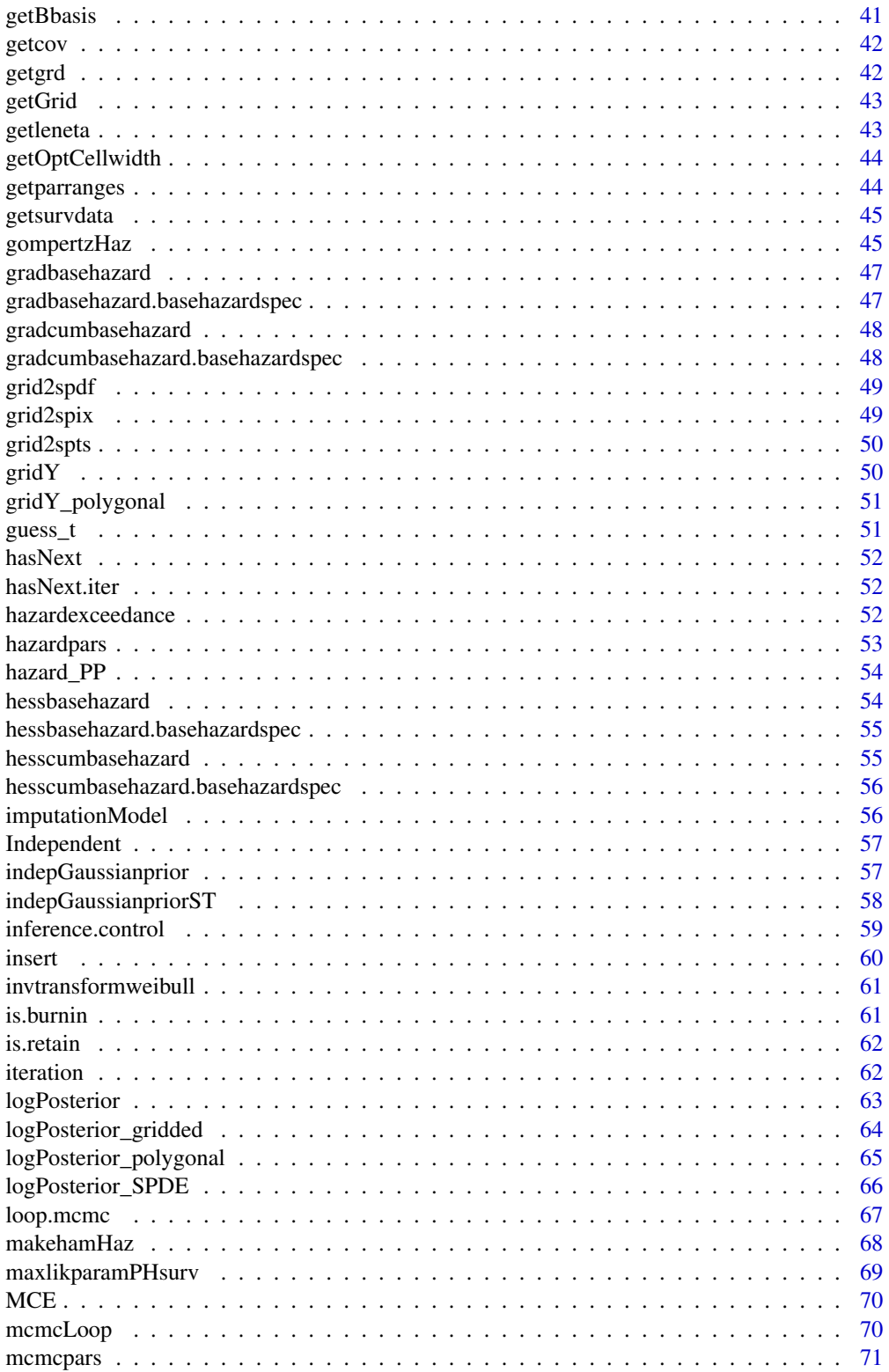

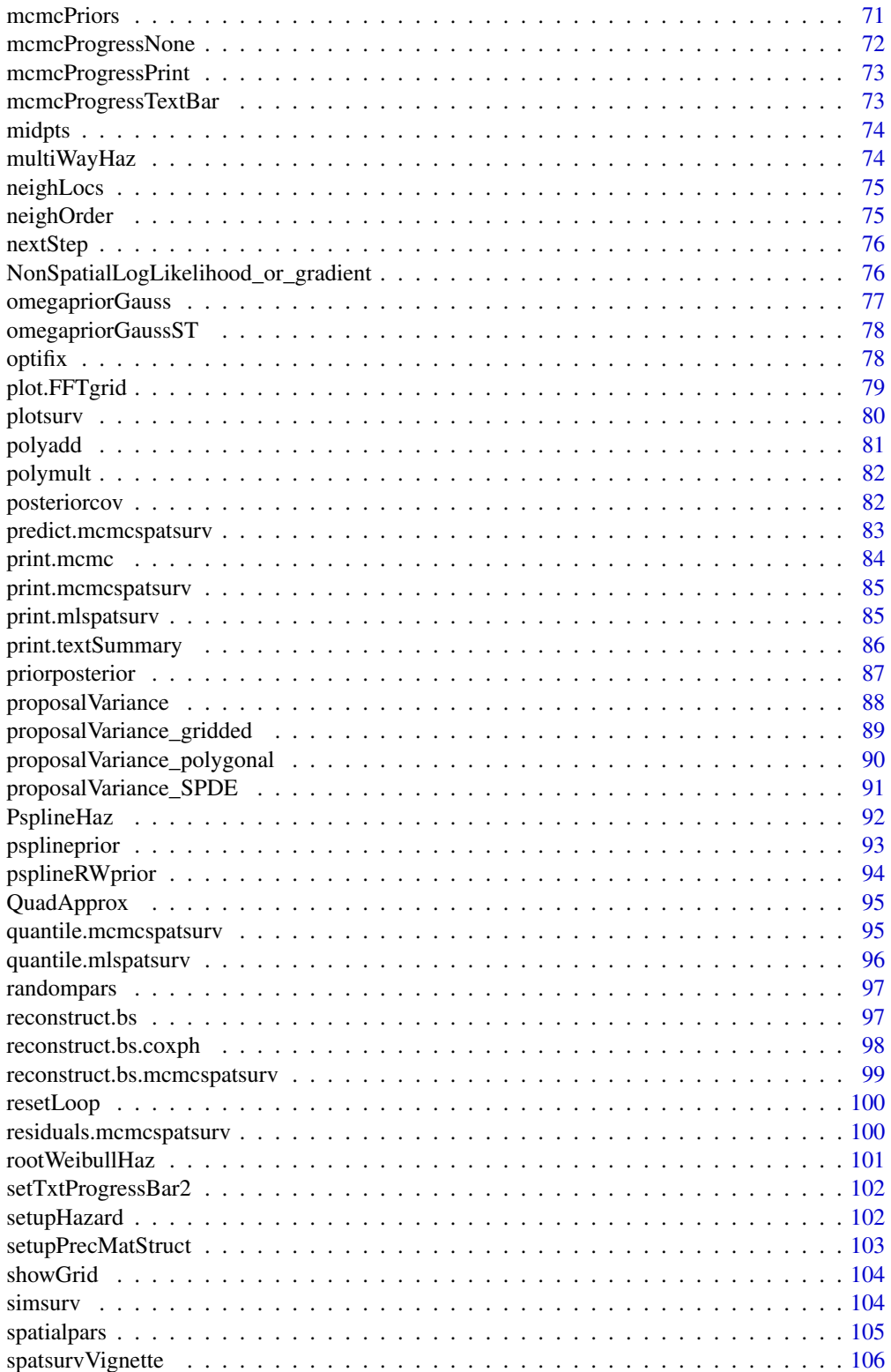

<span id="page-4-0"></span>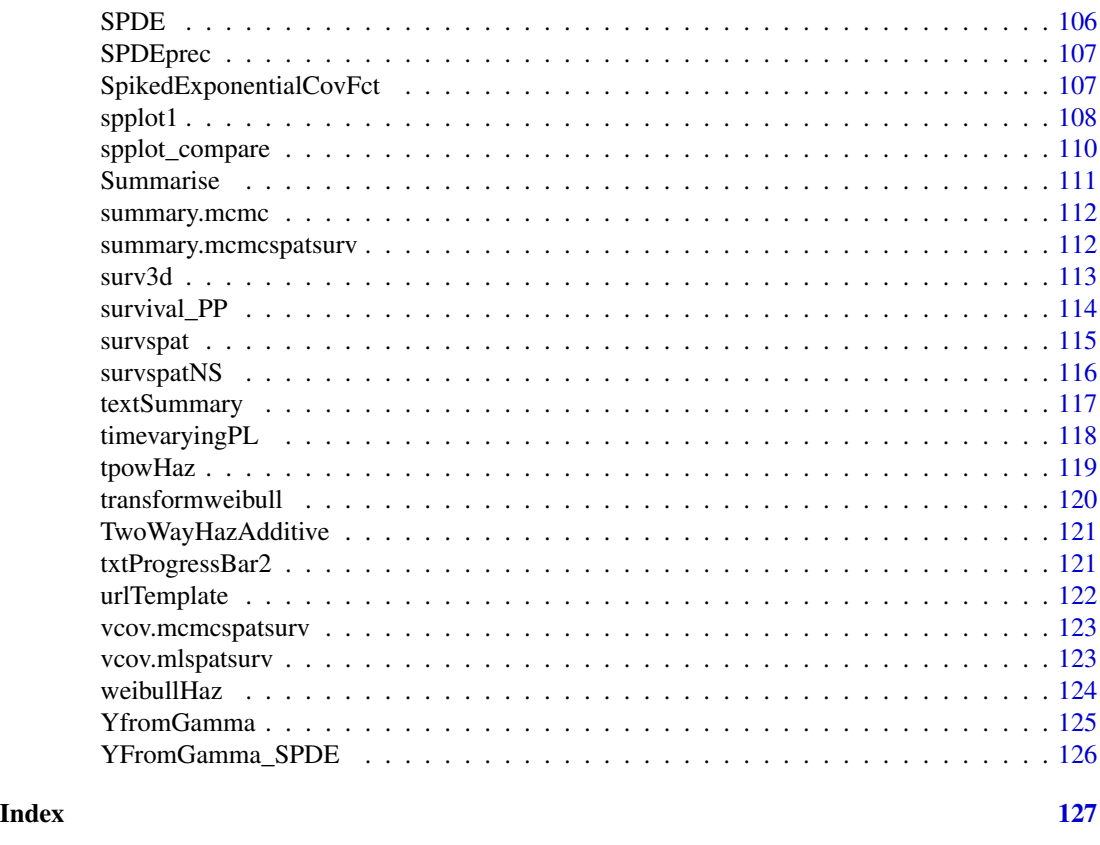

spatsurv-package *spatsurv*

## Description

An R package for spatially correlated parametric proportional hazards survial analysis.

## Usage

spatsurv

### Format

An object of class logical of length 1.

### Details

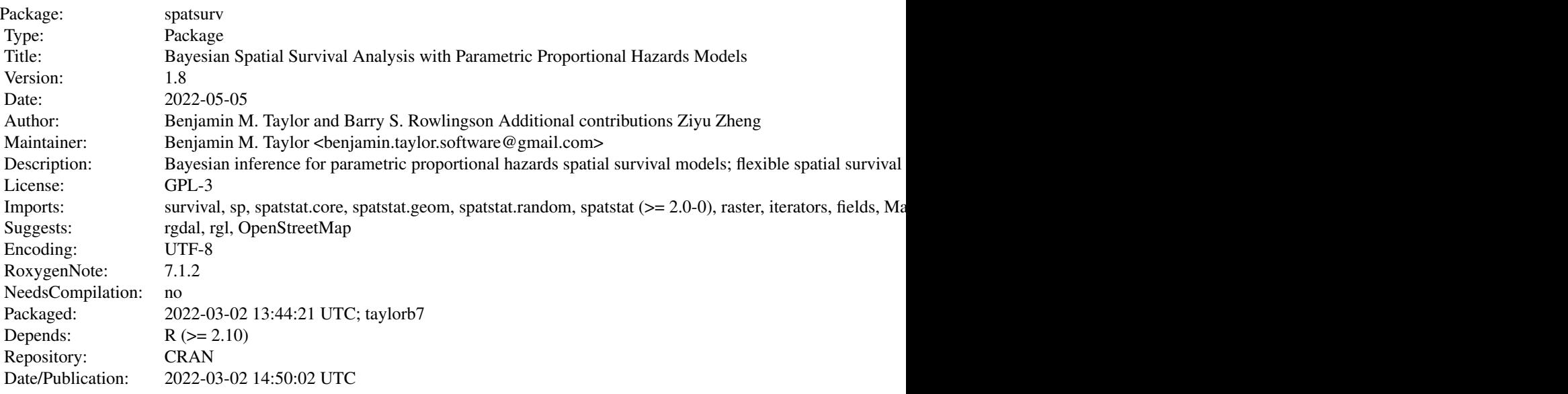

Index of help topics:

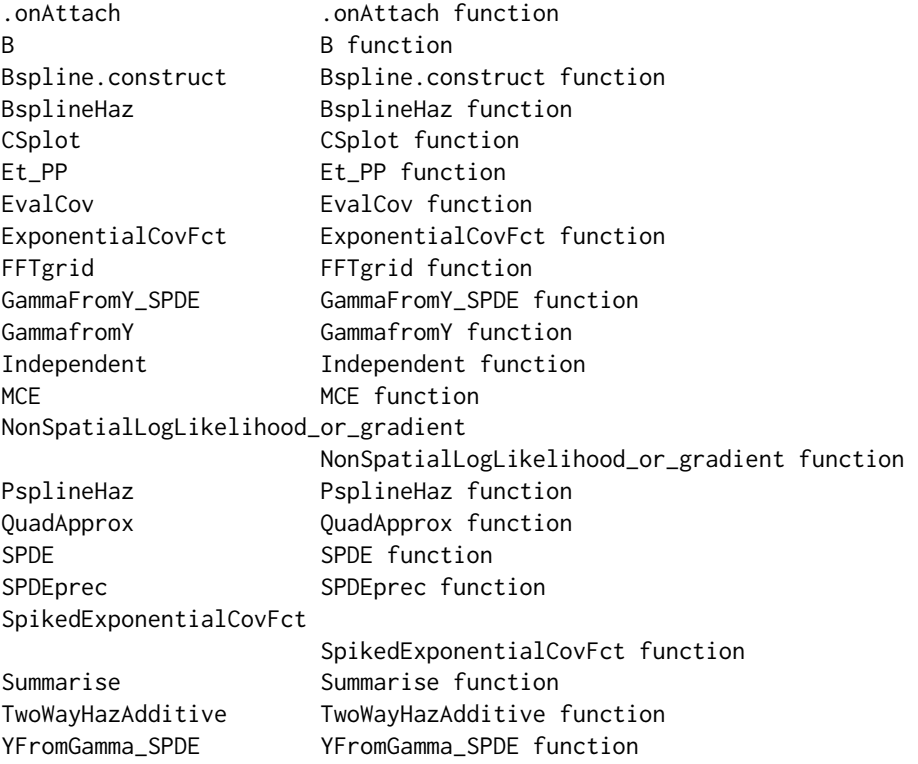

## spatsurv-package 7

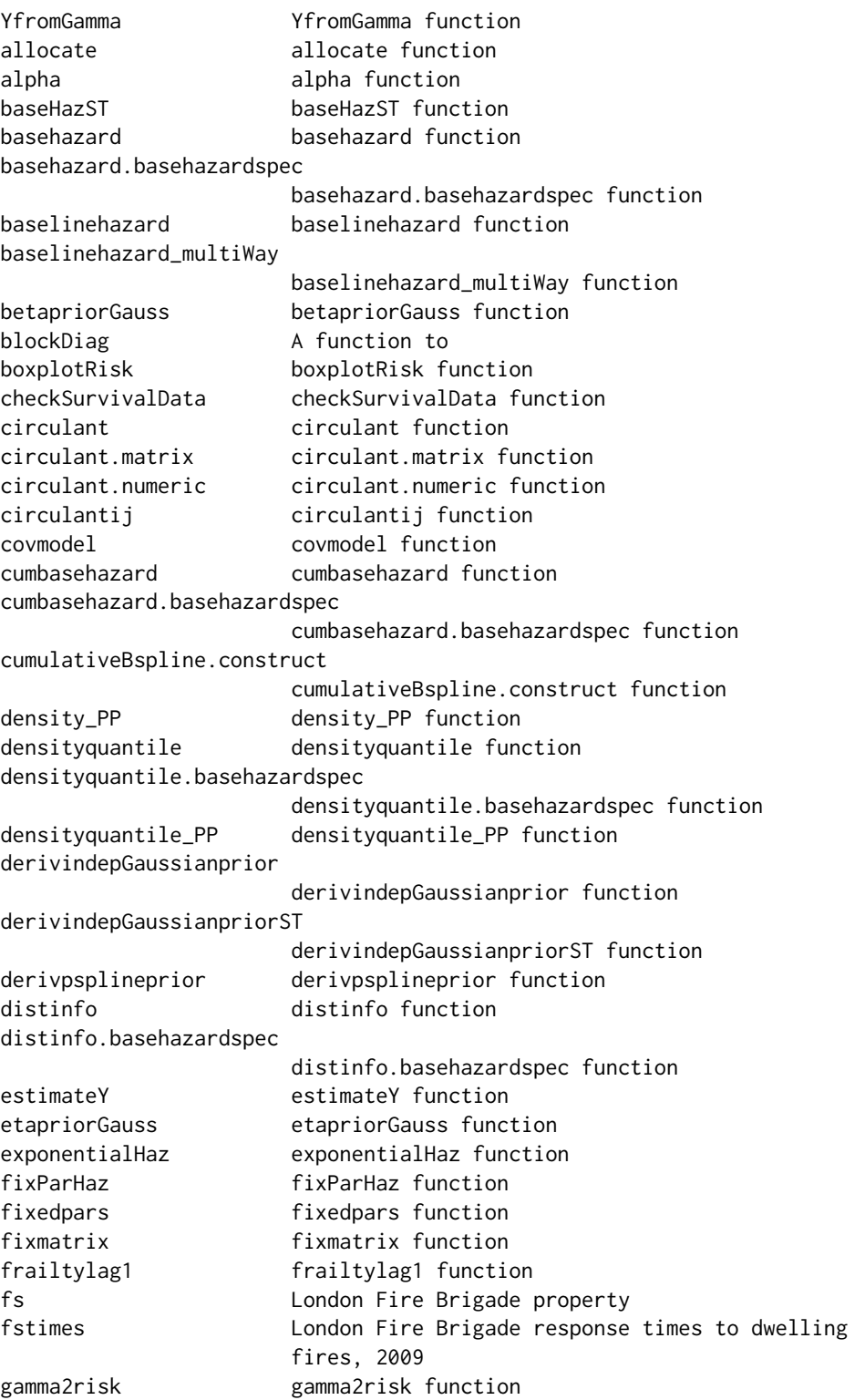

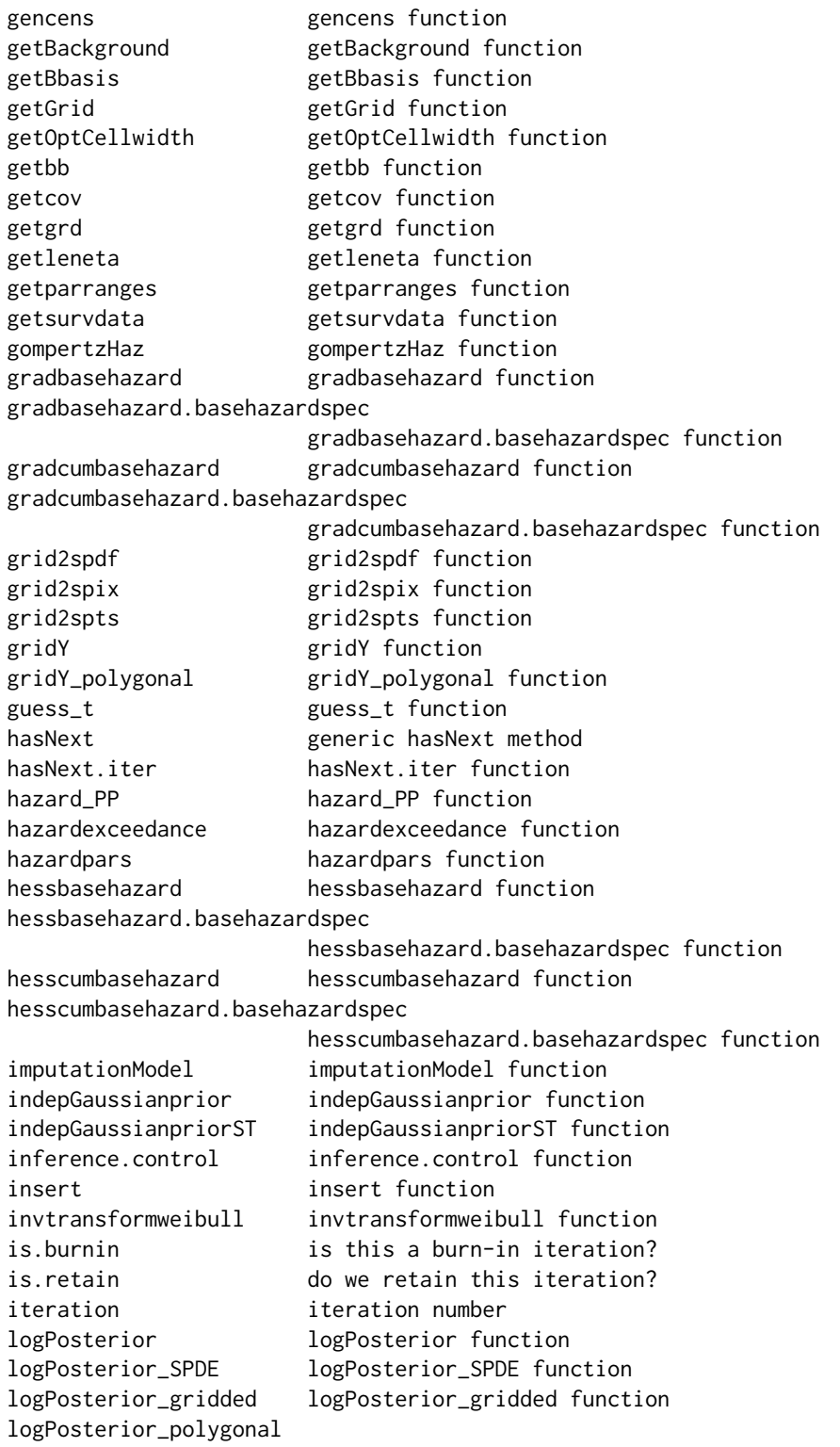

![](_page_8_Picture_152.jpeg)

<span id="page-9-0"></span>![](_page_9_Picture_140.jpeg)

sectionDependencies The package spatsurv depends upon some other important contributions to CRAN in order to operate; their uses here are indicated:

survival, sp, spatstat, raster, iterators, RandomFields, fields, rgl, Matrix, stringr, RColorBrewer, geostatsp, rgeos.

sectionCitation To cite use of spatsurv, the user may refer to the following work:

Benjamin M. Taylor and Barry S. Rowlingson (2017). spatsurv: An R Package for Bayesian Inference with Spatial Survival Models. Journal of Statistical Software, 77(4), 1-32, doi:10.18637/jss.v077.i04.

references X

### Author(s)

Benjamin Taylor, Health and Medicine, Lancaster University, Barry Rowlingson, Health and Medicine, Lancaster University

.onAttach *.onAttach function*

#### <span id="page-10-0"></span>allocate the contract of the contract of the contract of the contract of the contract of the contract of the contract of the contract of the contract of the contract of the contract of the contract of the contract of the c

### Description

A function to print a welcome message on loading package

#### Usage

.onAttach(libname, pkgname)

#### Arguments

![](_page_10_Picture_132.jpeg)

#### Value

...

allocate *allocate function*

### Description

A function to allocate coordinates to an observation whose spatial location is known to the regional level

#### Usage

```
allocate(poly, popden, survival, pid, sid, n = 2, wid = 2000)
```
### Arguments

![](_page_10_Picture_133.jpeg)

### Value

matrices x and y, both of size (number of observations in survdat x n) giving n potential candidate locations of points in the columns of x and y.

<span id="page-11-0"></span>

A function used in calculating the coefficients of a B-spline curve

### Usage

alpha(i, j, knots, knotidx)

### Arguments

![](_page_11_Picture_117.jpeg)

### Value

a vector

![](_page_11_Picture_118.jpeg)

### Description

A recursive function used in calculating the coefficients of a B-spline curve

### Usage

B(x, i, j, knots)

### Arguments

![](_page_11_Picture_119.jpeg)

### Value

a vector of polynomial coefficients

<span id="page-12-0"></span>

Generic function for computing the baseline hazard

### Usage

basehazard(obj, ...)

### Arguments

![](_page_12_Picture_123.jpeg)

### Value

method basehazard

### See Also

[basehazard.basehazardspec,](#page-12-1) [exponentialHaz,](#page-32-1) [weibullHaz,](#page-123-1) [gompertzHaz,](#page-44-1) [makehamHaz,](#page-67-1) [tpowHaz](#page-118-1)

<span id="page-12-1"></span>basehazard.basehazardspec

*basehazard.basehazardspec function*

### Description

A function to retrieve the baseline hazard function

### Usage

## S3 method for class 'basehazardspec' basehazard(obj, ...)

### Arguments

![](_page_12_Picture_124.jpeg)

### Value

a function returning the baseline hazard

### <span id="page-13-0"></span>See Also

[exponentialHaz,](#page-32-1) [weibullHaz,](#page-123-1) [gompertzHaz,](#page-44-1) [makehamHaz,](#page-67-1) [tpowHaz](#page-118-1)

### baseHazST *baseHazST function*

### Description

A function to

### Usage

```
baseHazST(
 bh1 = NULL,survobj,
  t0,
  nbreaks = 5,
 breakmethod = "quantile",
 MLinits = NULL
)
```
### Arguments

![](_page_13_Picture_111.jpeg)

### Value

...

<span id="page-14-1"></span><span id="page-14-0"></span>A function to compute quantiles of the posterior baseline hazard or cumulative baseline hazard.

#### Usage

```
baselinehazard(
  x,
  t = NULL,n = 100,
 probs = c(0.025, 0.5, 0.975),
  cumulative = FALSE,
 plot = TRUE,
 bw = FALSE,...
)
```
### Arguments

![](_page_14_Picture_163.jpeg)

#### Value

the vector of times and quantiles of the baseline or cumulative baseline hazard at those times

### See Also

[print.mcmcspatsurv,](#page-84-1) [quantile.mcmcspatsurv,](#page-94-1) [summary.mcmcspatsurv,](#page-111-1) [vcov.mcmcspatsurv,](#page-122-1) [frailty](#page-35-1)[lag1,](#page-35-1) [spatialpars,](#page-104-1) [hazardpars,](#page-52-1) [fixedpars,](#page-34-1) [randompars,](#page-96-1) [predict.mcmcspatsurv,](#page-82-1) [priorposterior,](#page-86-1) [posteri](#page-81-1)[orcov,](#page-81-1) [MCE,](#page-69-1) [hazardexceedance](#page-51-1)

<span id="page-15-0"></span>baselinehazard\_multiWay

*baselinehazard\_multiWay function*

### Description

A function to

### Usage

```
baselinehazard_multiWay(
  x,
  probs = c(0.025, 0.5, 0.975),
  cumulative = FALSE,
  plot = TRUE,
  joint = FALSE,
  xlims = NULL,
  ylims = NULL,
  ...
\mathcal{L}
```
### Arguments

![](_page_15_Picture_111.jpeg)

### Value

...

<span id="page-16-1"></span><span id="page-16-0"></span>betapriorGauss *betapriorGauss function*

### Description

A function to define Gaussian priors for beta. This function simply stores a vector of means and standard deviations to be passed to the main MCMC function, survspat.

### Usage

betapriorGauss(mean, sd)

### Arguments

![](_page_16_Picture_118.jpeg)

### Value

an object of class "betapriorGauss"

#### See Also

[survspat,](#page-114-1) [betapriorGauss,](#page-16-1) [omegapriorGauss,](#page-76-1) [etapriorGauss,](#page-30-1) [indepGaussianprior,](#page-56-1) [derivindepGaus](#page-26-1)[sianprior](#page-26-1)

blockDiag *A function to*

Description

A function to

### Usage

blockDiag(matlist)

#### Arguments

matlist X

#### Value

...

### <span id="page-17-0"></span>boxplotRisk *boxplotRisk function*

### Description

A function to

### Usage

boxplotRisk(g2r)

### Arguments

g2r X

#### Value

...

Bspline.construct *Bspline.construct function*

### Description

A function to construct a B-spline basis matrix for given data and basis coefficients. Used in evaluating the baseline hazard.

### Usage

```
Bspline.construct(x, basis)
```
### Arguments

![](_page_17_Picture_94.jpeg)

### Value

a basis matrix

<span id="page-18-0"></span>

A function to define a parametric proportional hazards model where the baseline hazard is modelled by a basis spline. This function returns an object inheriting class 'basehazardspec', list of functions 'distinfo', 'basehazard', 'gradbasehazard', 'hessbasehazard', 'cumbasehazard', 'gradcumbasehazard', 'hesscumbasehazard' and 'densityquantile'

#### Usage

```
BsplineHaz(times, knots = quantile(times), degree = 3, MLinits = NULL)
```
#### Arguments

![](_page_18_Picture_200.jpeg)

### Details

The distinfo function is used to provide basic distribution specific information to other spatsurv functions. The user is required to provide the following information in the returned list: npars, the number of parameters in this distribution; parnames, the names of the parameters; trans, the transformation scale on which the priors will be provided; itrans, the inverse transformation function that will be applied to the parameters before the hazard, and other functions are evaluated; jacobian, the derivative of the inverse transformation function with respect to each of the parameters; and hessian, the second derivatives of the inverse transformation function with respect to each of the parameters – note that currently the package spatsurv only allows the use of functions where the parameters are transformed independently.

The basehazard function is used to evaluate the baseline hazard function for the distribution of interest. It returns a function that accepts as input a vector of times, t and returns a vector.

The gradbasehazard function is used to evaluate the gradient of the baseline hazard function with respect to the parameters, this typically returns a vector. It returns a function that accepts as input a vector of times, t, and returns a matrix.

The hessbasehazard function is used to evaluate the Hessian of the baseline hazard function. It returns a function that accepts as input a vector of times, t and returns a list of hessian matrices corresponding to each t.

The cumbasehazard function is used to evaluate the cumulative baseline hazard function for the distribution of interest. It returns a function that accepts as input a vector of times, t and returns a vector.

The gradcumbasehazard function is used to evaluate the gradient of the cumulative baseline hazard function with respect to the parameters, this typically returns a vector. It returns a function that accepts as input a vector of times, t, and returns a matrix.

The hesscumbasehazard function is used to evaluate the Hessian of the cumulative baseline hazard function. It returns a function that accepts as input a vector of times, t and returns a list of hessian matrices corresponding to each t.

The densityquantile function is used to return quantiles of the density function. This is NOT REQUIRED for running the MCMC, merely for us in post-processing with the predict function where type is 'densityquantile'. In the case of the Weibull model for the baseline hazard, it can be shown that the q-th quantile is:

### Value

an object inheriting class 'basehazardspec'

#### See Also

[exponentialHaz,](#page-32-1) [gompertzHaz,](#page-44-1) [makehamHaz,](#page-67-1) [weibullHaz](#page-123-1)

checkSurvivalData *checkSurvivalData function*

### Description

A function to check whether the survival data to be passed to survspat is in the correct format

#### Usage

```
checkSurvivalData(s)
```
#### Arguments

s an object of class Surv, from the survival package

#### Value

if there are any issues with data format, these are returned with the data an error message explaining any issues with the data

<span id="page-19-0"></span>

<span id="page-20-0"></span>

generic function for constructing circulant matrices

#### Usage

circulant(x, ...)

### Arguments

![](_page_20_Picture_109.jpeg)

#### Value

method circulant

circulant.matrix *circulant.matrix function*

#### Description

If x is a matrix whose columns are the bases of the sub-blocks of a block circulant matrix, then this function returns the block circulant matrix of interest.

### Usage

## S3 method for class 'matrix' circulant(x, ...)

#### Arguments

![](_page_20_Picture_110.jpeg)

### Value

If x is a matrix whose columns are the bases of the sub-blocks of a block circulant matrix, then this function returns the block circulant matrix of interest.

<span id="page-21-0"></span>circulant.numeric *circulant.numeric function*

### Description

returns a circulant matrix with base x

### Usage

## S3 method for class 'numeric' circulant(x, ...)

### Arguments

![](_page_21_Picture_104.jpeg)

### Value

a circulant matrix with base x

![](_page_21_Picture_105.jpeg)

## Description

A function to return the "idx" i.e.  $c(i,j)$  element of a circulant matrix with base "base".

### Usage

```
circulantij(idx, base)
```
### Arguments

![](_page_21_Picture_106.jpeg)

### Value

the ij element of the full circulant

<span id="page-22-1"></span><span id="page-22-0"></span>

A function to define the spatial covariance model, see also ?CovarianceFct. Note that the parameters defined by the 'pars' argument are fixed, i.e. not estimated by the MCMC algorithm. To have spatsurv estimate these parameters, the user must construct a new covariance function to do so, stop("") see the spatsurv vignette.

### Usage

covmodel(model, pars)

#### Arguments

![](_page_22_Picture_126.jpeg)

#### Value

an object of class covmodel

![](_page_22_Picture_127.jpeg)

### Description

A function to produce a diagnostic plot for model fit using the Cox-Snell residuals.

### Usage

 $CSplit(mod, plot = TRUE, bw = FALSE, ...)$ 

### Arguments

![](_page_22_Picture_128.jpeg)

### Value

the x and y values used in the plot

<span id="page-23-0"></span>

Generic function for computing the cumulative baseline hazard

#### Usage

```
cumbasehazard(obj, ...)
```
### Arguments

![](_page_23_Picture_125.jpeg)

### Value

method cumbasehazard

### See Also

[cumbasehazard.basehazardspec,](#page-23-1) [exponentialHaz,](#page-32-1) [weibullHaz,](#page-123-1) [gompertzHaz,](#page-44-1) [makehamHaz,](#page-67-1) [tpow-](#page-118-1)[Haz](#page-118-1)

<span id="page-23-1"></span>cumbasehazard.basehazardspec

*cumbasehazard.basehazardspec function*

### Description

A function to retrieve the cumulative baseline hazard function

#### Usage

```
## S3 method for class 'basehazardspec'
cumbasehazard(obj, ...)
```
### Arguments

![](_page_23_Picture_126.jpeg)

### Value

a function returning the cumulative baseline hazard

### <span id="page-24-0"></span>See Also

[exponentialHaz,](#page-32-1) [weibullHaz,](#page-123-1) [gompertzHaz,](#page-44-1) [makehamHaz,](#page-67-1) [tpowHaz](#page-118-1)

```
cumulativeBspline.construct
```
*cumulativeBspline.construct function*

### Description

A function to construct the integral of a B-spline curve given data and basis coefficients. Used in evaluating the cumulative baseline hazard.

#### Usage

cumulativeBspline.construct(x, basis)

### Arguments

![](_page_24_Picture_120.jpeg)

#### Value

an object that allows the integral of a given B-spline curve to be computed

![](_page_24_Picture_121.jpeg)

### Description

Generic function for computing quantiles of the density function for a given baseline hazard. This may not be analytically tractable.

#### Usage

```
densityquantile(obj, ...)
```
### Arguments

![](_page_24_Picture_122.jpeg)

### Value

method densityquantile

### <span id="page-25-0"></span>See Also

[densityquantile.basehazardspec,](#page-25-1) [exponentialHaz,](#page-32-1) [weibullHaz,](#page-123-1) [gompertzHaz,](#page-44-1) [makehamHaz,](#page-67-1) [tpow-](#page-118-1)[Haz](#page-118-1)

<span id="page-25-1"></span>densityquantile.basehazardspec

*densityquantile.basehazardspec function*

### Description

A function to retrieve the quantiles of the density function

#### Usage

## S3 method for class 'basehazardspec' densityquantile(obj, ...)

### Arguments

![](_page_25_Picture_129.jpeg)

#### Value

a function returning the density quantiles

#### See Also

[exponentialHaz,](#page-32-1) [weibullHaz,](#page-123-1) [gompertzHaz,](#page-44-1) [makehamHaz,](#page-67-1) [tpowHaz](#page-118-1)

densityquantile\_PP *densityquantile\_PP function*

### Description

A function to compute quantiles of the density function

#### Usage

```
densityquantile_PP(inputs)
```
#### Arguments

inputs inputs for the function including the model matrix, frailties, fixed effects and the parameters of the baseline hazard derived from this model

### <span id="page-26-0"></span>density\_PP 27

### Value

quantiles of the density function for the individual

density\_PP *density\_PP function*

### Description

A function to compute an individual's density function

#### Usage

density\_PP(inputs)

### Arguments

![](_page_26_Picture_110.jpeg)

### Value

the density function for the individual

```
derivindepGaussianprior
```
*derivindepGaussianprior function*

#### Description

A function for evaluating the first and second derivatives of the log of an independent Gaussian prior

### Usage

```
derivindepGaussianprior(beta = NULL, omega = NULL, eta = NULL, priors)
```
### Arguments

![](_page_26_Picture_111.jpeg)

### <span id="page-27-0"></span>Value

returns the first and second derivatives of the prior

### See Also

[survspat,](#page-114-1) [betapriorGauss,](#page-16-1) [omegapriorGauss,](#page-76-1) [etapriorGauss,](#page-30-1) [indepGaussianprior,](#page-56-1) [derivindepGaus](#page-26-1)[sianprior](#page-26-1)

derivindepGaussianpriorST

*derivindepGaussianpriorST function*

### Description

A function to

#### Usage

```
derivindepGaussianpriorST(beta = NULL, omega = NULL, eta = NULL, priors)
```
#### Arguments

![](_page_27_Picture_116.jpeg)

#### Value

...

derivpsplineprior *derivpsplineprior function*

### Description

A function for evaluating the first and second derivatives of the log of an independent Gaussian prior

#### Usage

```
derivpsplineprior(beta = NULL, omega = NULL, eta = NULL, priors)
```
#### <span id="page-28-0"></span>distinfo 29

#### Arguments

![](_page_28_Picture_123.jpeg)

### Value

returns the first and second derivatives of the prior

### See Also

[survspat,](#page-114-1) [betapriorGauss,](#page-16-1) [omegapriorGauss,](#page-76-1) [etapriorGauss,](#page-30-1) [indepGaussianprior,](#page-56-1) [derivindepGaus](#page-26-1)[sianprior](#page-26-1)

distinfo *distinfo function*

### Description

Generic function for returning information about the class of baseline hazard functions employed.

### Usage

distinfo(obj, ...)

#### Arguments

![](_page_28_Picture_124.jpeg)

### Value

method distinfo

#### See Also

[distinfo.basehazardspec,](#page-29-1) [exponentialHaz,](#page-32-1) [weibullHaz,](#page-123-1) [gompertzHaz,](#page-44-1) [makehamHaz,](#page-67-1) [tpowHaz](#page-118-1)

<span id="page-29-1"></span><span id="page-29-0"></span>distinfo.basehazardspec

*distinfo.basehazardspec function*

#### Description

A function to retrive information on the baseline hazard distribution of choice

### Usage

## S3 method for class 'basehazardspec' distinfo(obj, ...)

### Arguments

![](_page_29_Picture_131.jpeg)

#### Value

a function returning information on the baseline hazard distribution of choice

#### See Also

[exponentialHaz,](#page-32-1) [weibullHaz,](#page-123-1) [gompertzHaz,](#page-44-1) [makehamHaz,](#page-67-1) [tpowHaz](#page-118-1)

![](_page_29_Picture_132.jpeg)

### Description

A function to get an initial estimate of Y, to be used in calibrating the MCMC. Not for general use

### Usage

```
estimateY(X, betahat, omegahat, surv, control)
```
### Arguments

![](_page_29_Picture_133.jpeg)

### <span id="page-30-0"></span>etapriorGauss 31

### Value

an estimate of Y, to be used in calibrating the MCMC

<span id="page-30-1"></span>etapriorGauss *etapriorGauss function*

### Description

A function to define Gaussian priors for eta. This function simply stores a vector of means and standard deviations to be passed to the main MCMC function, survspat.

### Usage

etapriorGauss(mean, sd)

#### Arguments

![](_page_30_Picture_114.jpeg)

### Value

an object of class "etapriorGauss"

### See Also

[survspat,](#page-114-1) [betapriorGauss,](#page-16-1) [omegapriorGauss,](#page-76-1) [etapriorGauss,](#page-30-1) [indepGaussianprior,](#page-56-1) [derivindepGaus](#page-26-1)[sianprior](#page-26-1)

Et\_PP *Et\_PP function*

### Description

A function to compute an individual's approximate expected survival time using numerical integration. Note this appears to be unstable; the function is based on R's integrate function. Not intended for general use (yet!).

#### Usage

Et\_PP(inputs)

### <span id="page-31-0"></span>Arguments

inputs inputs for the function including the model matrix, frailties, fixed effects and the parameters of the baseline hazard derived from this model

### Value

the expected survival time for the individual, obtained by numerical integration of the density function.

EvalCov *EvalCov function*

### Description

This function is used to evaluate the covariance function within the MCMC run. Not intended for general use.

#### Usage

EvalCov(cov.model, u, parameters)

#### Arguments

![](_page_31_Picture_113.jpeg)

#### Value

method EvalCov

ExponentialCovFct *ExponentialCovFct function*

### Description

A function to declare and also evaluate an exponential covariance function.

### Usage

```
ExponentialCovFct()
```
### Value

the exponential covariance function

#### <span id="page-32-0"></span>exponentialHaz 33

#### See Also

[SpikedExponentialCovFct,](#page-106-1) [covmodel](#page-22-1)

<span id="page-32-1"></span>exponentialHaz *exponentialHaz function*

#### **Description**

A function to define a parametric proportional hazards model where the baseline hazard is taken from the exponential model. This function returns an object inheriting class 'basehazardspec', list of functions 'distinfo', 'basehazard', 'gradbasehazard', 'hessbasehazard', 'cumbasehazard', 'gradcumbasehazard', 'hesscumbasehazard' and 'densityquantile'

#### Usage

exponentialHaz()

### **Details**

The distinfo function is used to provide basic distribution specific information to other spatsurv functions. The user is required to provide the following information in the returned list: npars, the number of parameters in this distribution; parnames, the names of the parameters; trans, the transformation scale on which the priors will be provided; itrans, the inverse transformation function that will be applied to the parameters before the hazard, and other functions are evaluated; jacobian, the derivative of the inverse transformation function with respect to each of the parameters; and hessian, the second derivatives of the inverse transformation function with respect to each of the parameters – note that currently the package spatsurv only allows the use of functions where the parameters are transformed independently.

The basehazard function is used to evaluate the baseline hazard function for the distribution of interest. It returns a function that accepts as input a vector of times, t and returns a vector.

The gradbasehazard function is used to evaluate the gradient of the baseline hazard function with respect to the parameters, this typically returns a vector. It returns a function that accepts as input a vector of times, t, and returns a matrix.

The hessbasehazard function is used to evaluate the Hessian of the baseline hazard function. It returns a function that accepts as input a vector of times, t and returns a list of hessian matrices corresponding to each t.

The cumbasehazard function is used to evaluate the cumulative baseline hazard function for the distribution of interest. It returns a function that accepts as input a vector of times, t and returns a vector.

The gradcumbasehazard function is used to evaluate the gradient of the cumulative baseline hazard function with respect to the parameters, this typically returns a vector. It returns a function that accepts as input a vector of times, t, and returns a matrix.

The hesscumbasehazard function is used to evaluate the Hessian of the cumulative baseline hazard function. It returns a function that accepts as input a vector of times, t and returns a list of hessian matrices corresponding to each t.

The densityquantile function is used to return quantiles of the density function. This is NOT REQUIRED for running the MCMC, merely for us in post-processing with the predict function where type is 'densityquantile'. In the case of the Weibull model for the baseline hazard, it can be shown that the q-th quantile is:

### Value

an object inheriting class 'basehazardspec'

### See Also

[tpowHaz,](#page-118-1) [gompertzHaz,](#page-44-1) [makehamHaz,](#page-67-1) [weibullHaz](#page-123-1)

FFTgrid *FFTgrid function*

#### Description

A function to generate an FFT grid and associated quantities including cell dimensions, size of extended grid, centroids,

#### Usage

```
FFTgrid(spatialdata, cellwidth, ext, boundingbox = NULL)
```
#### Arguments

![](_page_33_Picture_115.jpeg)

### Value

a list

<span id="page-33-0"></span>

<span id="page-34-1"></span><span id="page-34-0"></span>

A function to return the mcmc chains for the covariate effects

#### Usage

fixedpars(x)

### Arguments

x an object of class mcmcspatsurv

### Value

the beta mcmc chains

### See Also

[print.mcmcspatsurv,](#page-84-1) [quantile.mcmcspatsurv,](#page-94-1) [summary.mcmcspatsurv,](#page-111-1) [vcov.mcmcspatsurv,](#page-122-1) [frailty](#page-35-1)[lag1,](#page-35-1) [spatialpars,](#page-104-1) [hazardpars,](#page-52-1) [randompars,](#page-96-1) [baselinehazard,](#page-14-1) [predict.mcmcspatsurv,](#page-82-1) [priorposterior,](#page-86-1) [posteriorcov,](#page-81-1) [MCE,](#page-69-1) [hazardexceedance](#page-51-1)

fixmatrix *fixmatrix function*

### Description

!! THIS FUNCTION IS NOT INTENDED FOR GENERAL USE !!

#### Usage

fixmatrix(mat)

#### Arguments

mat a matrix

### Details

A function to fix up an estimated covariance matrix using a VERY ad-hoc method.

### Value

the fixed matrix

<span id="page-35-0"></span>

A function to

### Usage

fixParHaz(bh, idx, fixval)

### Arguments

![](_page_35_Picture_118.jpeg)

#### Value

...

<span id="page-35-1"></span>frailtylag1 *frailtylag1 function*

### Description

A function to produce a plot of, and return, the lag 1 (or higher, see argument 'lag') autocorrelation for each of the spatially correlated frailty chains

#### Usage

```
frailtylag1(object, plot = TRUE, lag = 1, ...)
```
### Arguments

![](_page_35_Picture_119.jpeg)

### Value

the lag 1 autocorrelation for each of the spatially correlated frailty chains
## See Also

[print.mcmcspatsurv,](#page-84-0) [quantile.mcmcspatsurv,](#page-94-0) [summary.mcmcspatsurv,](#page-111-0) [vcov.mcmcspatsurv,](#page-122-0) [spatial](#page-104-0)[pars,](#page-104-0) [hazardpars,](#page-52-0) [fixedpars,](#page-34-0) [randompars,](#page-96-0) [baselinehazard,](#page-14-0) [predict.mcmcspatsurv,](#page-82-0) [priorposterior,](#page-86-0) [pos](#page-81-0)[teriorcov,](#page-81-0) [MCE,](#page-69-0) [hazardexceedance](#page-51-0)

#### fs *London Fire Brigade property*

## Description

London Fire Brigade property

## Usage

data(fs)

# Format

data.frame

## Source

https://data.london.gov.uk/

## References

<https://data.london.gov.uk/>,[https://www.nationalarchives.gov.uk/doc/open-governm](https://www.nationalarchives.gov.uk/doc/open-government-licence/version/3/)ent-licence/ [version/3/](https://www.nationalarchives.gov.uk/doc/open-government-licence/version/3/)

## Examples

fire  $\leq$  data(fs)

fstimes *London Fire Brigade response times to dwelling fires, 2009*

#### Description

London Fire Brigade response times to dwelling fires, 2009

#### Usage

data(fstimes)

### Format

data.frame

## Source

https://data.london.gov.uk/

## References

<https://data.london.gov.uk/>,[https://www.nationalarchives.gov.uk/doc/open-governm](https://www.nationalarchives.gov.uk/doc/open-government-licence/version/3/)ent-licence/ [version/3/](https://www.nationalarchives.gov.uk/doc/open-government-licence/version/3/)

## Examples

firetimes <- data(fstimes)

gamma2risk *gamma2risk function*

# Description

A function to

## Usage

gamma2risk(mod)

# Arguments

mod X

## Value

...

GammafromY *GammafromY function*

## Description

A function to change Ys (spatially correlated noise) into Gammas (white noise). Used in the MALA algorithm.

## Usage

GammafromY(Y, rootQeigs, mu)

## GammaFrom Y\_SPDE 39

## Arguments

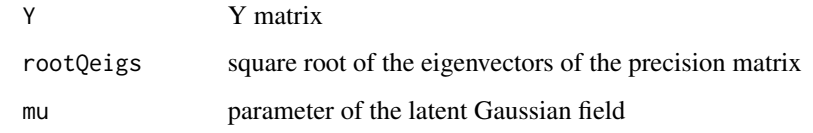

# Value

Gamma

GammaFromY\_SPDE *GammaFromY\_SPDE function*

## Description

A function to go from Y to Gamma

## Usage

GammaFromY\_SPDE(Y, U, mu)

#### Arguments

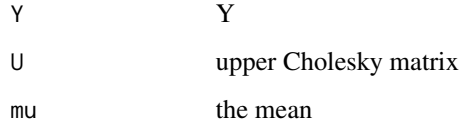

## Value

the value of Gamma for the given Y

## References

- 1. Benjamin M. Taylor and Barry S. Rowlingson (2017). spatsurv: An R Package for Bayesian Inference with Spatial Survival Models. Journal of Statistical Software, 77(4), 1-32, doi:10.18637/jss.v077.i04.
- 2. Finn Lindgren, Havard Rue, Johan Lindstrom. An explicit link between Gaussian fields and Gaussian Markov random fields: the stochastic partial differential equation approach. Journal of the Royal Statistical Society: Series B 73(4)

A function to generate observed times given a vector of true survival times and a vector of censoring times. Used in the simulation of survival data.

#### Usage

```
gencens(survtimes, censtimes, type = "right")
```
## Arguments

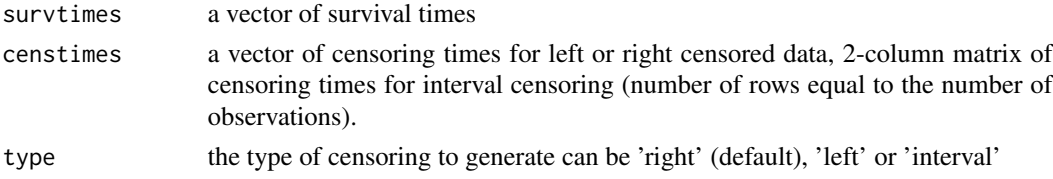

## Value

an object of class 'Surv', the censoring indicator is equal to 1 if the event is uncensored and 0 otherwise for right/left censored data, or for interval censored data, the indicator is 0 uncensored, 1 right censored, 2 left censored, or 3 interval censored.

```
getBackground getBackground function
```
# Description

A function to

## Usage

```
getBackground(poly, type = "stamen-toner")
```
#### Arguments

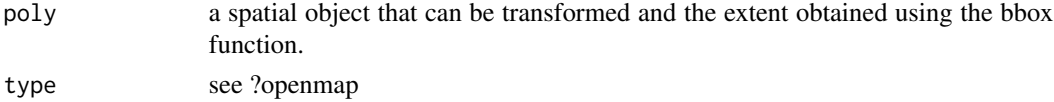

# Value

...

A function to get the bounding box of a Spatial object

#### Usage

getbb(obj)

## Arguments

obj a spatial object e.g. a SpatialPolygonsDataFrame, SpatialPolygons, etc ... anything with a bounding box that can be computed with bbox(obj)

## Value

a SpatialPolygons object: the bounding box

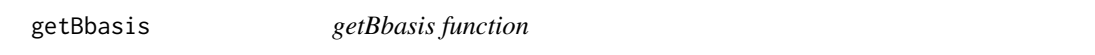

## Description

A function returning the piecewise polynomial coefficients for a B-spline basis function i.e. the basis functions.

# Usage

getBbasis(x, knots, degree, force = FALSE)

# Arguments

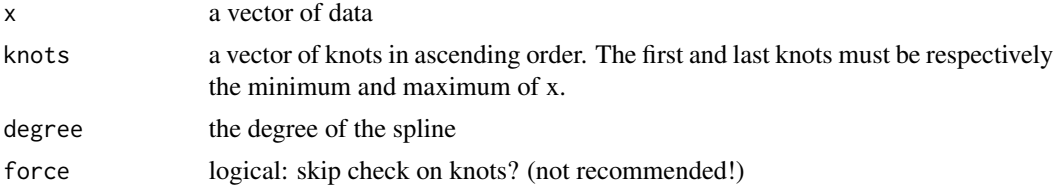

## Value

the knots and the piecewise polynomial coefficients for a B-spline basis function i.e. the basis functions.

A function to return the covariance from a model based on the randomFields covariance functions. Not intended for general use.

#### Usage

getcov(u, sigma, phi, model, pars)

# Arguments

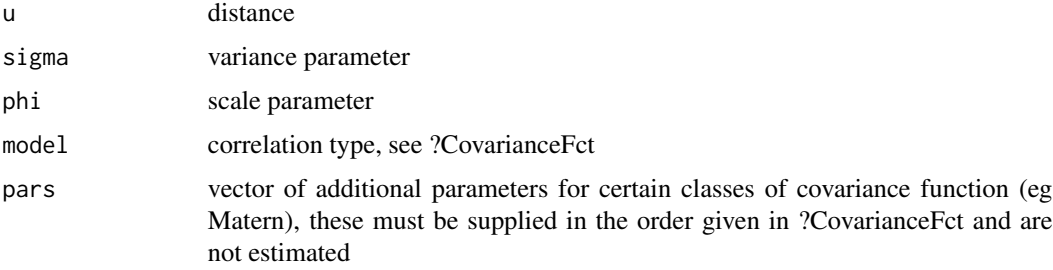

# Value

this is just a wrapper for CovarianceFct

getgrd *getgrd function*

# Description

A function to create a regular grid over an observation window in order to model the spatial randome effects as a Gaussian Markov random field.

## Usage

```
getgrd(shape, cellwidth)
```
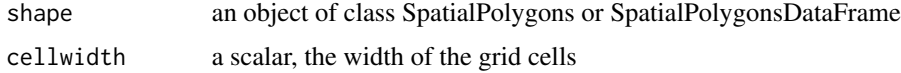

#### getGrid **43**

## Value

a SpatialPolygons object: the grid on which prediction of the spatial effects will occur

#### References

- 1. Benjamin M. Taylor and Barry S. Rowlingson (2017). spatsurv: An R Package for Bayesian Inference with Spatial Survival Models. Journal of Statistical Software, 77(4), 1-32, doi:10.18637/jss.v077.i04.
- 2. Finn Lindgren, Havard Rue, Johan Lindstrom. An explicit link between Gaussian fields and Gaussian Markov random fields: the stochastic partial differential equation approach. Journal of the Royal Statistical Society: Series B 73(4)

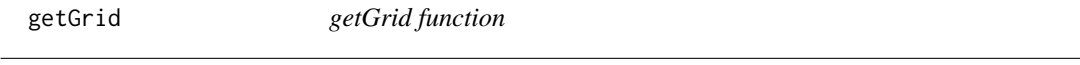

# Description

A function to extract and return the computational grid from a gridded analysis.

#### Usage

getGrid(mod, returnclass = "SpatialPolygonsDataFrame")

#### Arguments

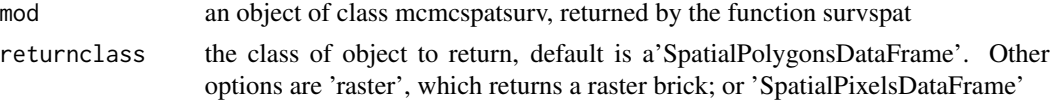

## Value

a SpatialPolygonsDataFrame in which Monte Carlo expectations can be stored and later plotted.

getleneta *getleneta function*

#### Description

A function to compute the length of eta

#### Usage

getleneta(cov.model)

#### Arguments

cov.model a covariance model

## Value

the length of eta

getOptCellwidth *getOptCellwidth function*

## Description

A function to compute an optimal cellwidth close to an initial suggestion. This maximises the efficiency of the MCMC algorithm when in the control argument of the function survspat, the option gridded is set to TRUE

## Usage

```
getOptCellwidth(dat, cellwidth, ext = 2, plot = TRUE, boundingbox = NULL)
```
## Arguments

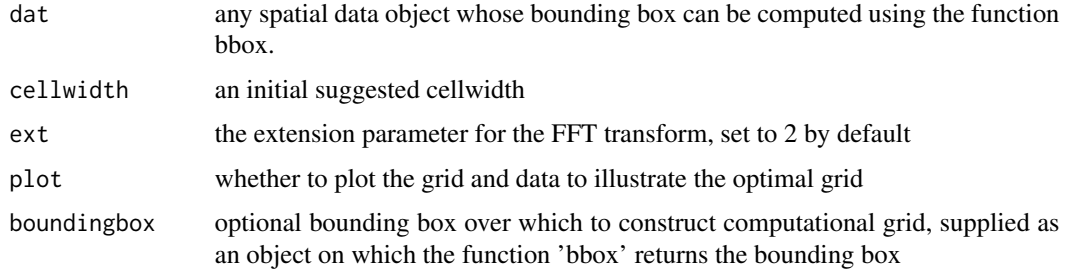

#### Value

the optimum cell width

getparranges *getparranges function*

## Description

A function to extract parameter ranges for creating a grid on which to evaluate the log-posterior, used in calibrating the MCMC. This function is not intended for general use.

#### Usage

```
getparranges(priors, leneta, mult = 1.96)
```
## getsurvdata 45

#### Arguments

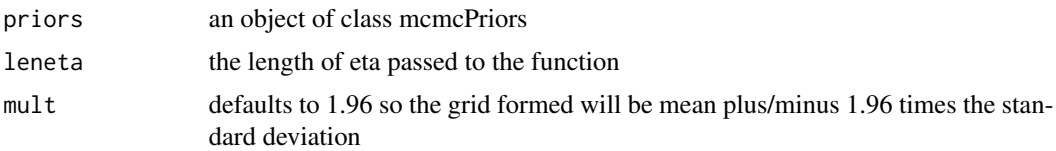

#### Value

an appropriate range used to calibrate the MCMC: the mean of the prior for eta plus/minus 1.96 times the standard deviation

getsurvdata *getsurvdata function*

#### Description

A function to return the survival data from an object of class mcmcspatsurv. This function is not intended for general use.

#### Usage

getsurvdata(x)

## Arguments

x an object of class mcmcspatsurv

#### Value

the survival data from an object of class mcmcspatsurv

<span id="page-44-0"></span>gompertzHaz *gompertzHaz function*

## Description

A function to define a parametric proportional hazards model where the baseline hazard is taken from a Gompertz model. This function returns an object inheriting class 'basehazardspec', list of functions 'distinfo', 'basehazard', 'gradbasehazard', 'hessbasehazard', 'cumbasehazard', 'gradcumbasehazard', 'hesscumbasehazard' and 'densityquantile'

#### Usage

gompertzHaz()

#### Details

The distinfo function is used to provide basic distribution specific information to other spatsurv functions. The user is required to provide the following information in the returned list: npars, the number of parameters in this distribution; parnames, the names of the parameters; trans, the transformation scale on which the priors will be provided; itrans, the inverse transformation function that will be applied to the parameters before the hazard, and other functions are evaluated; jacobian, the derivative of the inverse transformation function with respect to each of the parameters; and hessian, the second derivatives of the inverse transformation function with respect to each of the parameters – note that currently the package spatsurv only allows the use of functions where the parameters are transformed independently.

The basehazard function is used to evaluate the baseline hazard function for the distribution of interest. It returns a function that accepts as input a vector of times, t and returns a vector.

The gradbasehazard function is used to evaluate the gradient of the baseline hazard function with respect to the parameters, this typically returns a vector. It returns a function that accepts as input a vector of times, t, and returns a matrix.

The hessbasehazard function is used to evaluate the Hessian of the baseline hazard function. It returns a function that accepts as input a vector of times, t and returns a list of hessian matrices corresponding to each t.

The cumbasehazard function is used to evaluate the cumulative baseline hazard function for the distribution of interest. It returns a function that accepts as input a vector of times, t and returns a vector.

The gradcumbasehazard function is used to evaluate the gradient of the cumulative baseline hazard function with respect to the parameters, this typically returns a vector. It returns a function that accepts as input a vector of times, t, and returns a matrix.

The hesscumbasehazard function is used to evaluate the Hessian of the cumulative baseline hazard function. It returns a function that accepts as input a vector of times, t and returns a list of hessian matrices corresponding to each t.

The densityquantile function is used to return quantiles of the density function. This is NOT REQUIRED for running the MCMC, merely for us in post-processing with the predict function where type is 'densityquantile'. In the case of the Weibull model for the baseline hazard, it can be shown that the q-th quantile is:

### Value

an object inheriting class 'basehazardspec'

## See Also

[tpowHaz,](#page-118-0) [exponentialHaz,](#page-32-0) [makehamHaz,](#page-67-0) [weibullHaz](#page-123-0)

gradbasehazard *gradbasehazard function*

## Description

Generic function for computing the gradient of the baseline hazard

#### Usage

```
gradbasehazard(obj, ...)
```
#### Arguments

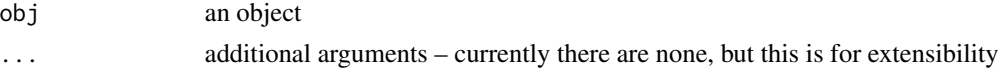

## Value

method gradbasehazard

## See Also

[gradbasehazard.basehazardspec,](#page-46-0) [exponentialHaz,](#page-32-0) [weibullHaz,](#page-123-0) [gompertzHaz,](#page-44-0) [makehamHaz,](#page-67-0) [tpow-](#page-118-0)[Haz](#page-118-0)

<span id="page-46-0"></span>gradbasehazard.basehazardspec *gradbasehazard.basehazardspec function*

#### Description

A function to retrieve the gradient of the baseline hazard function

## Usage

```
## S3 method for class 'basehazardspec'
gradbasehazard(obj, ...)
```
## Arguments

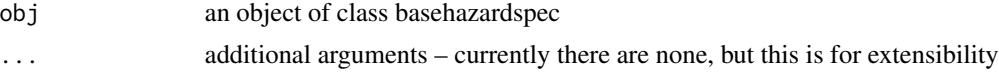

## Value

a function returning the gradient of the baseline hazard

## See Also

[exponentialHaz,](#page-32-0) [weibullHaz,](#page-123-0) [gompertzHaz,](#page-44-0) [makehamHaz,](#page-67-0) [tpowHaz](#page-118-0)

gradcumbasehazard *gradcumbasehazard function*

## Description

Generic function for computing the gradient of the cumulative baseline hazard

#### Usage

```
gradcumbasehazard(obj, ...)
```
## Arguments

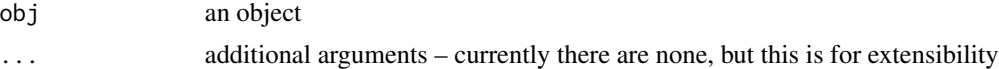

## Value

method gradcumbasehazard

## See Also

[gradcumbasehazard.basehazardspec,](#page-47-0) [exponentialHaz,](#page-32-0) [weibullHaz,](#page-123-0) [gompertzHaz,](#page-44-0) [makehamHaz,](#page-67-0) [tpo](#page-118-0)w-[Haz](#page-118-0)

<span id="page-47-0"></span>gradcumbasehazard.basehazardspec

*gradcumbasehazard.basehazardspec function*

#### Description

A function to retrieve the gradient of the cumulative baseline hazard function

#### Usage

```
## S3 method for class 'basehazardspec'
gradcumbasehazard(obj, ...)
```
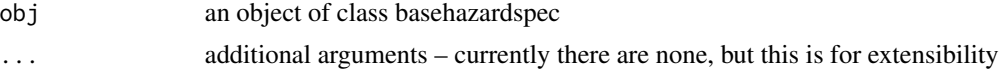

#### grid2spdf 49

# Value

a function returning the gradient of the cumulative baseline hazard

## See Also

[exponentialHaz,](#page-32-0) [weibullHaz,](#page-123-0) [gompertzHaz,](#page-44-0) [makehamHaz,](#page-67-0) [tpowHaz](#page-118-0)

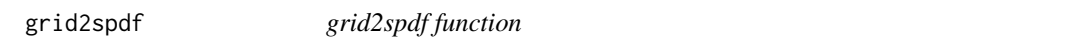

# Description

A function to convert a regular (x,y) grid of centroids into a SpatialPoints object

## Usage

```
grid2spdf(xgrid, ygrid, proj4string = CRS(as.character(NA)))
```
## Arguments

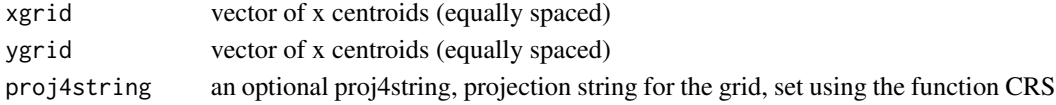

#### Value

a SpatialPolygonsDataFrame

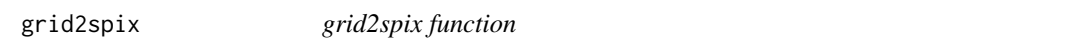

# Description

A function to convert a regular (x,y) grid of centroids into a SpatialPixels object

## Usage

```
grid2spix(xgrid, ygrid, proj4string = CRS(as.character(NA)))
```
## Arguments

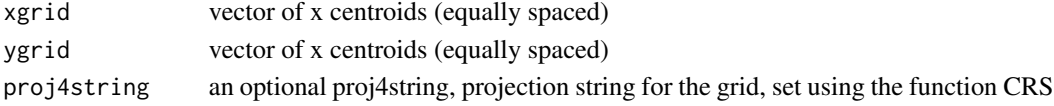

# Value

a SpatialPixels object

A function to convert a regular (x,y) grid of centroids into a SpatialPoints object

# Usage

```
grid2spts(xgrid, ygrid, proj4string = CRS(as.character(NA)))
```
## Arguments

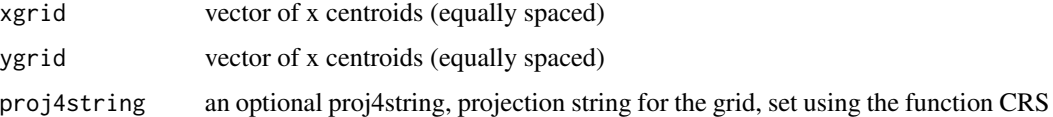

#### Value

a SpatialPoints object

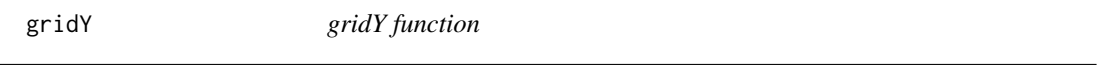

## Description

A function to put estimated individual Y's onto a grid

## Usage

```
gridY(Y, control)
```
# Arguments

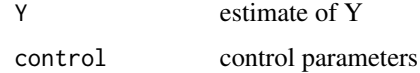

## Value

...

A function to put estimated individual Y's onto a grid

#### Usage

gridY\_polygonal(Y, control)

## Arguments

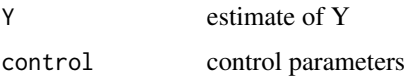

## Value

...

# guess\_t *guess\_t function*

## Description

A function to get an initial guess of the failure time t, to be used in calibrating the MCMC. Not for general use

## Usage

guess\_t(surv)

#### Arguments

surv an object of class Surv

# Value

a guess at the failure times

test if an iterator has any more values to go

#### Usage

hasNext(obj)

#### Arguments

obj an iterator

hasNext.iter *hasNext.iter function*

## Description

method for iter objects test if an iterator has any more values to go

## Usage

## S3 method for class 'iter' hasNext(obj)

## Arguments

obj an iterator

<span id="page-51-0"></span>hazardexceedance *hazardexceedance function*

## Description

A function to compute exceedance probabilities for the spatially correlated frailties.

#### Usage

```
hazardexceedance(threshold, direction = "upper")
```
## hazardpars 53

#### Arguments

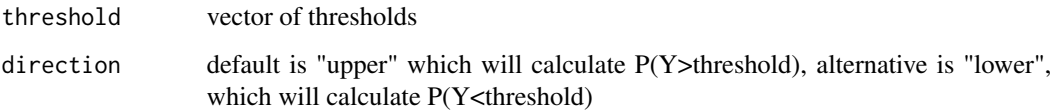

#### Value

a function that can be passed to the function MCE in order to compute the exceedance probabilities

## See Also

[print.mcmcspatsurv,](#page-84-0) [quantile.mcmcspatsurv,](#page-94-0) [summary.mcmcspatsurv,](#page-111-0) [vcov.mcmcspatsurv,](#page-122-0) [frailty](#page-35-0)[lag1,](#page-35-0) [spatialpars,](#page-104-0) [hazardpars,](#page-52-0) [fixedpars,](#page-34-0) [randompars,](#page-96-0) [baselinehazard,](#page-14-0) [predict.mcmcspatsurv,](#page-82-0) [prior](#page-86-0)[posterior,](#page-86-0) [posteriorcov,](#page-81-0) [MCE,](#page-69-0)

<span id="page-52-0"></span>hazardpars *hazardpars function*

#### Description

A function to return the mcmc chains for the hazard function parameters

#### Usage

hazardpars(x)

## Arguments

x an object of class mcmcspatsurv

## Value

the omega mcmc chains

#### See Also

[print.mcmcspatsurv,](#page-84-0) [quantile.mcmcspatsurv,](#page-94-0) [summary.mcmcspatsurv,](#page-111-0) [vcov.mcmcspatsurv,](#page-122-0) [frailty](#page-35-0)[lag1,](#page-35-0) [spatialpars,](#page-104-0) [fixedpars,](#page-34-0) [randompars,](#page-96-0) [baselinehazard,](#page-14-0) [predict.mcmcspatsurv,](#page-82-0) [priorposterior,](#page-86-0) [pos](#page-81-0)[teriorcov,](#page-81-0) [MCE,](#page-69-0) [hazardexceedance](#page-51-0)

A function to compute an individual's hazard function.

#### Usage

hazard\_PP(inputs)

## Arguments

inputs inputs for the function including the model matrix, frailties, fixed effects and the parameters of the baseline hazard derived from this model

## Value

the hazard function for the individual

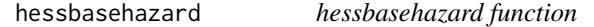

## Description

Generic function for computing the hessian of the baseline hazard

## Usage

```
hessbasehazard(obj, ...)
```
## Arguments

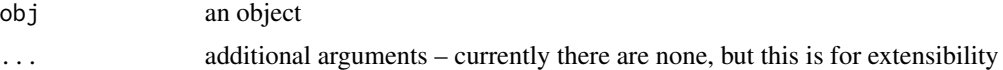

### Value

method hessbasehazard

## See Also

[hessbasehazard.basehazardspec,](#page-54-0) [exponentialHaz,](#page-32-0) [weibullHaz,](#page-123-0) [gompertzHaz,](#page-44-0) [makehamHaz,](#page-67-0) [tpow-](#page-118-0)[Haz](#page-118-0)

<span id="page-54-0"></span>hessbasehazard.basehazardspec

*hessbasehazard.basehazardspec function*

#### Description

A function to retrieve the Hessian of the baseline hazard function

# Usage

## S3 method for class 'basehazardspec' hessbasehazard(obj, ...)

## Arguments

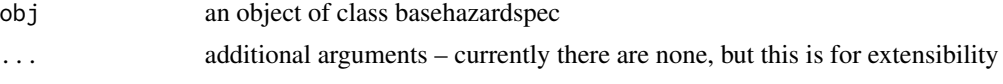

#### Value

a function returning the Hessian of the baseline hazard

## See Also

[exponentialHaz,](#page-32-0) [weibullHaz,](#page-123-0) [gompertzHaz,](#page-44-0) [makehamHaz,](#page-67-0) [tpowHaz](#page-118-0)

hesscumbasehazard *hesscumbasehazard function*

## Description

Generic function for computing the Hessian of the cumulative baseline hazard

## Usage

```
hesscumbasehazard(obj, ...)
```
## Arguments

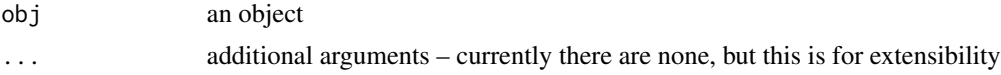

## Value

method hesscumbasehazard

# See Also

[hesscumbasehazard.basehazardspec,](#page-55-0) [exponentialHaz,](#page-32-0) [weibullHaz,](#page-123-0) [gompertzHaz,](#page-44-0) [makehamHaz,](#page-67-0) [tpow](#page-118-0)-[Haz](#page-118-0)

<span id="page-55-0"></span>hesscumbasehazard.basehazardspec

*hesscumbasehazard.basehazardspec function*

# Description

A function to retrieve the hessian of the cumulative baseline hazard function

## Usage

```
## S3 method for class 'basehazardspec'
hesscumbasehazard(obj, ...)
```
## Arguments

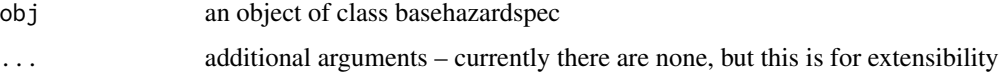

#### Value

a function returning the hessian of the cumulative baseline hazard

## See Also

[exponentialHaz,](#page-32-0) [weibullHaz,](#page-123-0) [gompertzHaz,](#page-44-0) [makehamHaz,](#page-67-0) [tpowHaz](#page-118-0)

imputationModel *imputationModel function*

## Description

A function to

#### Usage

imputationModel(formula, offset, covariateData, priors)

## Independent 57

## Arguments

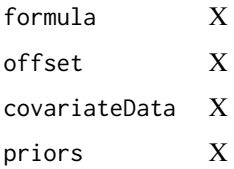

## Value

...

Independent *Independent function*

## Description

A function to declare and also evaluate an exponential covariance function.

## Usage

Independent()

## Value

the exponential covariance function

# See Also

[SpikedExponentialCovFct,](#page-106-0) [covmodel](#page-22-0)

<span id="page-56-0"></span>indepGaussianprior *indepGaussianprior function*

## Description

A function for evaluating the log of an independent Gaussian prior for a given set of parameter values.

### Usage

```
indepGaussianprior(beta = NULL, omega = NULL, eta = NULL, priors)
```
# Arguments

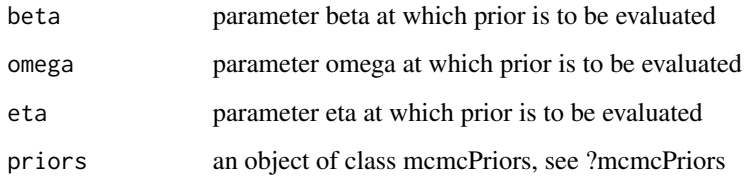

## Value

the log of the prior evaluated at the given parameter values

## See Also

[survspat,](#page-114-0) [betapriorGauss,](#page-16-0) [omegapriorGauss,](#page-76-0) [etapriorGauss,](#page-30-0) [indepGaussianprior,](#page-56-0) [derivindepGaus](#page-26-0)[sianprior](#page-26-0)

indepGaussianpriorST *indepGaussianpriorST function*

# Description

A function to

## Usage

```
indepGaussianpriorST(beta = NULL, omega = NULL, eta = NULL, priors)
```
## Arguments

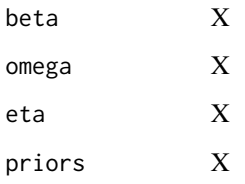

# Value

...

inference.control *inference.control function*

### Description

A function to control inferential settings. This function is used to set parameters for more advanced use of spatsurv.

#### Usage

```
inference.control(
 gridded = FALSE,
 cellwidth = NULL,
 ext = 2,imputation = NULL,
  optimcontrol = NULL,
 hessian = FALSE,
 plotcal = FALSE,
  timeonlyMCMC = FALSE,
 nugget = FALSE,savenugget = FALSE,
  split = 0.5,logUsigma_priormean = 0,
  logUsingma\_priorsd = 0.5,
 nis = NULL,
 olinfo = NULL
)
```
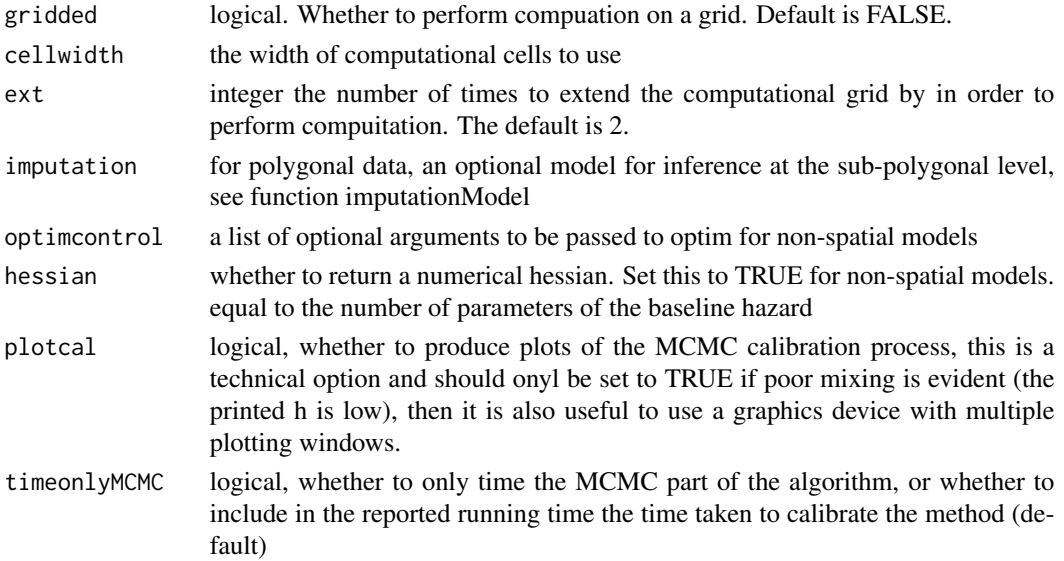

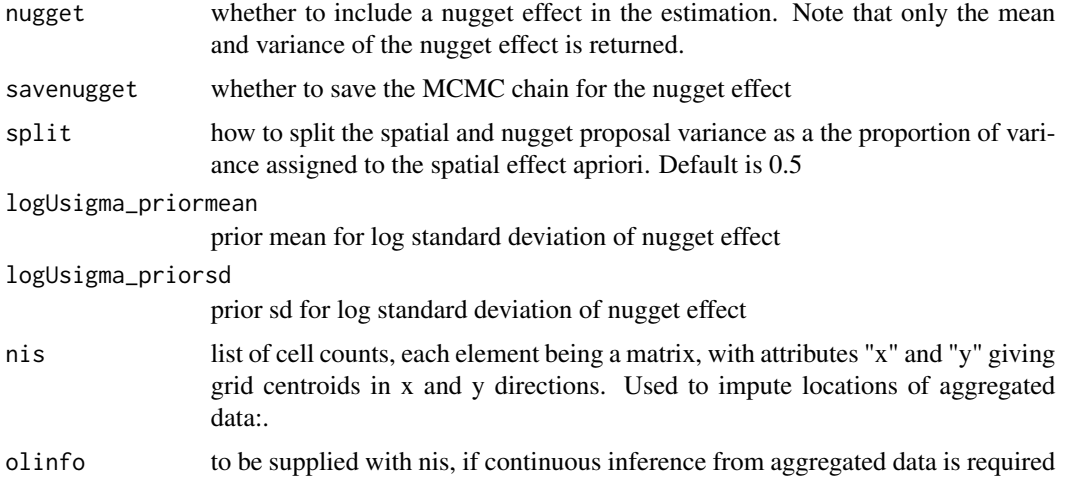

## Value

returns parameters to be used in the function survspat

## See Also

[survspat](#page-114-0)

insert *insert function*

# Description

A function to

# Usage

insert(pars, idx, val)

# Arguments

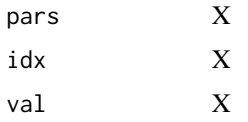

# Value

...

## invtransformweibull *invtransformweibull function*

## Description

A function to transform estimates of the (alpha, lambda) parameters of the weibull baseline hazard function, so they are commensurate with R's inbuilt density functions, (shape, scale).

## Usage

```
invtransformweibull(x)
```
## Arguments

x a vector of paramters

## Value

the transformed parameters. For the weibull model, this transforms 'shape' 'scale' (see ?dweibull) to 'alpha' and 'lambda' for the MCMC

is.burnin *is this a burn-in iteration?*

## Description

if this mcmc iteration is in the burn-in period, return TRUE

#### Usage

```
is.burnin(obj)
```
#### Arguments

obj an mcmc iterator

## Value

TRUE or FALSE

if this mcmc iteration is one not thinned out, this is true

#### Usage

is.retain(obj)

## Arguments

obj an mcmc iterator

# Value

TRUE or FALSE

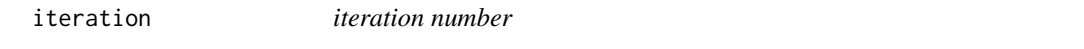

# Description

within a loop, this is the iteration number we are currently doing.

## Usage

iteration(obj)

## Arguments

obj an mcmc iterator

## Details

get the iteration number

## Value

integer iteration number, starting from 1.

A function to evaluate the log-posterior of a spatial parametric proportional hazards model. Not intended for general use.

## Usage

```
logPosterior(
  surv,
  X,
  beta,
  omega,
  eta,
  gamma,
  priors,
  cov.model,
  u,
  control,
  gradient = FALSE,
  hessian = FALSE
\mathcal{L}
```
# Arguments

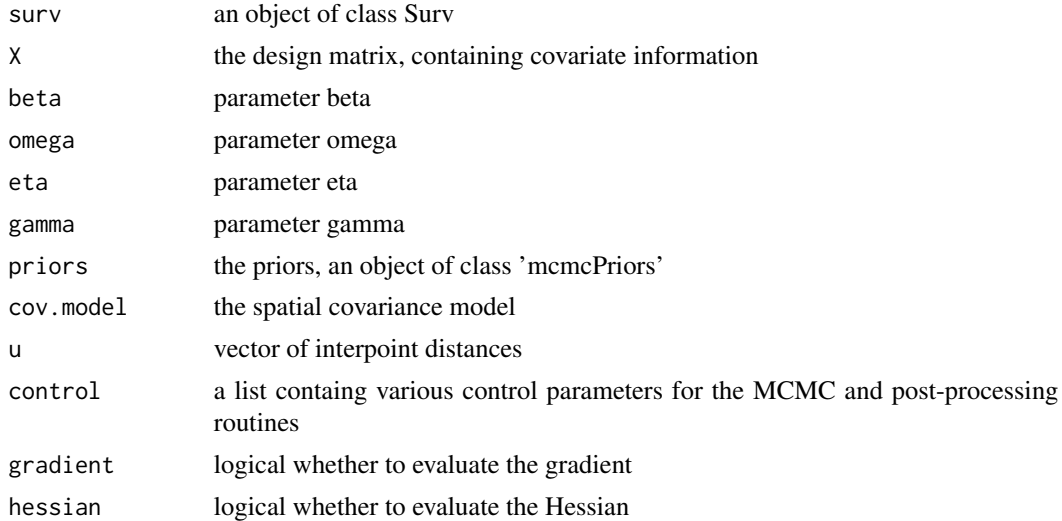

## Value

evaluates the log-posterior and the gradient and hessian, if required.

# References

1. Benjamin M. Taylor and Barry S. Rowlingson (2017). spatsurv: An R Package for Bayesian Inference with Spatial Survival Models. Journal of Statistical Software, 77(4), 1-32, doi:10.18637/jss.v077.i04.

logPosterior\_gridded *logPosterior\_gridded function*

## Description

A function to evaluate the log-posterior of a spatial parametric proportional hazards model using gridded Y. Not intended for general use.

## Usage

```
logPosterior_gridded(
  surv,
  X,
 beta,
 omega,
 eta,
 gamma,
 priors,
 cov.model,
 u,
  control,
 gradient = FALSE,
 hessian = FALSE
)
```
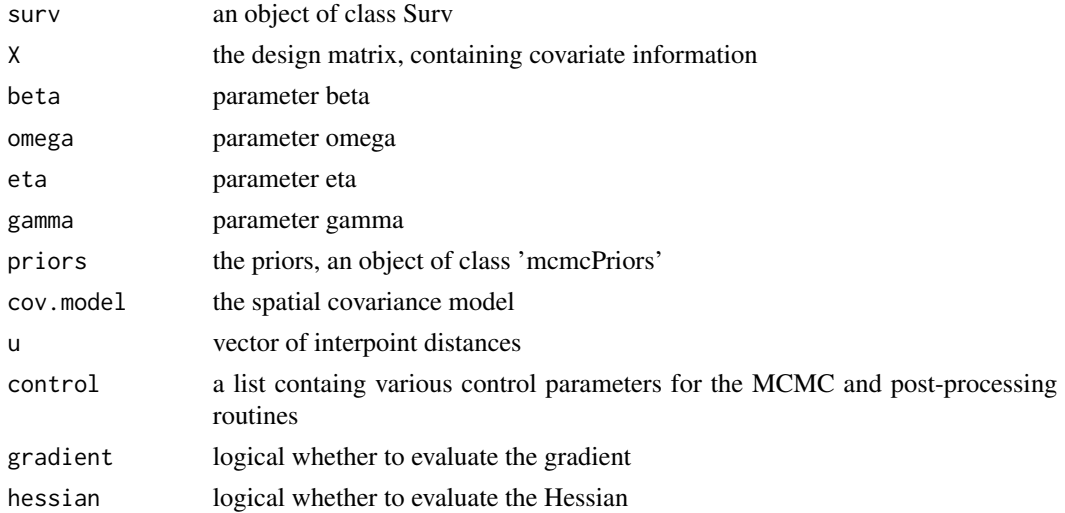

# Value

evaluates the log-posterior and the gradient and hessian, if required.

## References

1. Benjamin M. Taylor and Barry S. Rowlingson (2017). spatsurv: An R Package for Bayesian Inference with Spatial Survival Models. Journal of Statistical Software, 77(4), 1-32, doi:10.18637/jss.v077.i04.

logPosterior\_polygonal

*logPosterior\_polygonal function*

# Description

A function to evaluate the log-posterior of a spatial parametric proportional hazards model. Not intended for general use.

## Usage

```
logPosterior_polygonal(
  surv,
 X,
 beta,
  omega,
 eta,
  gamma,
 priors,
  cov.model,
 u,
  control,
 gradient = FALSE,
 hessian = FALSE
)
```
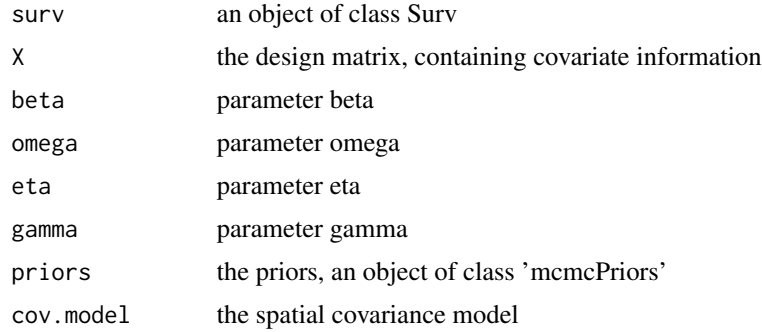

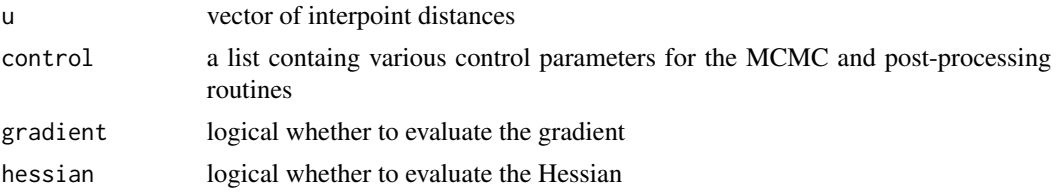

## Value

evaluates the log-posterior and the gradient and hessian, if required.

## References

1. Benjamin M. Taylor and Barry S. Rowlingson (2017). spatsurv: An R Package for Bayesian Inference with Spatial Survival Models. Journal of Statistical Software, 77(4), 1-32, doi:10.18637/jss.v077.i04.

logPosterior\_SPDE *logPosterior\_SPDE function*

## Description

A function to evaluate the log-posterior of a spatial parametric proportional hazards model. Not intended for general use.

## Usage

```
logPosterior_SPDE(
  surv,
  X,
  beta,
  omega,
  eta,
  gamma,
 priors,
  cov.model,
  u,
  control,
  gradient = FALSE,
  hessian = FALSE
\mathcal{E}
```
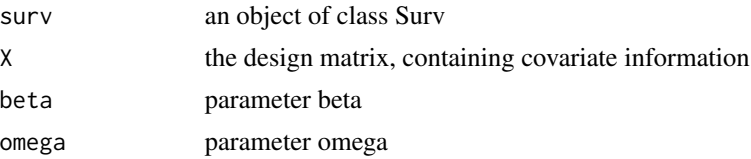

## loop.mcmc 67

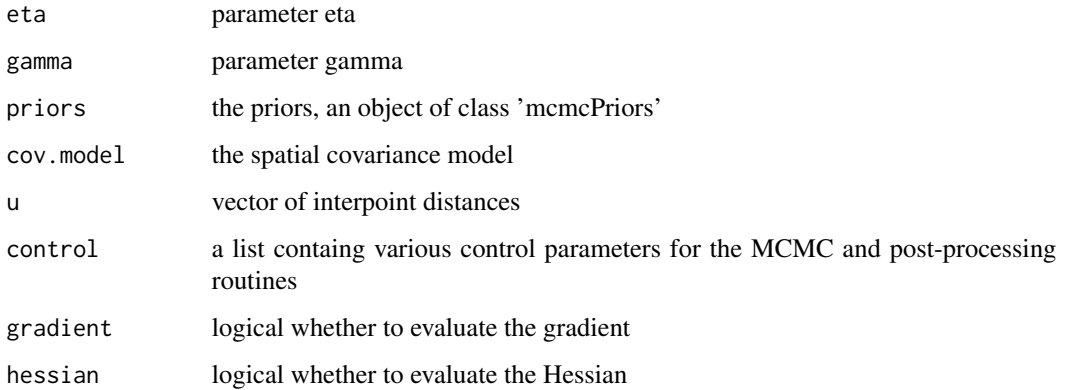

## Value

evaluates the log-posterior and the gradient and hessian, if required.

## References

- 1. Benjamin M. Taylor and Barry S. Rowlingson (2017). spatsurv: An R Package for Bayesian Inference with Spatial Survival Models. Journal of Statistical Software, 77(4), 1-32, doi:10.18637/jss.v077.i04.
- 2. Finn Lindgren, Havard Rue, Johan Lindstrom. An explicit link between Gaussian fields and Gaussian Markov random fields: the stochastic partial differential equation approach. Journal of the Royal Statistical Society: Series B 73(4)

loop.mcmc *loop over an iterator*

## Description

useful for testing progress bars

### Usage

```
loop.mcmc(object, sleep = 1)
```
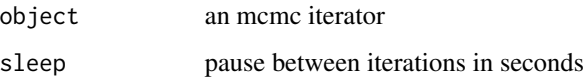

<span id="page-67-0"></span>A function to define a parametric proportional hazards model where the baseline hazard is taken from the Gompertz-Makeham model. This function returns an object inheriting class 'basehazardspec', list of functions 'distinfo', 'basehazard', 'gradbasehazard', 'hessbasehazard', 'cumbasehazard', 'gradcumbasehazard', 'hesscumbasehazard' and 'densityquantile'

#### Usage

makehamHaz()

#### Details

The distinfo function is used to provide basic distribution specific information to other spatsurv functions. The user is required to provide the following information in the returned list: npars, the number of parameters in this distribution; parnames, the names of the parameters; trans, the transformation scale on which the priors will be provided; itrans, the inverse transformation function that will be applied to the parameters before the hazard, and other functions are evaluated; jacobian, the derivative of the inverse transformation function with respect to each of the parameters; and hessian, the second derivatives of the inverse transformation function with respect to each of the parameters – note that currently the package spatsurv only allows the use of functions where the parameters are transformed independently.

The basehazard function is used to evaluate the baseline hazard function for the distribution of interest. It returns a function that accepts as input a vector of times, t and returns a vector.

The gradbasehazard function is used to evaluate the gradient of the baseline hazard function with respect to the parameters, this typically returns a vector. It returns a function that accepts as input a vector of times, t, and returns a matrix.

The hessbasehazard function is used to evaluate the Hessian of the baseline hazard function. It returns a function that accepts as input a vector of times, t and returns a list of hessian matrices corresponding to each t.

The cumbasehazard function is used to evaluate the cumulative baseline hazard function for the distribution of interest. It returns a function that accepts as input a vector of times, t and returns a vector.

The gradcumbasehazard function is used to evaluate the gradient of the cumulative baseline hazard function with respect to the parameters, this typically returns a vector. It returns a function that accepts as input a vector of times, t, and returns a matrix.

The hesscumbasehazard function is used to evaluate the Hessian of the cumulative baseline hazard function. It returns a function that accepts as input a vector of times, t and returns a list of hessian matrices corresponding to each t.

The densityquantile function is used to return quantiles of the density function. This is NOT REQUIRED for running the MCMC, merely for us in post-processing with the predict function where type is 'densityquantile'. In the case of the Weibull model for the baseline hazard, it can be shown that the q-th quantile is:

## maxlikparamPHsurv 69

# Value

an object inheriting class 'basehazardspec'

## See Also

[tpowHaz,](#page-118-0) [exponentialHaz,](#page-32-0) [gompertzHaz,](#page-44-0) [weibullHaz](#page-123-0)

maxlikparamPHsurv *maxlikparamPHsurv function*

## Description

A function to get initial estimates of model parameters using maximum likelihood. Not intended for general purose use.

## Usage

maxlikparamPHsurv(surv, X, control)

## Arguments

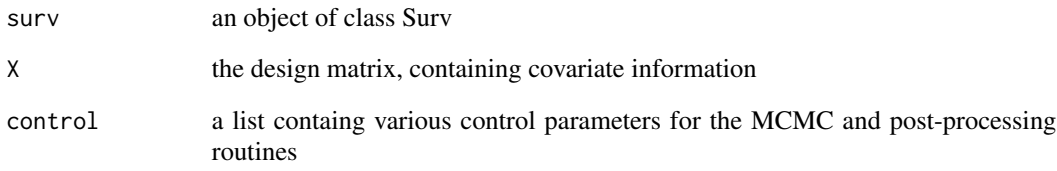

## Value

initial estimates of the parameters

#### References

1. Benjamin M. Taylor and Barry S. Rowlingson (2017). spatsurv: An R Package for Bayesian Inference with Spatial Survival Models. Journal of Statistical Software, 77(4), 1-32, doi:10.18637/jss.v077.i04. <span id="page-69-0"></span>MCE *MCE function*

## Description

A function to compute Monte Carlo expectations from an object inheriting class mcmcspatsurv

#### Usage

MCE(object, fun)

## Arguments

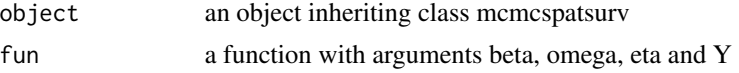

## Value

the Monte Carlo mean of the function over the posterior.

## See Also

[print.mcmcspatsurv,](#page-84-0) [quantile.mcmcspatsurv,](#page-94-0) [summary.mcmcspatsurv,](#page-111-0) [vcov.mcmcspatsurv,](#page-122-0) [frailty](#page-35-0)[lag1,](#page-35-0) [spatialpars,](#page-104-0) [hazardpars,](#page-52-0) [fixedpars,](#page-34-0) [randompars,](#page-96-0) [baselinehazard,](#page-14-0) [predict.mcmcspatsurv,](#page-82-0) [prior](#page-86-0)[posterior,](#page-86-0) [posteriorcov,](#page-81-0) [hazardexceedance](#page-51-0)

mcmcLoop *iterator for MCMC loops*

# Description

control an MCMC loop with this iterator

## Usage

```
mcmcLoop(N, burnin, thin, trim = TRUE, progressor = mcmcProgressPrint)
```
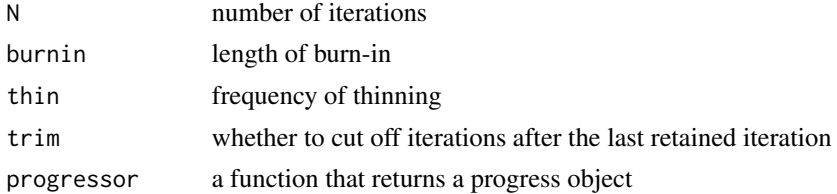

A function for setting MCMC options.

#### Usage

mcmcpars(nits, burn, thin, inits = NULL, adaptivescheme = NULL)

# Arguments

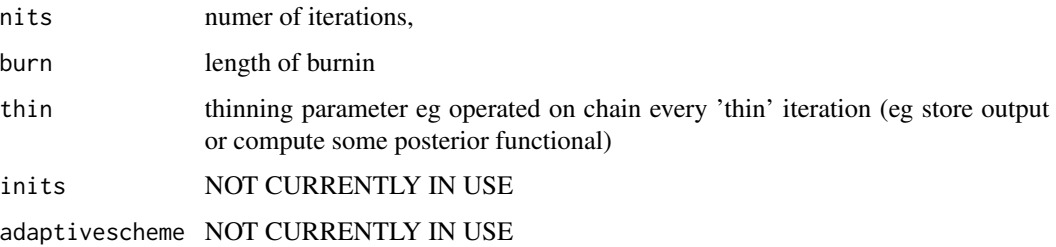

#### Value

mcmc parameters

mcmcPriors *mcmcPriors function*

# Description

A function to define priors for the MCMC.

## Usage

```
mcmcPriors(
  betaprior = NULL,
  omegaprior = NULL,
  etaprior = NULL,
  call = NULL,derivative = NULL
\mathcal{E}
```
## Arguments

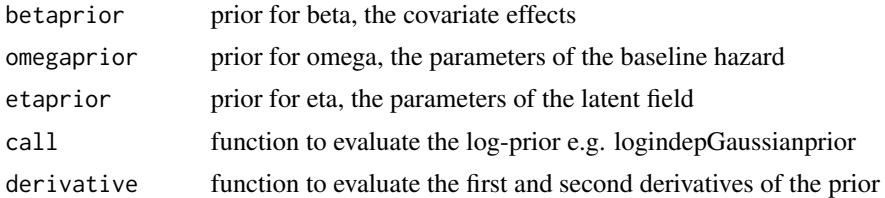

### Details

The package spatsurv only provides functionality for the built-in Gaussian priors. However, the choice of prior is extensible by the user by creating functions similar to the functions betapriorGauss, omegapriorGauss, etapriorGauss, indepGaussianprior and derivindepGaussianprior: the first three of which provide a mechanism for storing and retrieving the parameters of the priors; the fourth, a function for evaluating the log of the prior for a given set of parameter values; and the fifth, a function for evaluating the first and second derivatives of the log of the prior. It is assumed that parameters are a priori independent. The user interested in using other priors is encouraged to look at the structure of the five functions mentioned above.

## Value

an object of class mcmcPriors

## See Also

[survspat,](#page-114-0) [betapriorGauss,](#page-16-0) [omegapriorGauss,](#page-76-0) [etapriorGauss,](#page-30-0) [indepGaussianprior,](#page-56-0) [derivindepGaus](#page-26-0)[sianprior](#page-26-0)

mcmcProgressNone *null progress monitor*

# Description

a progress monitor that does nothing

#### Usage

```
mcmcProgressNone(mcmcloop)
```
#### Arguments

mcmcloop an mcmc loop iterator

#### Value

a progress monitor
a progress monitor that prints each iteration

## Usage

```
mcmcProgressPrint(mcmcloop)
```
# Arguments

mcmcloop an mcmc loop iterator

### Value

a progress monitor

mcmcProgressTextBar *text bar progress monitor*

# Description

a progress monitor that uses a text progress bar

### Usage

```
mcmcProgressTextBar(mcmcloop)
```
## Arguments

mcmcloop an mcmc loop iterator

## Value

a progress monitor

A function to compute the midpoints of a vector

# Usage

midpts(x)

## Arguments

x a vector

## Value

the midpoints, a vector of length length $(x)$ -1

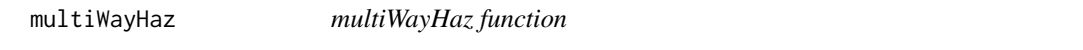

# Description

A function to

# Usage

multiWayHaz(bhlist, bhtime, bhfix, MLinits = NULL)

# Arguments

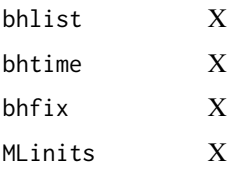

#### Value

...

A function used in the computation of neighbours on non-rectangular grids. Not intended for general use.

#### Usage

neighLocs(coord, cellwidth, order)

### Arguments

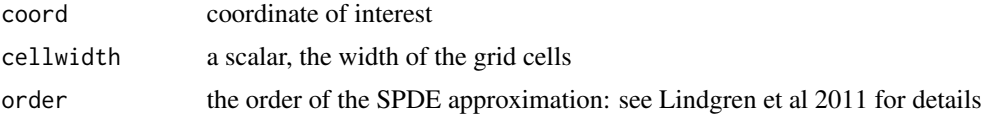

### Value

coordinates of centroids of neighbours

## References

- 1. Benjamin M. Taylor and Barry S. Rowlingson (2017). spatsurv: An R Package for Bayesian Inference with Spatial Survival Models. Journal of Statistical Software, 77(4), 1-32, doi:10.18637/jss.v077.i04.
- 2. Finn Lindgren, Havard Rue, Johan Lindstrom. An explicit link between Gaussian fields and Gaussian Markov random fields: the stochastic partial differential equation approach. Journal of the Royal Statistical Society: Series B 73(4)

neighOrder *neighOrder function*

## Description

A function to compute the order of a set of neighbours. Not intended for general use.

## Usage

```
neighOrder(neighlocs)
```
#### Arguments

neighlocs an object created by the function neighLocs

### Value

the neighbour orders

#### References

- 1. Benjamin M. Taylor and Barry S. Rowlingson (2017). spatsurv: An R Package for Bayesian Inference with Spatial Survival Models. Journal of Statistical Software, 77(4), 1-32, doi:10.18637/jss.v077.i04.
- 2. Finn Lindgren, Havard Rue, Johan Lindstrom. An explicit link between Gaussian fields and Gaussian Markov random fields: the stochastic partial differential equation approach. Journal of the Royal Statistical Society: Series B 73(4)

nextStep *next step of an MCMC chain*

## Description

just a wrapper for nextElem really.

## Usage

nextStep(object)

#### Arguments

object an mcmc loop object

NonSpatialLogLikelihood\_or\_gradient *NonSpatialLogLikelihood\_or\_gradient function*

#### Description

A function to evaluate the log-likelihood of a non-spatial parametric proportional hazards model. Not intended for general use.

## Usage

```
NonSpatialLogLikelihood_or_gradient(
  surv,
 X,
 beta,
 omega,
  control,
  loglikelihood,
  gradient
)
```
## omegapriorGauss 77

#### Arguments

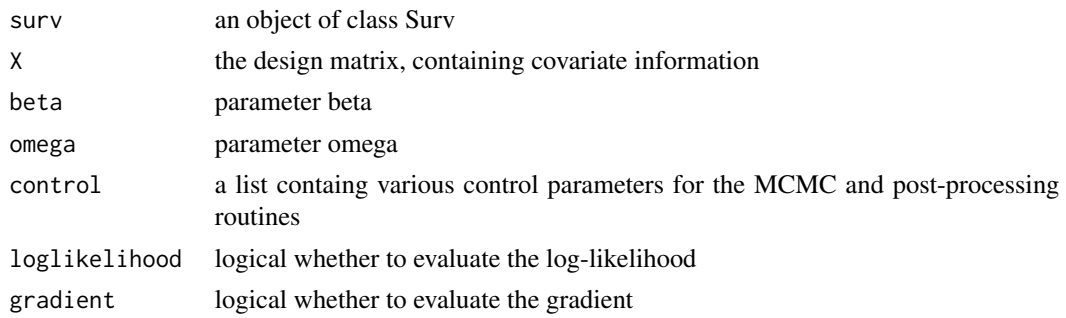

#### Value

...

#### References

1. Benjamin M. Taylor and Barry S. Rowlingson (2017). spatsurv: An R Package for Bayesian Inference with Spatial Survival Models. Journal of Statistical Software, 77(4), 1-32, doi:10.18637/jss.v077.i04.

<span id="page-76-0"></span>omegapriorGauss *omegapriorGauss function*

## Description

A function to define Gaussian priors for omega. This function simply stores a vector of means and standard deviations to be passed to the main MCMC function, survspat.

## Usage

```
omegapriorGauss(mean, sd)
```
## Arguments

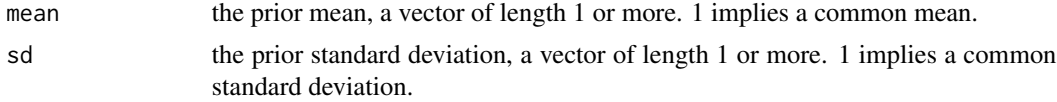

## Value

an object of class "omegapriorGauss"

## See Also

[survspat,](#page-114-0) [betapriorGauss,](#page-16-0) [omegapriorGauss,](#page-76-0) [etapriorGauss,](#page-30-0) [indepGaussianprior,](#page-56-0) [derivindepGaus](#page-26-0)[sianprior](#page-26-0)

omegapriorGaussST *omegapriorGaussST function*

## Description

A function to

## Usage

omegapriorGaussST(basehaz, fmean, fsd, taumean, tausd, thetamean, thetasd)

### Arguments

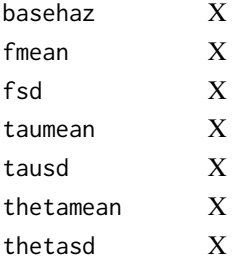

### Value

...

## optifix *optifix function*

# Description

optifix. Optimise with fixed parameters

## Usage

```
optifix(
 par,
 fixed,
 fn,
 gr = NULL,...,
 method = c("Nelder-Mead", "BFGS", "CG", "L-BFGS-B", "SANN"),
 lower = -Inf,upper = Inf,
 control = list(),
 hessian = FALSE
)
```
## plot.FFTgrid 79

## Arguments

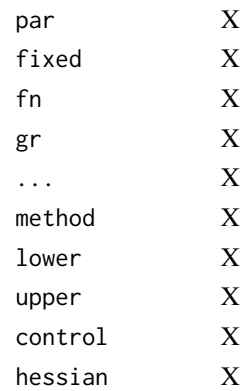

## Details

its like optim, but with fixed parameters.

specify a second argument 'fixed', a vector of TRUE/FALSE values. If TRUE, the corresponding parameter in fn() is fixed. Otherwise its variable and optimised over.

The return thing is the return thing from optim() but with a couple of extra bits - a vector of all the parameters and a vector copy of the 'fixed' argument.

Written by Barry Rowlingson <b.rowlingson@lancaster.ac.uk> October 2011

This file released under a CC By-SA license: http://creativecommons.org/licenses/by-sa/3.0/

and must retain the text: "Originally written by Barry Rowlingson" in comments.

## Value

...

plot.FFTgrid *plot.FFTgrid function*

## Description

A function to

## Usage

## S3 method for class 'FFTgrid'  $plot(x, y = NULL, ...)$ 

#### Arguments

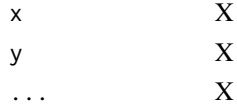

## Value

...

# plotsurv *plotsurv function*

## Description

A function to produce a 2-D plot of right censored spatial survival data.

## Usage

```
plotsurv(
  spp,
  ss,
  maxcex = 1,
  transform = identity,
  background = NULL,
  eventpt = 19,
  eventcol = "red",
  censpt = "+",
  censcol = "black",
  xlim = NULL,
  ylim = NULL,
  xlab = NULL,
  ylab = NULL,
  add = FALSE,...
\mathcal{L}
```
# Arguments

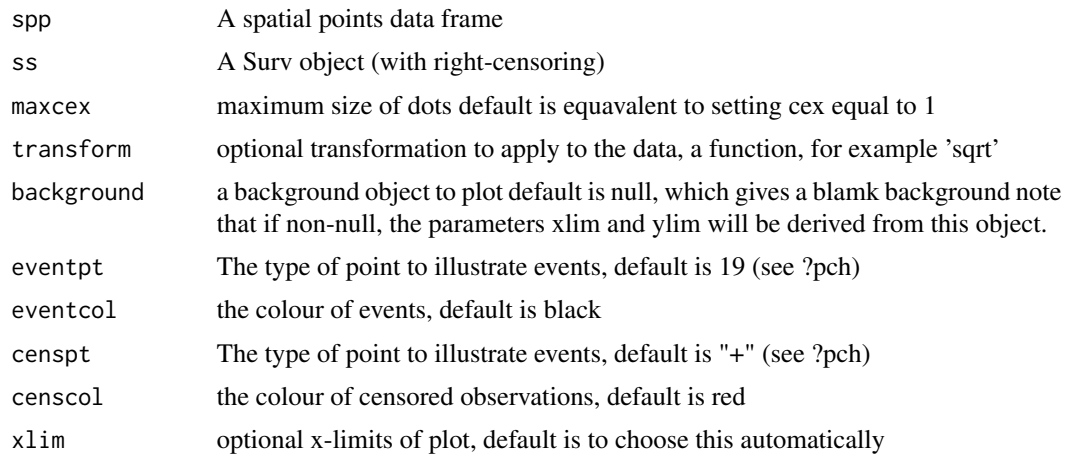

#### polyadd a 1999 - 1999 - 1999 - 1999 - 1999 - 1999 - 1999 - 1999 - 1999 - 1999 - 1999 - 1999 - 1999 - 1999 - 19

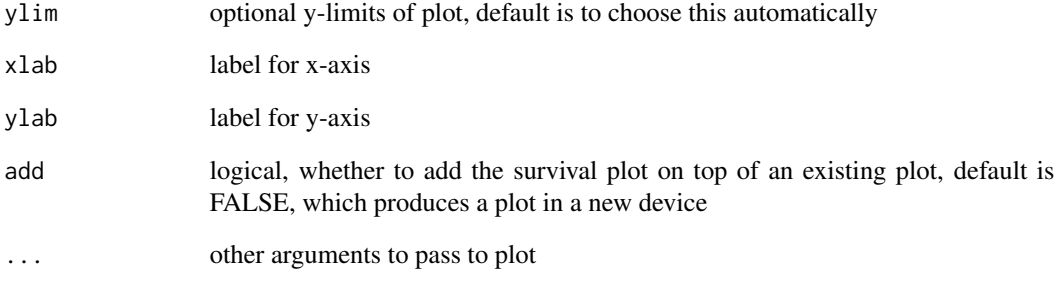

## Value

Plots the survival data non-censored observations appear as dots and censored observations as crosses. The size of the dot is proportional to the observed time.

polyadd *polyadd function*

## Description

A function to add two polynomials in the form of vectors of coefficients. The first element of the vector being the constant (order 0) term

## Usage

polyadd(poly1, poly2)

## Arguments

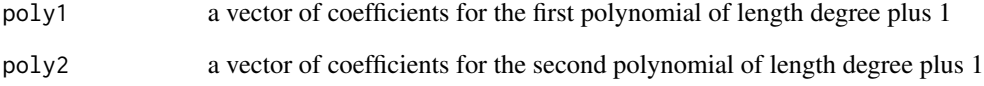

## Value

the coefficients of the sum of poly1 and poly2

A function to multiply two polynomials in the form of vectors of coefficients. The first element of the vector being the constant (order 0) term

#### Usage

polymult(poly1, poly2)

## Arguments

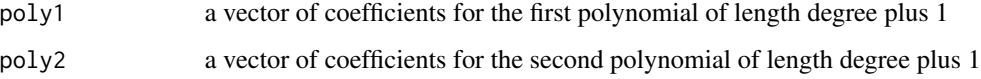

## Value

the coefficients of the product of poly1 and poly2

<span id="page-81-0"></span>posteriorcov *posteriorcov function*

## Description

A function to produce a plot of the posterior covariance function with upper and lower quantiles.

## Usage

```
posteriorcov(
 x,
 probs = c(0.025, 0.5, 0.975),
 rmax = NULL,n = 100,
 plot = TRUE,
 bw = FALSE,corr = FALSE,
  ...
)
```
#### Arguments

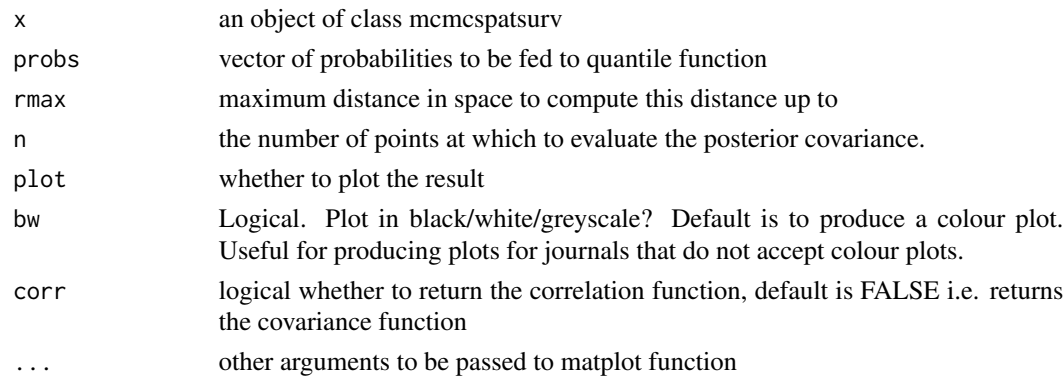

## Value

produces a plot of the posterior spatial covariance function.

## See Also

[print.mcmcspatsurv,](#page-84-0) [quantile.mcmcspatsurv,](#page-94-0) [summary.mcmcspatsurv,](#page-111-0) [vcov.mcmcspatsurv,](#page-122-0) [frailty](#page-35-0)[lag1,](#page-35-0) [spatialpars,](#page-104-0) [hazardpars,](#page-52-0) [fixedpars,](#page-34-0) [randompars,](#page-96-0) [baselinehazard,](#page-14-0) [predict.mcmcspatsurv,](#page-82-0) [prior](#page-86-0)[posterior,](#page-86-0) [MCE,](#page-69-0) [hazardexceedance](#page-51-0)

<span id="page-82-0"></span>predict.mcmcspatsurv *predict.mcmcspatsurv function*

## Description

A function to produce predictions from MCMC output. These could include quantiles of the individual density, survival or hazard functions or quantiles of the density function (if available analytically).

#### Usage

```
## S3 method for class 'mcmcspatsurv'
predict(
  object,
  type = "density",
  t = NULL,n = 110,
  indx = NULL,probs = c(0.025, 0.5, 0.975),
 plot = TRUE,
 pause = TRUE,
 bw = FALSE,...
\mathcal{E}
```
## Arguments

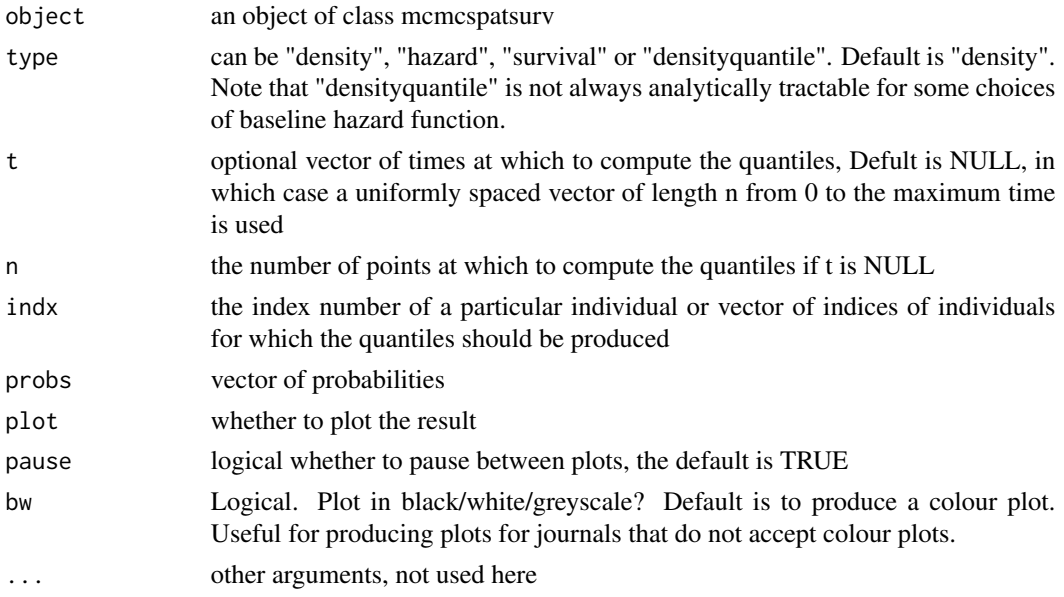

### Value

the required predictions

## See Also

[print.mcmcspatsurv,](#page-84-0) [quantile.mcmcspatsurv,](#page-94-0) [summary.mcmcspatsurv,](#page-111-0) [vcov.mcmcspatsurv,](#page-122-0) [frailty](#page-35-0)[lag1,](#page-35-0) [spatialpars,](#page-104-0) [hazardpars,](#page-52-0) [fixedpars,](#page-34-0) [randompars,](#page-96-0) [baselinehazard,](#page-14-0) [priorposterior,](#page-86-0) [posteriorcov,](#page-81-0) [MCE,](#page-69-0) [hazardexceedance](#page-51-0)

print.mcmc *print.mcmc function*

## Description

print method print an mcmc iterator's details

## Usage

## S3 method for class 'mcmc'  $print(x, \ldots)$ 

# Arguments

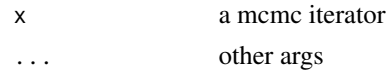

<span id="page-84-0"></span>print.mcmcspatsurv *print.mcmcspatsurv function*

#### Description

A function to print summary tables from an MCMC run

#### Usage

```
## S3 method for class 'mcmcspatsurv'
print(x, probs = c(0.5, 0.025, 0.975), digits = 3, scientific = -3, ...)
```
#### Arguments

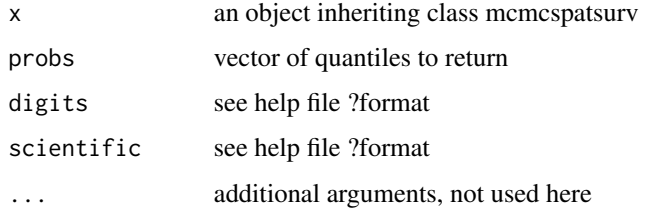

#### Value

prints summary tables to the console

## See Also

[quantile.mcmcspatsurv,](#page-94-0) [summary.mcmcspatsurv,](#page-111-0) [vcov.mcmcspatsurv,](#page-122-0) [frailtylag1,](#page-35-0) [spatialpars,](#page-104-0) [haz](#page-52-0)[ardpars,](#page-52-0) [fixedpars,](#page-34-0) [randompars,](#page-96-0) [baselinehazard,](#page-14-0) [predict.mcmcspatsurv,](#page-82-0) [priorposterior,](#page-86-0) [posteriorcov,](#page-81-0) [MCE,](#page-69-0) [hazardexceedance](#page-51-0)

print.mlspatsurv *print.mlspatsurv function*

## Description

A function to print summary tables from an MCMC run

#### Usage

```
## S3 method for class 'mlspatsurv'
print(x, probs = c(0.5, 0.025, 0.975), digits = 3, scientific = -3, ...)
```
## Arguments

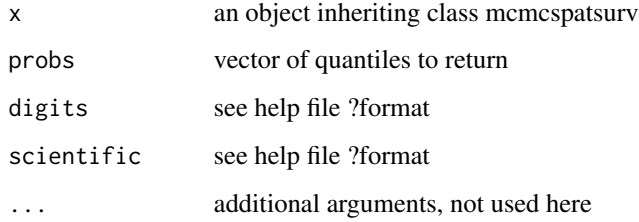

#### Value

prints summary tables to the console

## See Also

[quantile.mcmcspatsurv,](#page-94-0) [summary.mcmcspatsurv,](#page-111-0) [vcov.mcmcspatsurv,](#page-122-0) [frailtylag1,](#page-35-0) [spatialpars,](#page-104-0) [haz](#page-52-0)[ardpars,](#page-52-0) [fixedpars,](#page-34-0) [randompars,](#page-96-0) [baselinehazard,](#page-14-0) [predict.mcmcspatsurv,](#page-82-0) [priorposterior,](#page-86-0) [posteriorcov,](#page-81-0) [MCE,](#page-69-0) [hazardexceedance](#page-51-0)

print.textSummary *print.textSummary function*

## Description

A function to print summary tables from an MCMC run

## Usage

```
## S3 method for class 'textSummary'
print(x, \ldots)
```
### Arguments

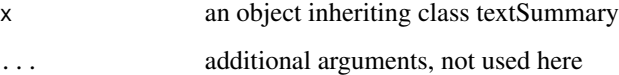

## Value

prints a text summary of 'x' to the console

<span id="page-86-0"></span>A function to produce plots of the prior (which shows as a red line) and posterior (showing as a histogram)

### Usage

```
priorposterior(
 x,
 breaks = 30.
 ylab = "Density",
 main = "",pause = TRUE,
 bw = FALSE,...
)
```
# Arguments

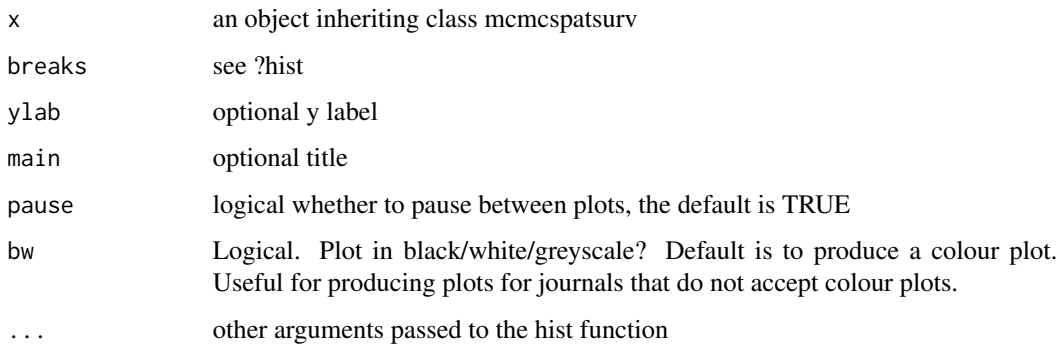

### Value

plots of the prior (red line) and posterior (histogram).

### See Also

[print.mcmcspatsurv,](#page-84-0) [quantile.mcmcspatsurv,](#page-94-0) [summary.mcmcspatsurv,](#page-111-0) [vcov.mcmcspatsurv,](#page-122-0) [frailty](#page-35-0)[lag1,](#page-35-0) [spatialpars,](#page-104-0) [hazardpars,](#page-52-0) [fixedpars,](#page-34-0) [randompars,](#page-96-0) [baselinehazard,](#page-14-0) [predict.mcmcspatsurv,](#page-82-0) [poste](#page-81-0)[riorcov,](#page-81-0) [MCE,](#page-69-0) [hazardexceedance](#page-51-0)

proposalVariance *proposalVariance function*

# Description

A function to compute an approximate scaling matrix for the MCMC algorithm. Not intended for general use.

# Usage

```
proposalVariance(
 X,
  surv,
 betahat,
 omegahat,
 Yhat,
 priors,
 cov.model,
 u,
 control
)
```
## Arguments

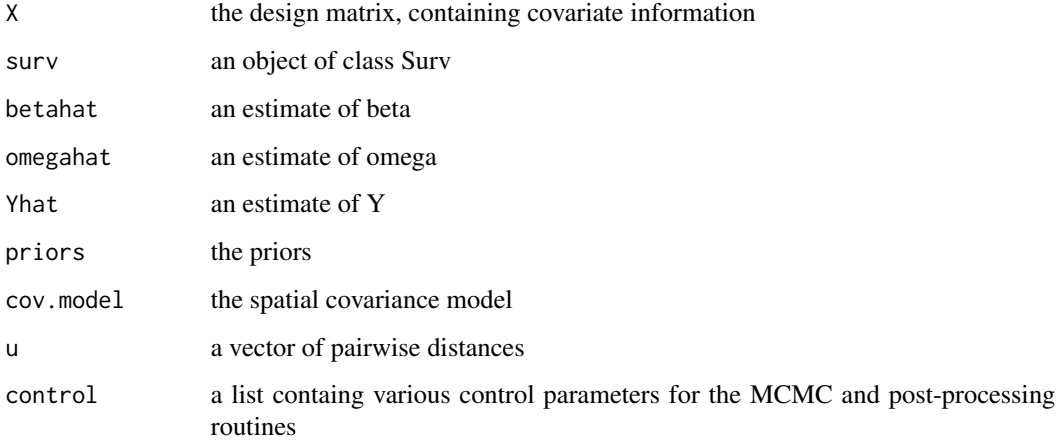

# Value

proposalVariance\_gridded

*proposalVariance\_gridded function*

# Description

A function to compute an approximate scaling matrix for the MCMC algorithm. Not intended for general use.

## Usage

```
proposalVariance_gridded(
  X,
  surv,
  betahat,
  omegahat,
  Yhat,
  priors,
  cov.model,
  u,
  control
\mathcal{L}
```
## Arguments

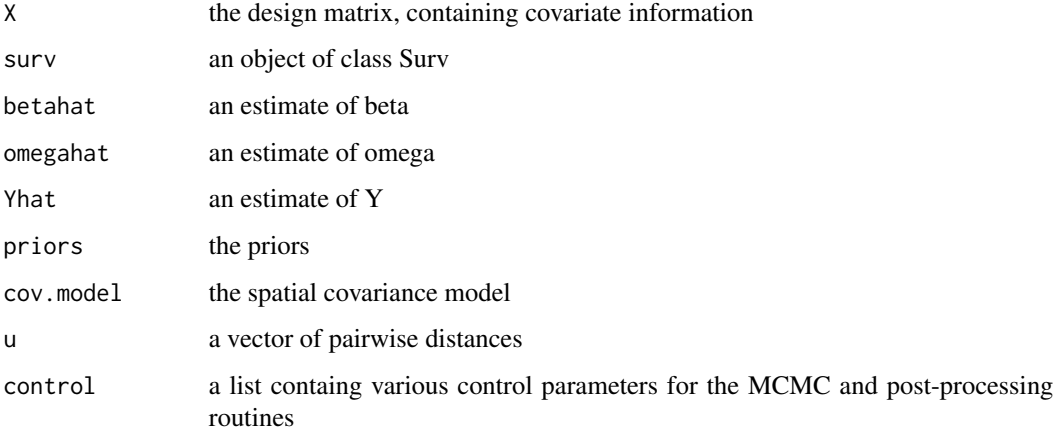

## Value

proposalVariance\_polygonal

*proposalVariance\_polygonal function*

# Description

A function to compute an approximate scaling matrix for the MCMC algorithm. Not intended for general use.

## Usage

```
proposalVariance_polygonal(
  X,
  surv,
  betahat,
  omegahat,
  Yhat,
  priors,
  cov.model,
  u,
  control
\mathcal{L}
```
## Arguments

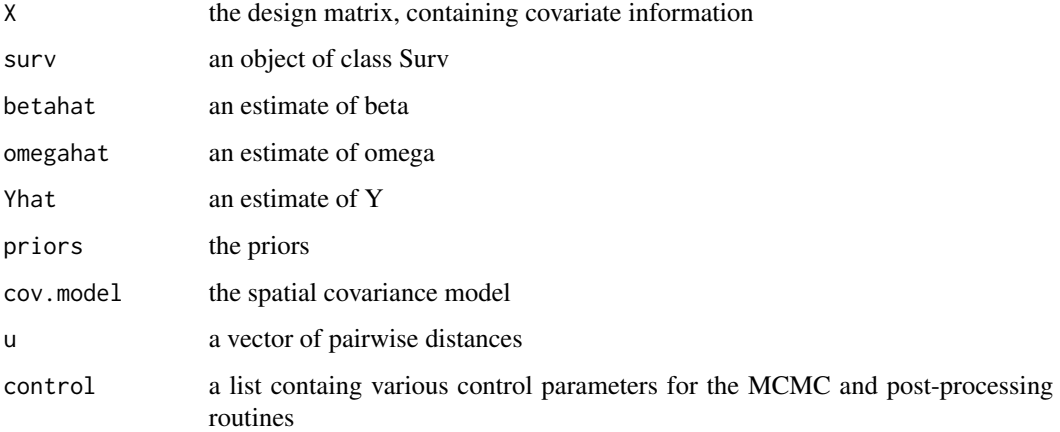

## Value

A function to compute an approximate scaling matrix for the MCMC algorithm. Not intended for general use.

# Usage

```
proposalVariance_SPDE(
 X,
 surv,
 betahat,
 omegahat,
 Yhat,
 priors,
 cov.model,
 u,
 control
)
```
## Arguments

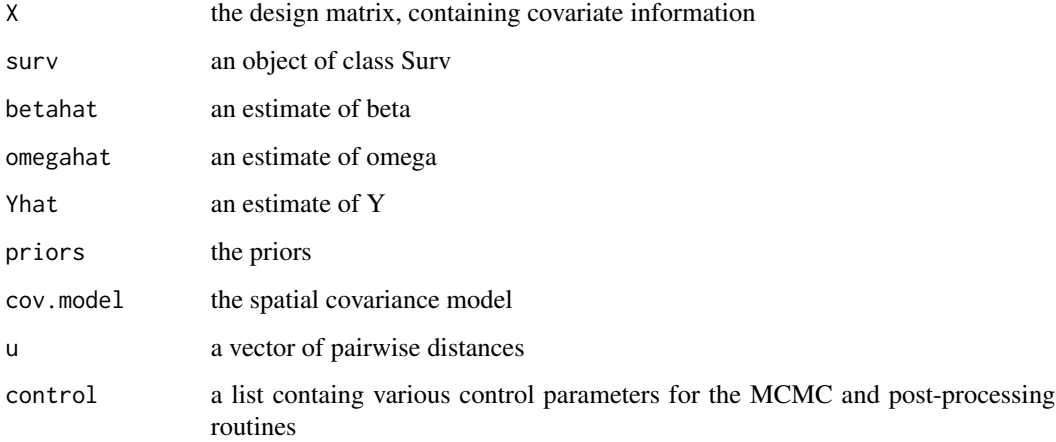

# Value

A function to define a parametric proportional hazards model where the baseline hazard is modelled by a basis spline and where the coefficients of the model follow a partially imporper random walk prior. This function returns an object inheriting class 'basehazardspec', list of functions 'distinfo', 'basehazard', 'gradbasehazard', 'hessbasehazard', 'cumbasehazard', 'gradcumbasehazard', 'hesscumbasehazard' and 'densityquantile'

#### Usage

```
PsplineHaz(times, knots = quantile(times), degree = 3, MLinits = NULL)
```
#### Arguments

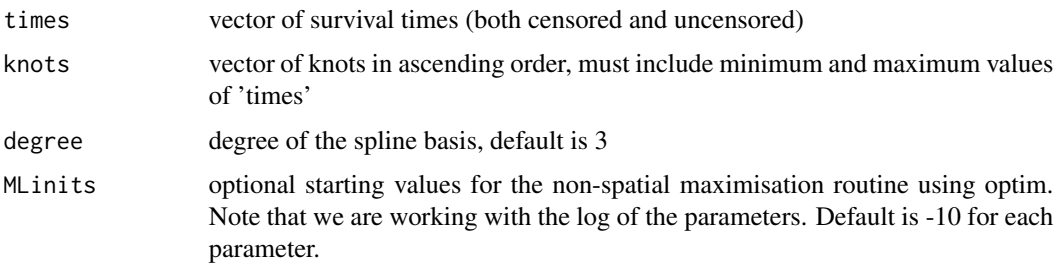

## Details

The distinfo function is used to provide basic distribution specific information to other spatsurv functions. The user is required to provide the following information in the returned list: npars, the number of parameters in this distribution; parnames, the names of the parameters; trans, the transformation scale on which the priors will be provided; itrans, the inverse transformation function that will be applied to the parameters before the hazard, and other functions are evaluated; jacobian, the derivative of the inverse transformation function with respect to each of the parameters; and hessian, the second derivatives of the inverse transformation function with respect to each of the parameters – note that currently the package spatsurv only allows the use of functions where the parameters are transformed independently.

The basehazard function is used to evaluate the baseline hazard function for the distribution of interest. It returns a function that accepts as input a vector of times, t and returns a vector.

The gradbasehazard function is used to evaluate the gradient of the baseline hazard function with respect to the parameters, this typically returns a vector. It returns a function that accepts as input a vector of times, t, and returns a matrix.

The hessbasehazard function is used to evaluate the Hessian of the baseline hazard function. It returns a function that accepts as input a vector of times, t and returns a list of hessian matrices corresponding to each t.

## psplineprior 93

The cumbasehazard function is used to evaluate the cumulative baseline hazard function for the distribution of interest. It returns a function that accepts as input a vector of times, t and returns a vector.

The gradcumbasehazard function is used to evaluate the gradient of the cumulative baseline hazard function with respect to the parameters, this typically returns a vector. It returns a function that accepts as input a vector of times, t, and returns a matrix.

The hesscumbasehazard function is used to evaluate the Hessian of the cumulative baseline hazard function. It returns a function that accepts as input a vector of times, t and returns a list of hessian matrices corresponding to each t.

The densityquantile function is used to return quantiles of the density function. This is NOT REQUIRED for running the MCMC, merely for us in post-processing with the predict function where type is 'densityquantile'. In the case of the Weibull model for the baseline hazard, it can be shown that the q-th quantile is:

## Value

an object inheriting class 'basehazardspec'

#### See Also

[exponentialHaz,](#page-32-0) [gompertzHaz,](#page-44-0) [makehamHaz,](#page-67-0) [weibullHaz](#page-123-0)

psplineprior *psplineprior function*

#### **Description**

A function for evaluating the log of an independent Gaussian prior for a given set of parameter values.

#### Usage

```
psplineprior(beta = NULL, omega = NULL, eta = NULL, priors)
```
## Arguments

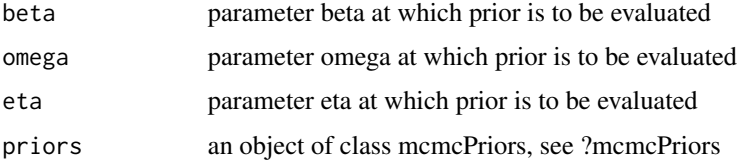

### Value

the log of the prior evaluated at the given parameter values

## See Also

[survspat,](#page-114-0) [betapriorGauss,](#page-16-0) [omegapriorGauss,](#page-76-0) [etapriorGauss,](#page-30-0) [indepGaussianprior,](#page-56-0) [derivindepGaus](#page-26-0)[sianprior](#page-26-0)

psplineRWprior *psplineRWprior function*

## Description

A function to define Gaussian priors for omega. This function simply stores a vector of means and standard deviations to be passed to the main MCMC function, survspat.

## Usage

psplineRWprior(taumean, tausd, basehaz, order = 2)

## Arguments

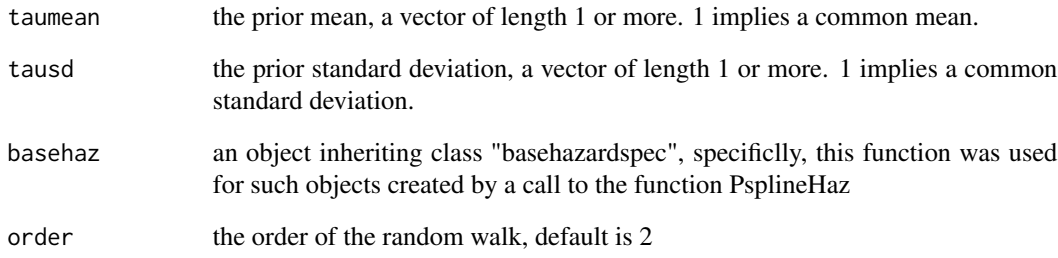

#### Value

an object of class "omegapriorGauss"

## See Also

[survspat,](#page-114-0) [betapriorGauss,](#page-16-0) [omegapriorGauss,](#page-76-0) [etapriorGauss,](#page-30-0) [indepGaussianprior,](#page-56-0) [derivindepGaus](#page-26-0)[sianprior](#page-26-0)

A function to compute the second derivative of a function (of several real variables) using a quadratic approximation on a grid of points defined by the list argRanges. Also returns the local maximum.

## Usage

QuadApprox(fun, npts, argRanges, plot = FALSE, ...)

## Arguments

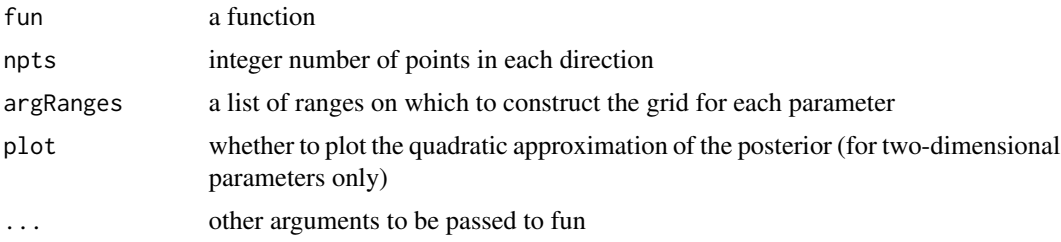

## Value

a 2 by 2 matrix containing the curvature at the maximum and the  $(x,y)$  value at which the maximum occurs

<span id="page-94-0"></span>quantile.mcmcspatsurv *quantile.mcmcspatsurv function*

#### Description

A function to extract quantiles of the parameters from an mcmc run

#### Usage

## S3 method for class 'mcmcspatsurv' quantile(x, probs =  $c(0.025, 0.5, 0.975), ...$ )

## Arguments

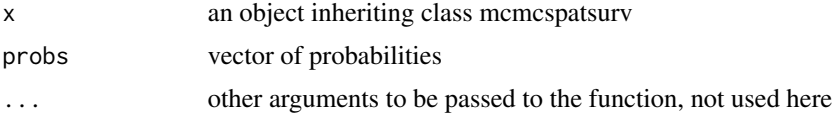

## Value

quantiles of model parameters

## See Also

[print.mcmcspatsurv,](#page-84-0) [summary.mcmcspatsurv,](#page-111-0) [vcov.mcmcspatsurv,](#page-122-0) [frailtylag1,](#page-35-0) [spatialpars,](#page-104-0) [hazard](#page-52-0)[pars,](#page-52-0) [fixedpars,](#page-34-0) [randompars,](#page-96-0) [baselinehazard,](#page-14-0) [predict.mcmcspatsurv,](#page-82-0) [priorposterior,](#page-86-0) [posteriorcov,](#page-81-0) [MCE,](#page-69-0) [hazardexceedance](#page-51-0)

quantile.mlspatsurv *quantile.mlspatsurv function*

## Description

A function to extract quantiles of the parameters from an mcmc run

### Usage

```
## S3 method for class 'mlspatsurv'
quantile(x, probs = c(0.025, 0.5, 0.975), ...)
```
## Arguments

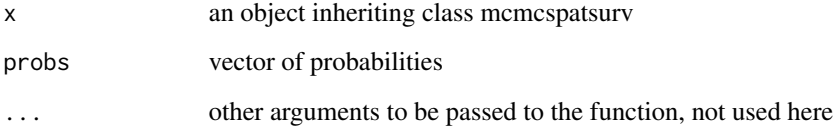

#### Value

quantiles of model parameters

### See Also

[print.mcmcspatsurv,](#page-84-0) [summary.mcmcspatsurv,](#page-111-0) [vcov.mcmcspatsurv,](#page-122-0) [frailtylag1,](#page-35-0) [spatialpars,](#page-104-0) [hazard](#page-52-0)[pars,](#page-52-0) [fixedpars,](#page-34-0) [randompars,](#page-96-0) [baselinehazard,](#page-14-0) [predict.mcmcspatsurv,](#page-82-0) [priorposterior,](#page-86-0) [posteriorcov,](#page-81-0) [MCE,](#page-69-0) [hazardexceedance](#page-51-0)

<span id="page-96-0"></span>

A function to return the mcmc chains for the spatially correlated frailties

#### Usage

```
randompars(x)
```
## Arguments

x an object of class mcmcspatsurv

#### Value

the Y mcmc chains

## See Also

[print.mcmcspatsurv,](#page-84-0) [quantile.mcmcspatsurv,](#page-94-0) [summary.mcmcspatsurv,](#page-111-0) [vcov.mcmcspatsurv,](#page-122-0) [frailty](#page-35-0)[lag1,](#page-35-0) [spatialpars,](#page-104-0) [hazardpars,](#page-52-0) [fixedpars,](#page-34-0) [baselinehazard,](#page-14-0) [predict.mcmcspatsurv,](#page-82-0) [priorposterior,](#page-86-0) [pos](#page-81-0)[teriorcov,](#page-81-0) [MCE,](#page-69-0) [hazardexceedance](#page-51-0)

reconstruct.bs *reconstruct.bs function*

## Description

Generic function for reconstructing B-spline covariate effects. See ?reconstruct.bs.mcmcspatsurv and ?reconstruct.bs.coxph

## Usage

reconstruct.bs(mod, ...)

### Arguments

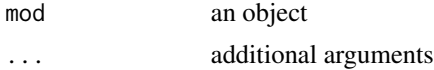

## Value

method reconstruct.bs

reconstruct.bs.coxph *reconstruct.bs.coxph function*

## Description

When bs(varname) has been used in the formula of a coxph model, this function can be used to reconstruct the predicted relative risk of that parameter over time.

## Usage

```
## S3 method for class 'coxph'
reconstruct.bs(
 mod,
 varname,
  fun = NULL,probs = c(0.025, 0.975),
 bw = FALSE,xlab = NULL,
 ylab = NULL,
 plot = TRUE,
  ...
)
```
## Arguments

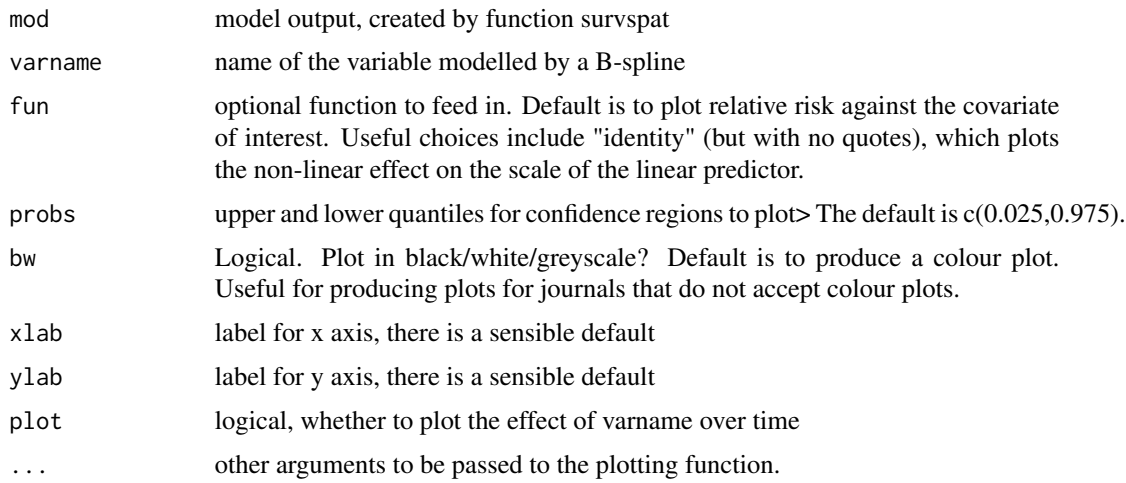

## Value

median, upper and lower confidence bands for the effect of varname over time; the funciton also produces a plot.

reconstruct.bs.mcmcspatsurv

*reconstruct.bs.mcmcspatsurv function*

## Description

When bs(varname) has been used in the formula of a model, this function can be used to reconstruct the posterior relative risk of that parameter over time.

## Usage

```
## S3 method for class 'mcmcspatsurv'
reconstruct.bs(
 mod,
 varname,
 probs = c(0.025, 0.975),
 bw = FALSE,xlab = NULL,
 ylab = NULL,
 plot = TRUE,
  ...
\mathcal{L}
```
## Arguments

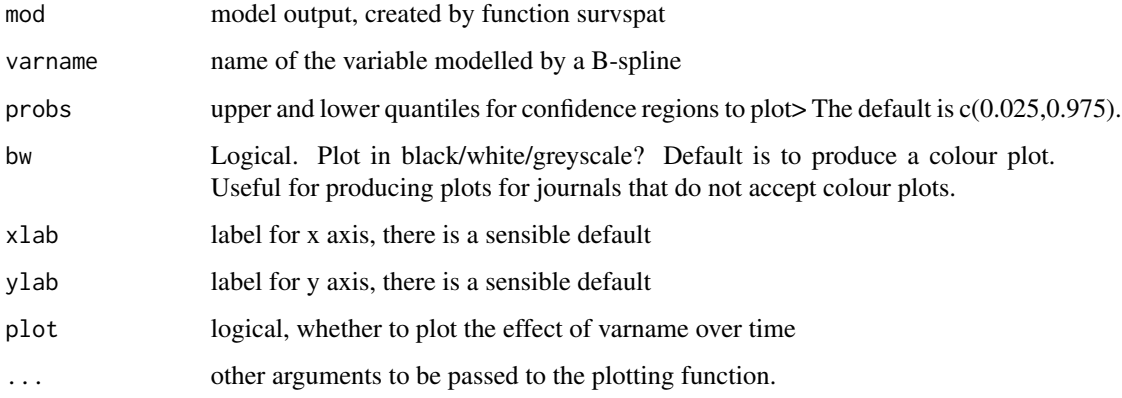

# Value

median, upper and lower confidence bands for the effect of varname over time; the funciton also produces a plot.

resetLoop *reset iterator*

## Description

call this to reset an iterator's state to the initial

# Usage

resetLoop(obj)

# Arguments

obj an mcmc iterator

residuals.mcmcspatsurv

*resuiduals.mcmcspatsurv function*

## Description

A function to compute Cox-Snell / modeified Cox-Snell / Martingale or Deviance residuals

## Usage

```
## S3 method for class 'mcmcspatsurv'
residuals(object, type = "Cox-Snell", ...)
```
# Arguments

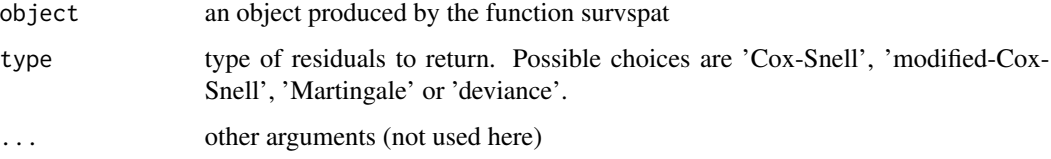

# Value

the residuals

A function to define a parametric proportional hazards model where the baseline hazard is taken from the Weibull model. This function returns an object inheriting class 'basehazardspec', list of functions 'distinfo', 'basehazard', 'gradbasehazard', 'hessbasehazard', 'cumbasehazard', 'gradcumbasehazard', 'hesscumbasehazard' and 'densityquantile'

#### Usage

rootWeibullHaz(MLinits = NULL)

#### Arguments

MLinits initial values for optim, default is NULL

#### **Details**

The distinfo function is used to provide basic distribution specific information to other spatsurv functions. The user is required to provide the following information in the returned list: npars, the number of parameters in this distribution; parnames, the names of the parameters; trans, the transformation scale on which the priors will be provided; itrans, the inverse transformation function that will be applied to the parameters before the hazard, and other functions are evaluated; jacobian, the derivative of the inverse transformation function with respect to each of the parameters; and hessian, the second derivatives of the inverse transformation function with respect to each of the parameters – note that currently the package spatsurv only allows the use of functions where the parameters are transformed independently.

The basehazard function is used to evaluate the baseline hazard function for the distribution of interest. It returns a function that accepts as input a vector of times, t and returns a vector.

The gradbasehazard function is used to evaluate the gradient of the baseline hazard function with respect to the parameters, this typically returns a vector. It returns a function that accepts as input a vector of times, t, and returns a matrix.

The hessbasehazard function is used to evaluate the Hessian of the baseline hazard function. It returns a function that accepts as input a vector of times, t and returns a list of hessian matrices corresponding to each t.

The cumbasehazard function is used to evaluate the cumulative baseline hazard function for the distribution of interest. It returns a function that accepts as input a vector of times, t and returns a vector.

The gradcumbasehazard function is used to evaluate the gradient of the cumulative baseline hazard function with respect to the parameters, this typically returns a vector. It returns a function that accepts as input a vector of times, t, and returns a matrix.

The hesscumbasehazard function is used to evaluate the Hessian of the cumulative baseline hazard function. It returns a function that accepts as input a vector of times, t and returns a list of hessian matrices corresponding to each t.

The densityquantile function is used to return quantiles of the density function. This is NOT REQUIRED for running the MCMC, merely for us in post-processing with the predict function where type is 'densityquantile'. In the case of the Weibull model for the baseline hazard, it can be shown that the q-th quantile is:

#### Value

an object inheriting class 'basehazardspec'

## See Also

[tpowHaz,](#page-118-0) [exponentialHaz,](#page-32-0) [gompertzHaz,](#page-44-0) [makehamHaz](#page-67-0)

setTxtProgressBar2 *set the progress bar*

## Description

update a text progress bar. See help(txtProgressBar) for more info.

#### Usage

```
setTxtProgressBar2(pb, value, title = NULL, label = NULL)
```
#### Arguments

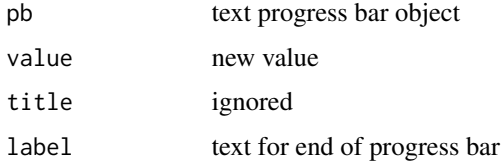

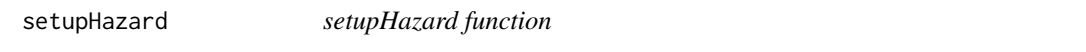

## Description

A function to set up the baseline hazard, cumulative hazard and derivative functions for use in evaluating the log posterior. This fucntion is not intended for general use.

#### Usage

```
setupHazard(dist, pars, grad = FALSE, hess = FALSE)
```
## setupPrecMatStruct 103

#### **Arguments**

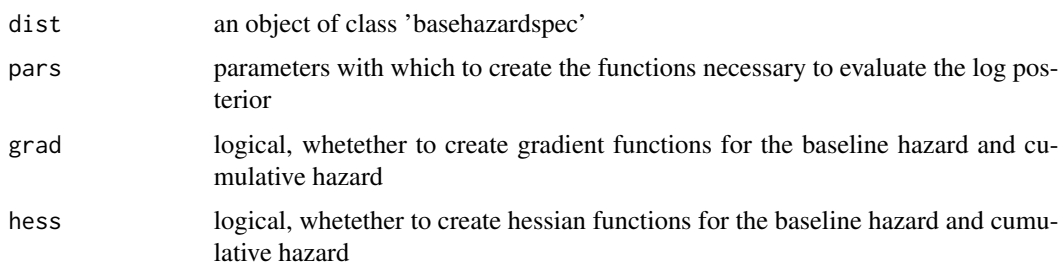

### Value

a list of functions used in evaluating the log posterior

setupPrecMatStruct *setupPrecMatStruct function*

## Description

A function to set up the computational grid and precision matrix structure for SPDE models.

#### Usage

```
setupPrecMatStruct(shape, cellwidth, no)
```
#### Arguments

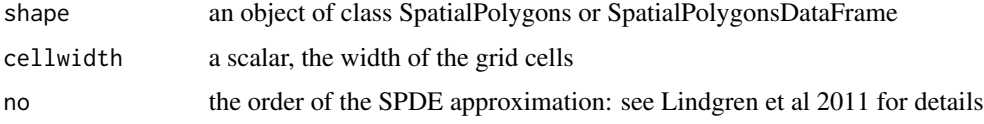

#### Value

the computational grid and a function for constructing the precision matrix

### References

- 1. Benjamin M. Taylor and Barry S. Rowlingson (2017). spatsurv: An R Package for Bayesian Inference with Spatial Survival Models. Journal of Statistical Software, 77(4), 1-32, doi:10.18637/jss.v077.i04.
- 2. Finn Lindgren, Havard Rue, Johan Lindstrom. An explicit link between Gaussian fields and Gaussian Markov random fields: the stochastic partial differential equation approach. Journal of the Royal Statistical Society: Series B 73(4)

A function to show the grid that will be used for a given cellwidth

### Usage

showGrid(dat, cellwidth,  $ext = 2$ , boundingbox = NULL)

## Arguments

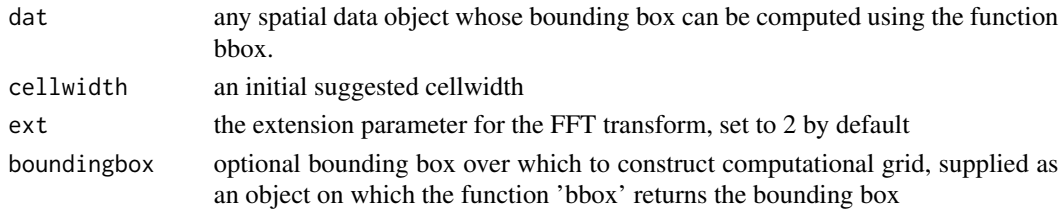

## Value

a plot showing the grid and the data. Ideally the data should only just fit inside the grid.

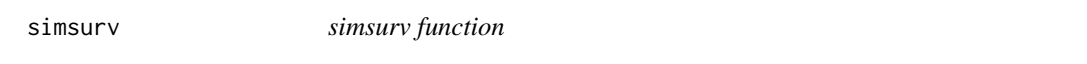

#### Description

A function to simulate spatial parametric proportional hazards model. The function works by simulating candidate survival times using MCMC in parallel for each individual based on each individual's covariates and the common parameter effects, beta.

#### Usage

```
simsurv(
 X = \text{cbind}(age = runif(100, 5, 50), sex = \text{rbinom}(100, 1, 0.5), cancer = \text{rbinom}(100, 1,(0.2),
 beta = c(0.0296, 0.0261, 0.035),
  omega = 1,
  dist = exponentialHaz(),
  coords = matrix(runif(2 * new(X)), nrow(X), 2),
  cov.parameters = c(1, 0.1),cov.model = ExponentialCovFct(),
 mcmc.control = mcmcpars(nits = 1e+05, burn = 10000, thin = 90),
  savechains = TRUE
)
```
## spatialpars 105

### Arguments

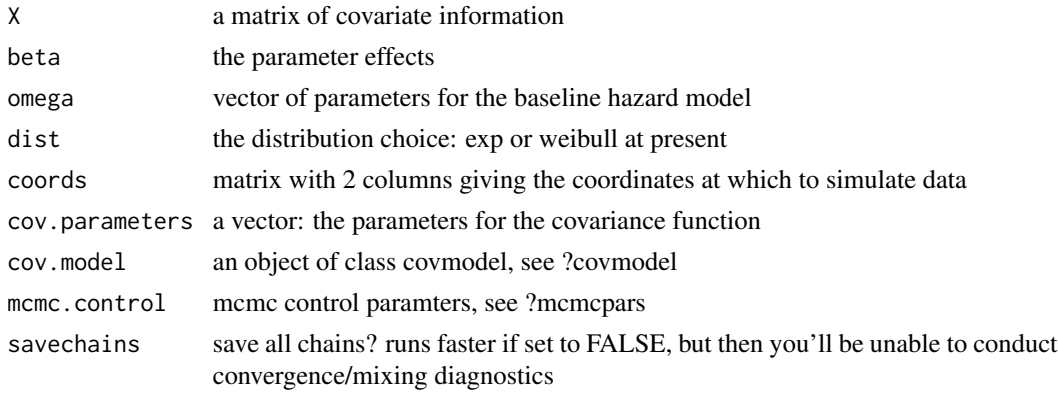

## Value

in list element 'survtimes', a vector of simulated survival times (the last simulated value from the MCMC chains) in list element 'T' the MCMC chains

## See Also

[covmodel,](#page-22-0) [survspat,](#page-114-0) [tpowHaz,](#page-118-0) [exponentialHaz,](#page-32-0) [gompertzHaz,](#page-44-0) [makehamHaz,](#page-67-0) [weibullHaz](#page-123-0)

<span id="page-104-0"></span>spatialpars *spatialpars function*

## Description

A function to return the mcmc chains for the spatial covariance function parameters

## Usage

spatialpars(x)

### Arguments

x an object of class mcmcspatsurv

#### Value

the eta mcmc chains

## See Also

[print.mcmcspatsurv,](#page-84-0) [quantile.mcmcspatsurv,](#page-94-0) [summary.mcmcspatsurv,](#page-111-0) [vcov.mcmcspatsurv,](#page-122-0) [frailty](#page-35-0)[lag1,](#page-35-0) [hazardpars,](#page-52-0) [fixedpars,](#page-34-0) [randompars,](#page-96-0) [baselinehazard,](#page-14-0) [predict.mcmcspatsurv,](#page-82-0) [priorposterior,](#page-86-0) [pos](#page-81-0)[teriorcov,](#page-81-0) [MCE,](#page-69-0) [hazardexceedance](#page-51-0)

spatsurvVignette *spatsurvVignette function*

# Description

Display the introductory vignette for the spatsurv package.

### Usage

```
spatsurvVignette()
```
## Value

displays the vignette by calling browseURL

SPDE *SPDE function*

# Description

A function to declare and evaluate an SPDE covariance function.

## Usage

SPDE(ord)

## Arguments

ord the order of the model to be used, currently an integer between 1 an 3. See Lindgren 2011 paper.

# Value

an covariance function based on the SPDE model

## See Also

[ExponentialCovFct,](#page-31-0) [covmodel](#page-22-0)

A function to used in entering elements into the precision matrix of an SPDE model. Not intended for general use.

## Usage

SPDEprec(a, ord)

## Arguments

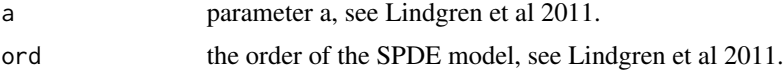

## Value

a function used for creating the precision matrix

#### References

- 1. Benjamin M. Taylor and Barry S. Rowlingson (2017). spatsurv: An R Package for Bayesian Inference with Spatial Survival Models. Journal of Statistical Software, 77(4), 1-32, doi:10.18637/jss.v077.i04.
- 2. Finn Lindgren, Havard Rue, Johan Lindstrom. An explicit link between Gaussian fields and Gaussian Markov random fields: the stochastic partial differential equation approach. Journal of the Royal Statistical Society: Series B 73(4)

SpikedExponentialCovFct

*SpikedExponentialCovFct function*

# Description

A function to declare and also evaluate a spiked exponential covariance function. This is an exponential covariance function with a nugget.

#### Usage

```
SpikedExponentialCovFct()
```
## Value

the spiked exponential covariance function

## See Also

[ExponentialCovFct,](#page-31-0) [covmodel](#page-22-0)

spplot1 *spplot1 function*

#### Description

A function to provide spplot-like plotting capability but NOT using trellis graphics. This function also acts as an interface for fast plotting of SpatialPolygonsDataFrame or SpatialPixelsDataFrame objects using leaflet HTML plotting capabilities to get zoomable plots with real-world context: transformation to the correct projection is done automatically.

#### Usage

```
spplot1(
 x,
 what,
 palette = brewer.pal(5, "Oranges"),
 breaks = NULL,
  legpos = "topleft",
  fun = identity,
  include.lowest = TRUE,
 bty = "n",bg = NULL,printlegend = TRUE,
 bw = FALSE,useLeaflet = FALSE,
  urltemplate = urlTemplate("Stamen_Toner"),
  fillOpacity = 0.5,
  legendOpacity = 0.5,
  OSMbg = NULL,leafletLegend = TRUE,
  alpha.f = 0.5,
 plotinorder = FALSE,
  legendText = NULL,
  legendFun = NULL,
  ...
```

```
\mathcal{L}
```
## Arguments

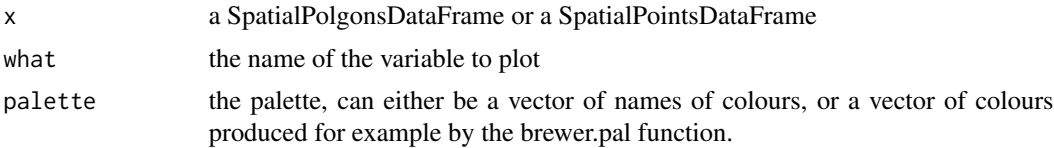
#### <span id="page-108-0"></span>spplot1 and the special set of the set of the set of the set of the set of the set of the set of the set of the set of the set of the set of the set of the set of the set of the set of the set of the set of the set of the

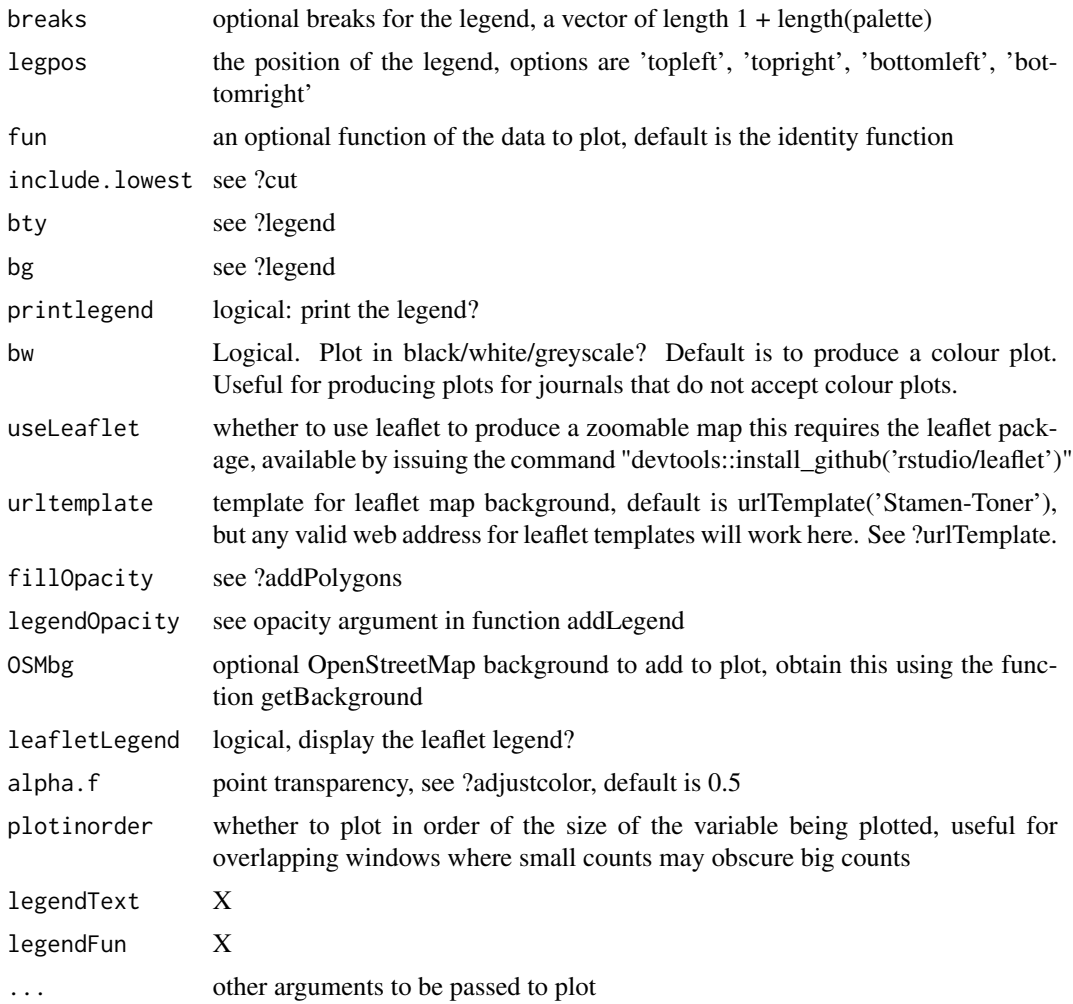

# Details

See <http://leaflet-extras.github.io/leaflet-providers/preview/> for examples of leaflet templates.

Instructions on installing the leaflet R package are available from [https://rstudio.github.io/](https://rstudio.github.io/leaflet/) [leaflet/](https://rstudio.github.io/leaflet/)

# Value

either produces a plot or if useLeaflet is TRUE, returns a leaflet map widget to which further layers can be added

# See Also

[urlTemplate,](#page-121-0) [getBackground,](#page-39-0) brewer.pal

<span id="page-109-0"></span>

A function to compare two SpatialPolgonsDataFrame or SpatialPointsDataFrame objects using a unified legend for the variable of interest in both

# Usage

```
spplot_compare(
 x,
 y,
 what,
 what1 = what,palette = brewer.pal(9, "Oranges"),
 legpos = "topleft",
 border = NA,
 fun = identity,
  t1 = "",t2 = "",bw = FALSE,...
\mathcal{L}
```
# Arguments

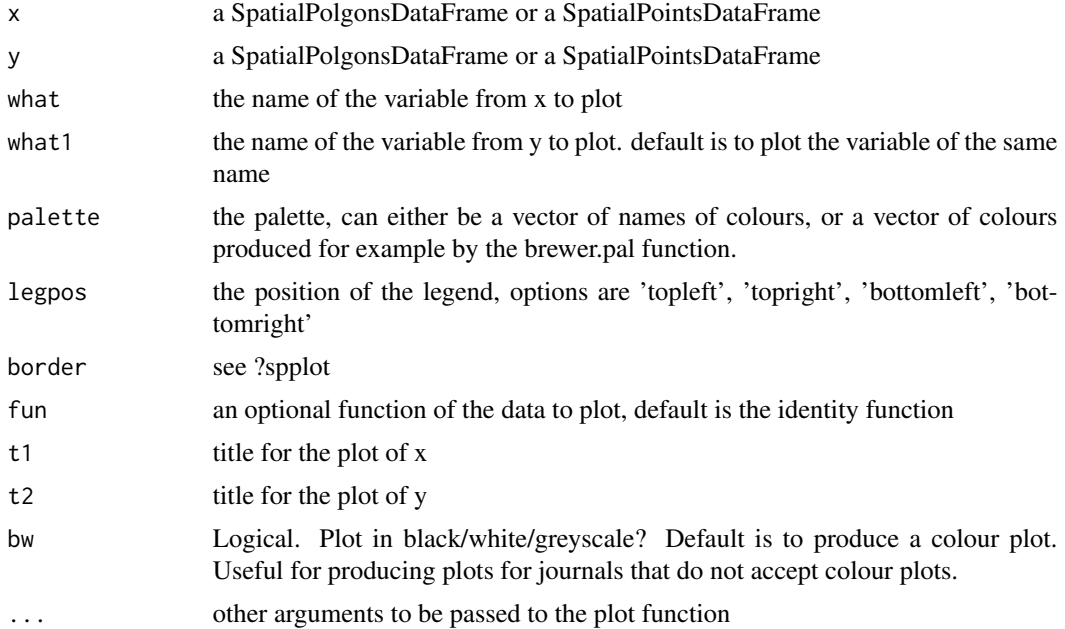

#### <span id="page-110-0"></span>Summarise 111

# Value

produces a plot comparing x[[what]] and y[[what1]]

Summarise *Summarise function*

# **Description**

A function to completely summarise the output of an object of class mcmcspatsurv.

# Usage

```
Summarise(
 obj,
 digits = 3,
  scientific = -3,
  inclIntercept = FALSE,
  printmode = "LaTeX",
  displaymode = "console",
  ...
)
```
# Arguments

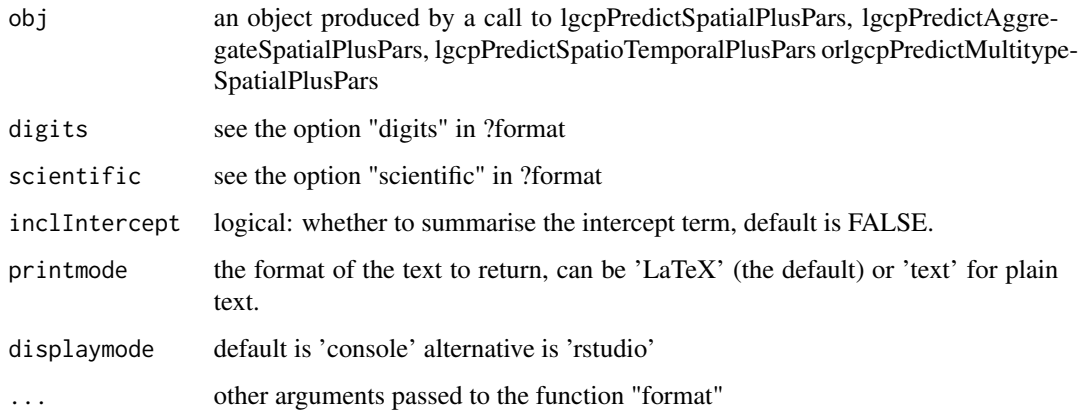

# Value

A text summary, that can be pasted into a LaTeX document and later edited.

<span id="page-111-1"></span>

summary of an mcmc iterator print out values of an iterator and reset it. DONT call this in a loop that uses this iterator - it will reset it. And break.

#### Usage

## S3 method for class 'mcmc' summary(object, ...)

# Arguments

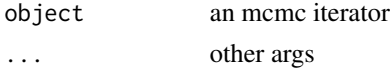

<span id="page-111-0"></span>summary.mcmcspatsurv *summary.mcmcspatsurv function*

#### Description

A function to return summary tables from an MCMC run

# Usage

## S3 method for class 'mcmcspatsurv' summary(object, probs = c(0.5, 0.025, 0.975), ...)

#### Arguments

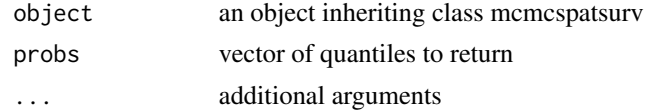

#### Value

summary tables to the console

#### See Also

[print.mcmcspatsurv,](#page-84-0) [quantile.mcmcspatsurv,](#page-94-0) [vcov.mcmcspatsurv,](#page-122-0) [frailtylag1,](#page-35-0) [spatialpars,](#page-104-0) [hazard](#page-52-0)[pars,](#page-52-0) [fixedpars,](#page-34-0) [randompars,](#page-96-0) [baselinehazard,](#page-14-0) [predict.mcmcspatsurv,](#page-82-0) [priorposterior,](#page-86-0) [posteriorcov,](#page-81-0) [MCE,](#page-69-0) [hazardexceedance](#page-51-0)

<span id="page-112-0"></span>

Do a 3d plot of spatial survival data

# Usage

```
surv3d(
  spp,
 ss,
 1wd = 2,lcol = "black",
 1pstyle = c("point", "text"),
 psize = c(20, 10),
  pcol = c("red", "black"),ptext = c("X", ""),
 palpha = 1,
 title = "Spatial Survival",
 basegrid = TRUE,
 baseplane = TRUE
)
```
### Arguments

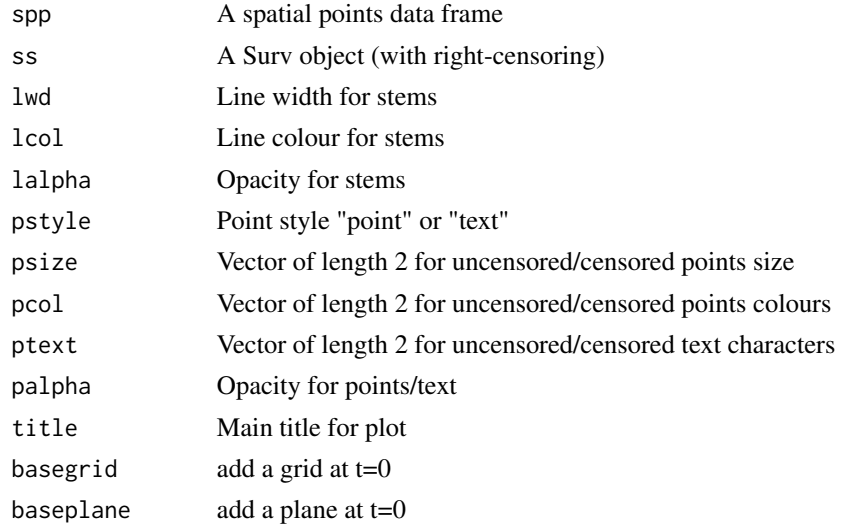

# Details

Uses rgl graphics to make a spinny zoomy plot

# Value

nothing

# Author(s)

Barry S Rowlingson

# Examples

```
## Not run:
require(sp)
require(survival)
d = data frame(x = runif(40)*1.5,
 y = runif(40),
  age=as.integer(20+30*runif(40)),
  sex = sample(c("M","F"),40,TRUE)
\lambdacoordinates(d)=~x+y
d$surv = Surv(as.integer(5+20*runif(40)),runif(40)>.9)
clear3d();surv3d(d,d$surv,baseplane=TRUE,basegrid=TRUE)
clear3d();surv3d(d,d$surv,baseplane=TRUE,basegrid=TRUE,pstyle="t",lalpha=0.5,lwd=3,palpha=1)
```
## End(Not run)

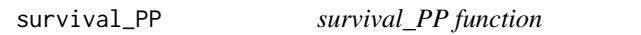

# Description

A function to compute an individual's survival function

# Usage

```
survival_PP(inputs)
```
#### Arguments

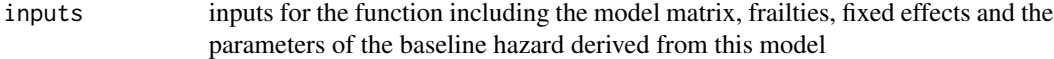

#### Value

the survival function for the individual

<span id="page-113-0"></span>

<span id="page-114-0"></span>

A function to run a Bayesian analysis on censored spatial survial data assuming a proportional hazards model using an adaptive Metropolis-adjusted Langevin algorithm.

# Usage

```
survspat(
 formula,
 data,
 dist,
 cov.model,
 mcmc.control,
 priors,
  shape = NULL,
  ids = list(shpid = NULL, dataid = NULL),
 control = inference.control(gridded = FALSE),
 boundingbox = NULL
)
```
# Arguments

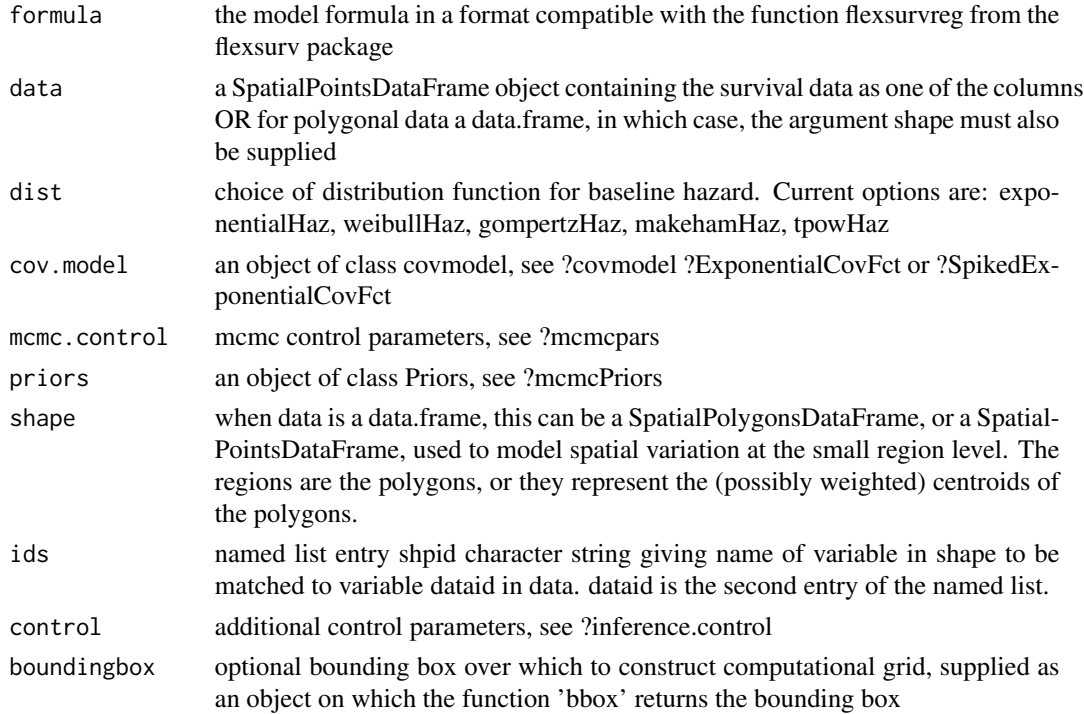

#### <span id="page-115-0"></span>Value

an object inheriting class 'mcmcspatsurv' for which there exist methods for printing, summarising and making inference from.

#### References

1. Benjamin M. Taylor and Barry S. Rowlingson (2017). spatsurv: An R Package for Bayesian Inference with Spatial Survival Models. Journal of Statistical Software, 77(4), 1-32, doi:10.18637/jss.v077.i04.

# See Also

[tpowHaz,](#page-118-0) [exponentialHaz,](#page-32-0) [gompertzHaz,](#page-44-0) [makehamHaz,](#page-67-0) [weibullHaz,](#page-123-0) [covmodel,](#page-22-0) linkExponential-CovFct, SpikedExponentialCovFct, [mcmcpars,](#page-70-0) [mcmcPriors,](#page-70-1) [inference.control](#page-58-0)

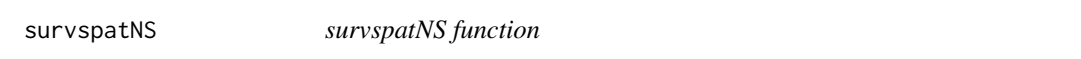

# **Description**

A function to perform maximun likelihood inference for non-spatial survival data.

# Usage

```
survspatNS(formula, data, dist, control = inference.control())
```
#### Arguments

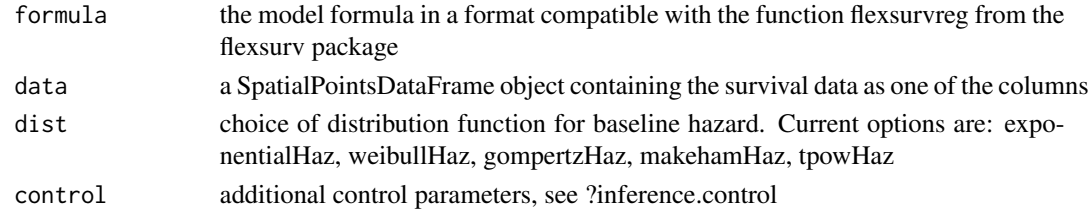

#### Value

an object inheriting class 'mcmcspatsurv' for which there exist methods for printing, summarising and making inference from.

#### References

1. Benjamin M. Taylor and Barry S. Rowlingson (2017). spatsurv: An R Package for Bayesian Inference with Spatial Survival Models. Journal of Statistical Software, 77(4), 1-32, doi:10.18637/jss.v077.i04.

### See Also

[tpowHaz,](#page-118-0) [exponentialHaz,](#page-32-0) [gompertzHaz,](#page-44-0) [makehamHaz,](#page-67-0) [weibullHaz,](#page-123-0) [covmodel,](#page-22-0) linkExponential-CovFct, SpikedExponentialCovFct, [mcmcpars,](#page-70-0) [mcmcPriors,](#page-70-1) [inference.control](#page-58-0)

<span id="page-116-0"></span>textSummary *textSummary function*

# Description

A function to print a text description of the inferred paramerers beta and eta from a call to the function lgcpPredictSpatialPlusPars, lgcpPredictAggregateSpatialPlusPars, lgcpPredictSpatioTemporalPlusPars or lgcpPredictMultitypeSpatialPlusPars

# Usage

```
textSummary(
  obj,
 digits = 3,
  scientific = -3,
  inclIntercept = FALSE,
 printmode = "LaTeX",
  ...
)
```
# Arguments

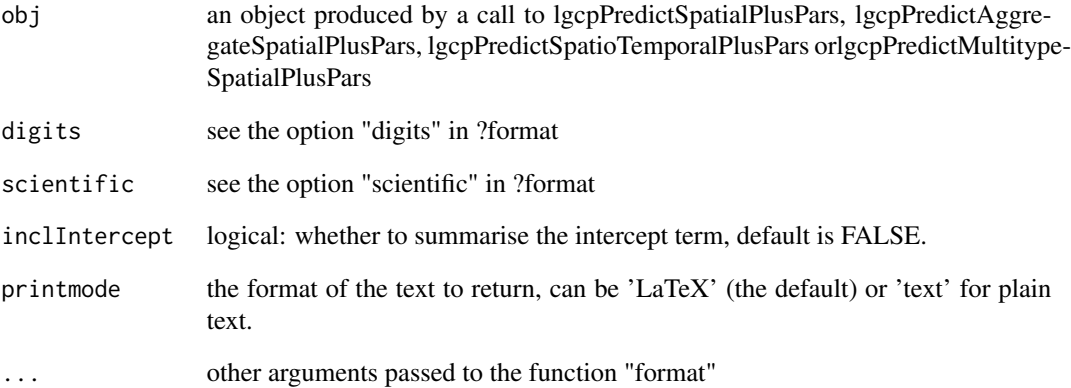

# Value

A text summary, that can be pasted into a LaTeX document and later edited.

<span id="page-117-0"></span>timevaryingPL *timevaryingPL function*

# Description

A function to

# Usage

```
timevaryingPL(
 formula,
  t0,
  t,
 delta,
 dist,
 data,
 ties = "Efron",
 optimcontrol = NULL
)
```
# Arguments

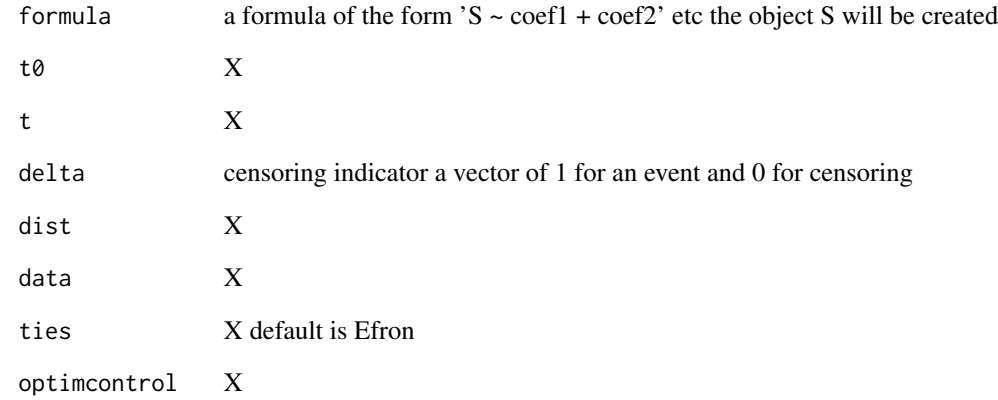

# Value

...

<span id="page-118-1"></span><span id="page-118-0"></span>tpowHaz *tpowHaz function*

#### **Description**

A function to define a parametric proportional hazards model where the baseline hazard is taken from the 'powers of t' model. This function returns an object inheriting class 'basehazardspec', list of functions 'distinfo', 'basehazard', 'gradbasehazard', 'hessbasehazard', 'cumbasehazard', 'gradcumbasehazard', 'hesscumbasehazard' and 'densityquantile'

#### Usage

tpowHaz(powers)

#### Arguments

powers a vector of powers of t. These are powers are treated as fixed in estimation routines and it is assumed that the log cumulatice baseline hazard is a linear combination of these powers of t

#### Details

The distinfo function is used to provide basic distribution specific information to other spatsurv functions. The user is required to provide the following information in the returned list: npars, the number of parameters in this distribution; parnames, the names of the parameters; trans, the transformation scale on which the priors will be provided; itrans, the inverse transformation function that will be applied to the parameters before the hazard, and other functions are evaluated; jacobian, the derivative of the inverse transformation function with respect to each of the parameters; and hessian, the second derivatives of the inverse transformation function with respect to each of the parameters – note that currently the package spatsurv only allows the use of functions where the parameters are transformed independently.

The basehazard function is used to evaluate the baseline hazard function for the distribution of interest. It returns a function that accepts as input a vector of times, t and returns a vector.

The gradbasehazard function is used to evaluate the gradient of the baseline hazard function with respect to the parameters, this typically returns a vector. It returns a function that accepts as input a vector of times, t, and returns a matrix.

The hessbasehazard function is used to evaluate the Hessian of the baseline hazard function. It returns a function that accepts as input a vector of times, t and returns a list of hessian matrices corresponding to each t.

The cumbasehazard function is used to evaluate the cumulative baseline hazard function for the distribution of interest. It returns a function that accepts as input a vector of times, t and returns a vector.

The gradcumbasehazard function is used to evaluate the gradient of the cumulative baseline hazard function with respect to the parameters, this typically returns a vector. It returns a function that accepts as input a vector of times, t, and returns a matrix.

<span id="page-119-0"></span>The hesscumbasehazard function is used to evaluate the Hessian of the cumulative baseline hazard function. It returns a function that accepts as input a vector of times, t and returns a list of hessian matrices corresponding to each t.

The densityquantile function is used to return quantiles of the density function. This is NOT REQUIRED for running the MCMC, merely for us in post-processing with the predict function where type is 'densityquantile'. In the case of the Weibull model for the baseline hazard, it can be shown that the q-th quantile is:

# Value

an object inheriting class 'basehazardspec'

#### See Also

[exponentialHaz,](#page-32-0) [gompertzHaz,](#page-44-0) [makehamHaz,](#page-67-0) [weibullHaz](#page-123-0)

transformweibull *transformweibull function*

# Description

A function to back-transform estimates of the parameters of the weibull baseline hazard function, so they are commensurate with R's inbuilt density functions. Transforms from (shape, scale) to (alpha, lambda)

#### Usage

```
transformweibull(x)
```
#### Arguments

x a vector of paramters

#### Value

the transformed parameters. For the weibull model, this is the back-transform from 'alpha' and 'lambda' to 'shape' 'scale' (see ?dweibull).

<span id="page-120-0"></span>TwoWayHazAdditive *TwoWayHazAdditive function*

#### Description

A function to

# Usage

```
TwoWayHazAdditive(bhlist, bhtime, bhfix, MLinits = NULL)
```
# Arguments

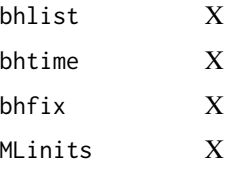

#### Value

...

txtProgressBar2 *A text progress bar with label*

# Description

This is the base txtProgressBar but with a little modification to implement the label parameter for style=3. For full info see txtProgressBar

# Usage

```
txtProgressBar2(
  min = 0,max = 1,
  initial = 0,char = " = ",
  width = NA,
  title = ",
  label = "",style = 1
\mathcal{E}
```
#### <span id="page-121-1"></span>Arguments

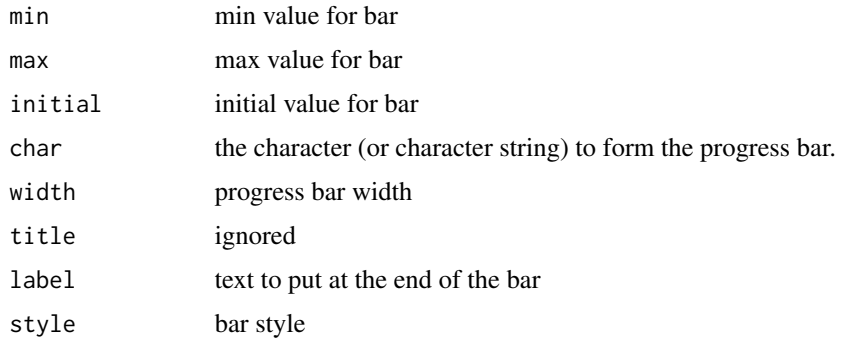

<span id="page-121-0"></span>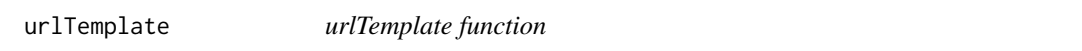

# Description

A function to return a url for a leaflet template for use as map backgrounds with the spplot1 function.

#### Usage

urlTemplate(name = "Stamen\_Toner")

#### Arguments

name name of the template to use, the default is 'Stamen\_Toner'

### Details

Possible templates are: OpenStreetMap\_Mapnik, OpenStreetMap\_BlackAndWhite, OpenStreetMap\_DE, OpenStreetMap\_France, OpenStreetMap\_HOT, OpenTopoMap, Thunderforest\_OpenCycleMap, Thunderforest\_Transport, Thunderforest\_Landscape, Thunderforest\_Outdoors, OpenMapSurfer\_Roads, OpenMapSurfer\_Grayscale, Hydda\_Full, Hydda\_Base, MapQuestOpen\_OSM, Stamen\_Toner, Stamen\_TonerBackground, Stamen\_TonerLite, Stamen\_Watercolor, Stamen\_Terrain, Stamen\_TerrainBackground, Stamen\_TopOSMRelief, Esri\_WorldStreetMap, Esri\_WorldTopoMap, Esri\_WorldImagery, Esri\_WorldTerrain, Esri\_WorldShadedRelief, Esri\_WorldPhysical, Esri\_OceanBasemap, Esri\_NatGeoWorldMap, Esri\_WorldGrayCanvas, Acetate\_all, Acetate\_terrain, HERE\_satelliteDay, HERE\_hybridDayMobile, HERE\_hybridDay

See <http://leaflet-extras.github.io/leaflet-providers/preview/> for other leaflet templates

# Value

url for the leaflet template

<span id="page-122-1"></span><span id="page-122-0"></span>A function to return the variance covariance matrix of the parameters beta, omega and eta

# Usage

```
## S3 method for class 'mcmcspatsurv'
vcov(object, ...)
```
# Arguments

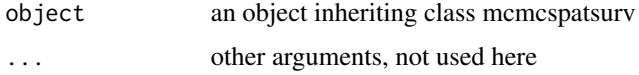

# Value

the variance covariance matrix of the parameters beta, omega and eta

#### See Also

[print.mcmcspatsurv,](#page-84-0) [quantile.mcmcspatsurv,](#page-94-0) [summary.mcmcspatsurv,](#page-111-0) [frailtylag1,](#page-35-0) [spatialpars,](#page-104-0) [haz](#page-52-0)[ardpars,](#page-52-0) [fixedpars,](#page-34-0) [randompars,](#page-96-0) [baselinehazard,](#page-14-0) [predict.mcmcspatsurv,](#page-82-0) [priorposterior,](#page-86-0) [posteriorcov,](#page-81-0) [MCE,](#page-69-0) [hazardexceedance](#page-51-0)

vcov.mlspatsurv *vcov.mlspatsurv function*

# **Description**

A function to return the variance covariance matrix of the parameters beta, omega and eta

#### Usage

```
## S3 method for class 'mlspatsurv'
vcov(object, ...)
```
#### Arguments

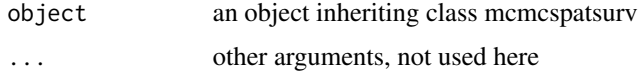

#### <span id="page-123-1"></span>Value

the variance covariance matrix of the parameters beta, omega and eta

#### See Also

[print.mcmcspatsurv,](#page-84-0) [quantile.mcmcspatsurv,](#page-94-0) [summary.mcmcspatsurv,](#page-111-0) [frailtylag1,](#page-35-0) [spatialpars,](#page-104-0) [haz](#page-52-0)[ardpars,](#page-52-0) [fixedpars,](#page-34-0) [randompars,](#page-96-0) [baselinehazard,](#page-14-0) [predict.mcmcspatsurv,](#page-82-0) [priorposterior,](#page-86-0) [posteriorcov,](#page-81-0) [MCE,](#page-69-0) [hazardexceedance](#page-51-0)

<span id="page-123-0"></span>weibullHaz *weibullHaz function*

#### **Description**

A function to define a parametric proportional hazards model where the baseline hazard is taken from the Weibull model. This function returns an object inheriting class 'basehazardspec', list of functions 'distinfo', 'basehazard', 'gradbasehazard', 'hessbasehazard', 'cumbasehazard', 'gradcumbasehazard', 'hesscumbasehazard' and 'densityquantile'

#### Usage

weibullHaz(MLinits = NULL)

#### Arguments

MLinits initial values for optim, default is NULL

#### Details

The distinfo function is used to provide basic distribution specific information to other spatsurv functions. The user is required to provide the following information in the returned list: npars, the number of parameters in this distribution; parnames, the names of the parameters; trans, the transformation scale on which the priors will be provided; itrans, the inverse transformation function that will be applied to the parameters before the hazard, and other functions are evaluated; jacobian, the derivative of the inverse transformation function with respect to each of the parameters; and hessian, the second derivatives of the inverse transformation function with respect to each of the parameters – note that currently the package spatsurv only allows the use of functions where the parameters are transformed independently.

The basehazard function is used to evaluate the baseline hazard function for the distribution of interest. It returns a function that accepts as input a vector of times, t and returns a vector.

The gradbasehazard function is used to evaluate the gradient of the baseline hazard function with respect to the parameters, this typically returns a vector. It returns a function that accepts as input a vector of times, t, and returns a matrix.

The hessbasehazard function is used to evaluate the Hessian of the baseline hazard function. It returns a function that accepts as input a vector of times, t and returns a list of hessian matrices corresponding to each t.

#### <span id="page-124-0"></span>YfromGamma 125

The cumbasehazard function is used to evaluate the cumulative baseline hazard function for the distribution of interest. It returns a function that accepts as input a vector of times, t and returns a vector.

The gradcumbasehazard function is used to evaluate the gradient of the cumulative baseline hazard function with respect to the parameters, this typically returns a vector. It returns a function that accepts as input a vector of times, t, and returns a matrix.

The hesscumbasehazard function is used to evaluate the Hessian of the cumulative baseline hazard function. It returns a function that accepts as input a vector of times, t and returns a list of hessian matrices corresponding to each t.

The densityquantile function is used to return quantiles of the density function. This is NOT REQUIRED for running the MCMC, merely for us in post-processing with the predict function where type is 'densityquantile'. In the case of the Weibull model for the baseline hazard, it can be shown that the q-th quantile is:

#### Value

an object inheriting class 'basehazardspec'

#### See Also

[tpowHaz,](#page-118-0) [exponentialHaz,](#page-32-0) [gompertzHaz,](#page-44-0) [makehamHaz](#page-67-0)

YfromGamma *YfromGamma function*

# **Description**

A function to change Gammas (white noise) into Ys (spatially correlated noise). Used in the MALA algorithm.

#### Usage

YfromGamma(Gamma, invrootQeigs, mu)

#### Arguments

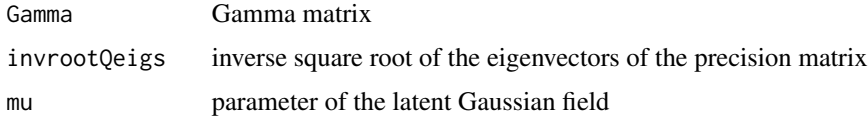

# Value

Y

<span id="page-125-0"></span>

A function to go from Gamma to Y

#### Usage

YFromGamma\_SPDE(gamma, U, mu)

# Arguments

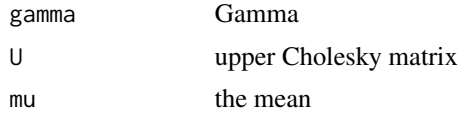

#### Value

the value of Y for the given Gamma

### References

- 1. Benjamin M. Taylor and Barry S. Rowlingson (2017). spatsurv: An R Package for Bayesian Inference with Spatial Survival Models. Journal of Statistical Software, 77(4), 1-32, doi:10.18637/jss.v077.i04.
- 2. Finn Lindgren, Havard Rue, Johan Lindstrom. An explicit link between Gaussian fields and Gaussian Markov random fields: the stochastic partial differential equation approach. Journal of the Royal Statistical Society: Series B 73(4)

# **Index**

∗ datasets fs, [37](#page-36-0) fstimes, [37](#page-36-0) ∗ package spatsurv-package, [5](#page-4-0) .onAttach, [10](#page-9-0) allocate, [11](#page-10-0) alpha, [12](#page-11-0) B, [12](#page-11-0) basehazard, [13](#page-12-0) basehazard.basehazardspec, *[13](#page-12-0)*, [13](#page-12-0) baseHazST, [14](#page-13-0) baselinehazard, [15,](#page-14-1) *[35](#page-34-1)*, *[37](#page-36-0)*, *[53](#page-52-1)*, *[70](#page-69-1)*, *[83–](#page-82-1)[87](#page-86-1)*, *[96,](#page-95-0) [97](#page-96-1)*, *[105](#page-104-1)*, *[112](#page-111-1)*, *[123,](#page-122-1) [124](#page-123-1)* baselinehazard\_multiWay, [16](#page-15-0) betapriorGauss, *[17](#page-16-0)*, [17,](#page-16-0) *[28,](#page-27-0) [29](#page-28-0)*, *[31](#page-30-0)*, *[58](#page-57-0)*, *[72](#page-71-0)*, *[77](#page-76-0)*, *[94](#page-93-0)* blockDiag, [17](#page-16-0) boxplotRisk, [18](#page-17-0) Bspline.construct, [18](#page-17-0) BsplineHaz, [19](#page-18-0) checkSurvivalData, [20](#page-19-0) circulant, [21](#page-20-0) circulant.matrix, [21](#page-20-0) circulant.numeric, [22](#page-21-0) circulantij, [22](#page-21-0) covmodel, [23,](#page-22-1) *[33](#page-32-1)*, *[57](#page-56-0)*, *[105,](#page-104-1) [106](#page-105-0)*, *[108](#page-107-0)*, *[116](#page-115-0)* CSplot, [23](#page-22-1) cumbasehazard, [24](#page-23-0) cumbasehazard.basehazardspec, *[24](#page-23-0)*, [24](#page-23-0) cumulativeBspline.construct, [25](#page-24-0) density\_PP, [27](#page-26-0)

densityquantile, [25](#page-24-0) densityquantile.basehazardspec, *[26](#page-25-0)*, [26](#page-25-0) densityquantile\_PP, [26](#page-25-0) derivindepGaussianprior, *[17](#page-16-0)*, [27,](#page-26-0) *[28,](#page-27-0) [29](#page-28-0)*, *[31](#page-30-0)*, *[58](#page-57-0)*, *[72](#page-71-0)*, *[77](#page-76-0)*, *[94](#page-93-0)*

derivindepGaussianpriorST, [28](#page-27-0) derivpsplineprior, [28](#page-27-0) distinfo, [29](#page-28-0) distinfo.basehazardspec, *[29](#page-28-0)*, [30](#page-29-0)

estimateY, [30](#page-29-0) Et\_PP, [31](#page-30-0) etapriorGauss, *[17](#page-16-0)*, *[28,](#page-27-0) [29](#page-28-0)*, *[31](#page-30-0)*, [31,](#page-30-0) *[58](#page-57-0)*, *[72](#page-71-0)*, *[77](#page-76-0)*, *[94](#page-93-0)* EvalCov, [32](#page-31-0) ExponentialCovFct, [32,](#page-31-0) *[106](#page-105-0)*, *[108](#page-107-0)* exponentialHaz, *[13,](#page-12-0) [14](#page-13-0)*, *[20](#page-19-0)*, *[24](#page-23-0)[–26](#page-25-0)*, *[29,](#page-28-0) [30](#page-29-0)*, [33,](#page-32-1) *[46](#page-45-0)[–49](#page-48-0)*, *[54](#page-53-0)[–56](#page-55-0)*, *[69](#page-68-0)*, *[93](#page-92-0)*, *[102](#page-101-0)*, *[105](#page-104-1)*, *[116](#page-115-0)*, *[120](#page-119-0)*, *[125](#page-124-0)*

FFTgrid, [34](#page-33-0) fixedpars, *[15](#page-14-1)*, [35,](#page-34-1) *[37](#page-36-0)*, *[53](#page-52-1)*, *[70](#page-69-1)*, *[83](#page-82-1)[–87](#page-86-1)*, *[96,](#page-95-0) [97](#page-96-1)*, *[105](#page-104-1)*, *[112](#page-111-1)*, *[123,](#page-122-1) [124](#page-123-1)* fixmatrix, [35](#page-34-1) fixParHaz, [36](#page-35-1) frailtylag1, *[15](#page-14-1)*, *[35](#page-34-1)*, [36,](#page-35-1) *[53](#page-52-1)*, *[70](#page-69-1)*, *[83](#page-82-1)[–87](#page-86-1)*, *[96,](#page-95-0) [97](#page-96-1)*, *[105](#page-104-1)*, *[112](#page-111-1)*, *[123,](#page-122-1) [124](#page-123-1)* fs, [37](#page-36-0) fstimes, [37](#page-36-0)

gamma2risk, [38](#page-37-0) GammafromY, [38](#page-37-0) GammaFromY\_SPDE, [39](#page-38-0) gencens, [40](#page-39-1) getBackground, [40,](#page-39-1) *[109](#page-108-0)* getbb, [41](#page-40-0) getBbasis, [41](#page-40-0) getcov, [42](#page-41-0) getgrd, [42](#page-41-0) getGrid, [43](#page-42-0) getleneta, [43](#page-42-0) getOptCellwidth, [44](#page-43-0) getparranges, [44](#page-43-0) getsurvdata, [45](#page-44-1)

gompertzHaz, *[13,](#page-12-0) [14](#page-13-0)*, *[20](#page-19-0)*, *[24–](#page-23-0)[26](#page-25-0)*, *[29,](#page-28-0) [30](#page-29-0)*, *[34](#page-33-0)*, [45,](#page-44-1) *[47](#page-46-0)[–49](#page-48-0)*, *[54–](#page-53-0)[56](#page-55-0)*, *[69](#page-68-0)*, *[93](#page-92-0)*, *[102](#page-101-0)*, *[105](#page-104-1)*, *[116](#page-115-0)*, *[120](#page-119-0)*, *[125](#page-124-0)* gradbasehazard, [47](#page-46-0) gradbasehazard.basehazardspec, *[47](#page-46-0)*, [47](#page-46-0) gradcumbasehazard, [48](#page-47-0) gradcumbasehazard.basehazardspec, *[48](#page-47-0)*, [48](#page-47-0) grid2spdf, [49](#page-48-0) grid2spix, [49](#page-48-0) grid2spts, [50](#page-49-0) gridY, [50](#page-49-0) gridY\_polygonal, [51](#page-50-0) guess\_t, [51](#page-50-0) hasNext, [52](#page-51-1) hasNext.iter, [52](#page-51-1) hazard\_PP, [54](#page-53-0) hazardexceedance, *[15](#page-14-1)*, *[35](#page-34-1)*, *[37](#page-36-0)*, [52,](#page-51-1) *[53](#page-52-1)*, *[70](#page-69-1)*, *[83](#page-82-1)[–87](#page-86-1)*, *[96,](#page-95-0) [97](#page-96-1)*, *[105](#page-104-1)*, *[112](#page-111-1)*, *[123,](#page-122-1) [124](#page-123-1)* hazardpars, *[15](#page-14-1)*, *[35](#page-34-1)*, *[37](#page-36-0)*, *[53](#page-52-1)*, [53,](#page-52-1) *[70](#page-69-1)*, *[83–](#page-82-1)[87](#page-86-1)*, *[96,](#page-95-0) [97](#page-96-1)*, *[105](#page-104-1)*, *[112](#page-111-1)*, *[123,](#page-122-1) [124](#page-123-1)* hessbasehazard, [54](#page-53-0) hessbasehazard.basehazardspec, *[54](#page-53-0)*, [55](#page-54-0) hesscumbasehazard, [55](#page-54-0) hesscumbasehazard.basehazardspec, *[56](#page-55-0)*, [56](#page-55-0) imputationModel, [56](#page-55-0) Independent, [57](#page-56-0) indepGaussianprior, *[17](#page-16-0)*, *[28,](#page-27-0) [29](#page-28-0)*, *[31](#page-30-0)*, [57,](#page-56-0) *[58](#page-57-0)*,

*[72](#page-71-0)*, *[77](#page-76-0)*, *[94](#page-93-0)* indepGaussianpriorST, [58](#page-57-0) inference.control, [59,](#page-58-1) *[116](#page-115-0)* insert, [60](#page-59-0) invtransformweibull, [61](#page-60-0) is.burnin, [61](#page-60-0) is.retain, [62](#page-61-0) iteration, [62](#page-61-0)

logPosterior, [63](#page-62-0) logPosterior\_gridded, [64](#page-63-0) logPosterior\_polygonal, [65](#page-64-0) logPosterior\_SPDE, [66](#page-65-0) loop.mcmc, [67](#page-66-0)

makehamHaz, *[13,](#page-12-0) [14](#page-13-0)*, *[20](#page-19-0)*, *[24–](#page-23-0)[26](#page-25-0)*, *[29,](#page-28-0) [30](#page-29-0)*, *[34](#page-33-0)*, *[46](#page-45-0)[–49](#page-48-0)*, *[54](#page-53-0)[–56](#page-55-0)*, [68,](#page-67-1) *[93](#page-92-0)*, *[102](#page-101-0)*, *[105](#page-104-1)*, *[116](#page-115-0)*, *[120](#page-119-0)*, *[125](#page-124-0)*

maxlikparamPHsurv, [69](#page-68-0) MCE, *[15](#page-14-1)*, *[35](#page-34-1)*, *[37](#page-36-0)*, *[53](#page-52-1)*, [70,](#page-69-1) *[83](#page-82-1)[–87](#page-86-1)*, *[96,](#page-95-0) [97](#page-96-1)*, *[105](#page-104-1)*, *[112](#page-111-1)*, *[123,](#page-122-1) [124](#page-123-1)* mcmcLoop, [70](#page-69-1) mcmcpars, [71,](#page-70-2) *[116](#page-115-0)* mcmcPriors, [71,](#page-70-2) *[116](#page-115-0)* mcmcProgressNone, [72](#page-71-0) mcmcProgressPrint, [73](#page-72-0) mcmcProgressTextBar, [73](#page-72-0) midpts, [74](#page-73-0) multiWayHaz, [74](#page-73-0) neighLocs, [75](#page-74-0) neighOrder, [75](#page-74-0) nextStep, [76](#page-75-0) NonSpatialLogLikelihood\_or\_gradient, [76](#page-75-0) omegapriorGauss, *[17](#page-16-0)*, *[28,](#page-27-0) [29](#page-28-0)*, *[31](#page-30-0)*, *[58](#page-57-0)*, *[72](#page-71-0)*, *[77](#page-76-0)*, [77,](#page-76-0) *[94](#page-93-0)* omegapriorGaussST, [78](#page-77-0) optifix, [78](#page-77-0) plot.FFTgrid, [79](#page-78-0) plotsurv, [80](#page-79-0) polyadd, [81](#page-80-0) polymult, [82](#page-81-1) posteriorcov, *[15](#page-14-1)*, *[35](#page-34-1)*, *[37](#page-36-0)*, *[53](#page-52-1)*, *[70](#page-69-1)*, [82,](#page-81-1) *[84](#page-83-0)[–87](#page-86-1)*, *[96,](#page-95-0) [97](#page-96-1)*, *[105](#page-104-1)*, *[112](#page-111-1)*, *[123,](#page-122-1) [124](#page-123-1)* predict.mcmcspatsurv, *[15](#page-14-1)*, *[35](#page-34-1)*, *[37](#page-36-0)*, *[53](#page-52-1)*, *[70](#page-69-1)*, *[83](#page-82-1)*, [83,](#page-82-1) *[85](#page-84-1)[–87](#page-86-1)*, *[96,](#page-95-0) [97](#page-96-1)*, *[105](#page-104-1)*, *[112](#page-111-1)*, *[123,](#page-122-1) [124](#page-123-1)* print.mcmc, [84](#page-83-0) print.mcmcspatsurv, *[15](#page-14-1)*, *[35](#page-34-1)*, *[37](#page-36-0)*, *[53](#page-52-1)*, *[70](#page-69-1)*, *[83,](#page-82-1) [84](#page-83-0)*, [85,](#page-84-1) *[87](#page-86-1)*, *[96,](#page-95-0) [97](#page-96-1)*, *[105](#page-104-1)*, *[112](#page-111-1)*, *[123,](#page-122-1) [124](#page-123-1)* print.mlspatsurv, [85](#page-84-1) print.textSummary, [86](#page-85-0) priorposterior, *[15](#page-14-1)*, *[35](#page-34-1)*, *[37](#page-36-0)*, *[53](#page-52-1)*, *[70](#page-69-1)*, *[83](#page-82-1)[–86](#page-85-0)*, [87,](#page-86-1) *[96,](#page-95-0) [97](#page-96-1)*, *[105](#page-104-1)*, *[112](#page-111-1)*, *[123,](#page-122-1) [124](#page-123-1)* proposalVariance, [88](#page-87-0) proposalVariance\_gridded, [89](#page-88-0) proposalVariance\_polygonal, [90](#page-89-0) proposalVariance\_SPDE, [91](#page-90-0) PsplineHaz, [92](#page-91-0) psplineprior, [93](#page-92-0) psplineRWprior, [94](#page-93-0)

QuadApprox, [95](#page-94-1) quantile.mcmcspatsurv, *[15](#page-14-1)*, *[35](#page-34-1)*, *[37](#page-36-0)*, *[53](#page-52-1)*, *[70](#page-69-1)*, *[83](#page-82-1)[–87](#page-86-1)*, [95,](#page-94-1) *[97](#page-96-1)*, *[105](#page-104-1)*, *[112](#page-111-1)*, *[123,](#page-122-1) [124](#page-123-1)*

#### INDEX 229

quantile.mlspatsurv, [96](#page-95-0) randompars, *[15](#page-14-1)*, *[35](#page-34-1)*, *[37](#page-36-0)*, *[53](#page-52-1)*, *[70](#page-69-1)*, *[83–](#page-82-1)[87](#page-86-1)*, *[96](#page-95-0)*, [97,](#page-96-1) *[105](#page-104-1)*, *[112](#page-111-1)*, *[123,](#page-122-1) [124](#page-123-1)* reconstruct.bs, [97](#page-96-1) reconstruct.bs.coxph, [98](#page-97-0) reconstruct.bs.mcmcspatsurv, [99](#page-98-0) resetLoop, [100](#page-99-0) residuals.mcmcspatsurv, [100](#page-99-0) rootWeibullHaz, [101](#page-100-0) setTxtProgressBar2, [102](#page-101-0) setupHazard, [102](#page-101-0) setupPrecMatStruct, [103](#page-102-0) showGrid, [104](#page-103-0) simsurv, [104](#page-103-0) spatialpars, *[15](#page-14-1)*, *[35](#page-34-1)*, *[37](#page-36-0)*, *[53](#page-52-1)*, *[70](#page-69-1)*, *[83–](#page-82-1)[87](#page-86-1)*, *[96,](#page-95-0) [97](#page-96-1)*, [105,](#page-104-1) *[112](#page-111-1)*, *[123,](#page-122-1) [124](#page-123-1)* spatsurv *(*spatsurv-package*)*, [5](#page-4-0) spatsurv-package, [5](#page-4-0) spatsurvVignette, [106](#page-105-0) SPDE, [106](#page-105-0) SPDEprec, [107](#page-106-0) SpikedExponentialCovFct, *[33](#page-32-1)*, *[57](#page-56-0)*, [107](#page-106-0) spplot1, [108](#page-107-0) spplot\_compare, [110](#page-109-0) Summarise, [111](#page-110-0) summary.mcmc, [112](#page-111-1) summary.mcmcspatsurv, *[15](#page-14-1)*, *[35](#page-34-1)*, *[37](#page-36-0)*, *[53](#page-52-1)*, *[70](#page-69-1)*, *[83](#page-82-1)[–87](#page-86-1)*, *[96,](#page-95-0) [97](#page-96-1)*, *[105](#page-104-1)*, [112,](#page-111-1) *[123,](#page-122-1) [124](#page-123-1)* surv3d, [113](#page-112-0) survival\_PP, [114](#page-113-0) survspat, *[17](#page-16-0)*, *[28,](#page-27-0) [29](#page-28-0)*, *[31](#page-30-0)*, *[58](#page-57-0)*, *[60](#page-59-0)*, *[72](#page-71-0)*, *[77](#page-76-0)*, *[94](#page-93-0)*, *[105](#page-104-1)*, [115](#page-114-0) survspatNS, [116](#page-115-0) textSummary, [117](#page-116-0) timevaryingPL, [118](#page-117-0) tpowHaz, *[13,](#page-12-0) [14](#page-13-0)*, *[24](#page-23-0)[–26](#page-25-0)*, *[29,](#page-28-0) [30](#page-29-0)*, *[34](#page-33-0)*, *[46–](#page-45-0)[49](#page-48-0)*, *[54](#page-53-0)[–56](#page-55-0)*, *[69](#page-68-0)*, *[102](#page-101-0)*, *[105](#page-104-1)*, *[116](#page-115-0)*, [119,](#page-118-1) *[125](#page-124-0)* transformweibull, [120](#page-119-0) TwoWayHazAdditive, [121](#page-120-0) txtProgressBar2, [121](#page-120-0) urlTemplate, *[109](#page-108-0)*, [122](#page-121-1) vcov.mcmcspatsurv, *[15](#page-14-1)*, *[35](#page-34-1)*, *[37](#page-36-0)*, *[53](#page-52-1)*, *[70](#page-69-1)*, *[83](#page-82-1)[–87](#page-86-1)*, *[96,](#page-95-0) [97](#page-96-1)*, *[105](#page-104-1)*, *[112](#page-111-1)*, [123](#page-122-1) vcov.mlspatsurv, [123](#page-122-1)

weibullHaz, *[13,](#page-12-0) [14](#page-13-0)*, *[20](#page-19-0)*, *[24](#page-23-0)[–26](#page-25-0)*, *[29,](#page-28-0) [30](#page-29-0)*, *[34](#page-33-0)*, *[46](#page-45-0)[–49](#page-48-0)*, *[54](#page-53-0)[–56](#page-55-0)*, *[69](#page-68-0)*, *[93](#page-92-0)*, *[105](#page-104-1)*, *[116](#page-115-0)*, *[120](#page-119-0)*, [124](#page-123-1)

YfromGamma, [125](#page-124-0) YFromGamma\_SPDE, [126](#page-125-0)